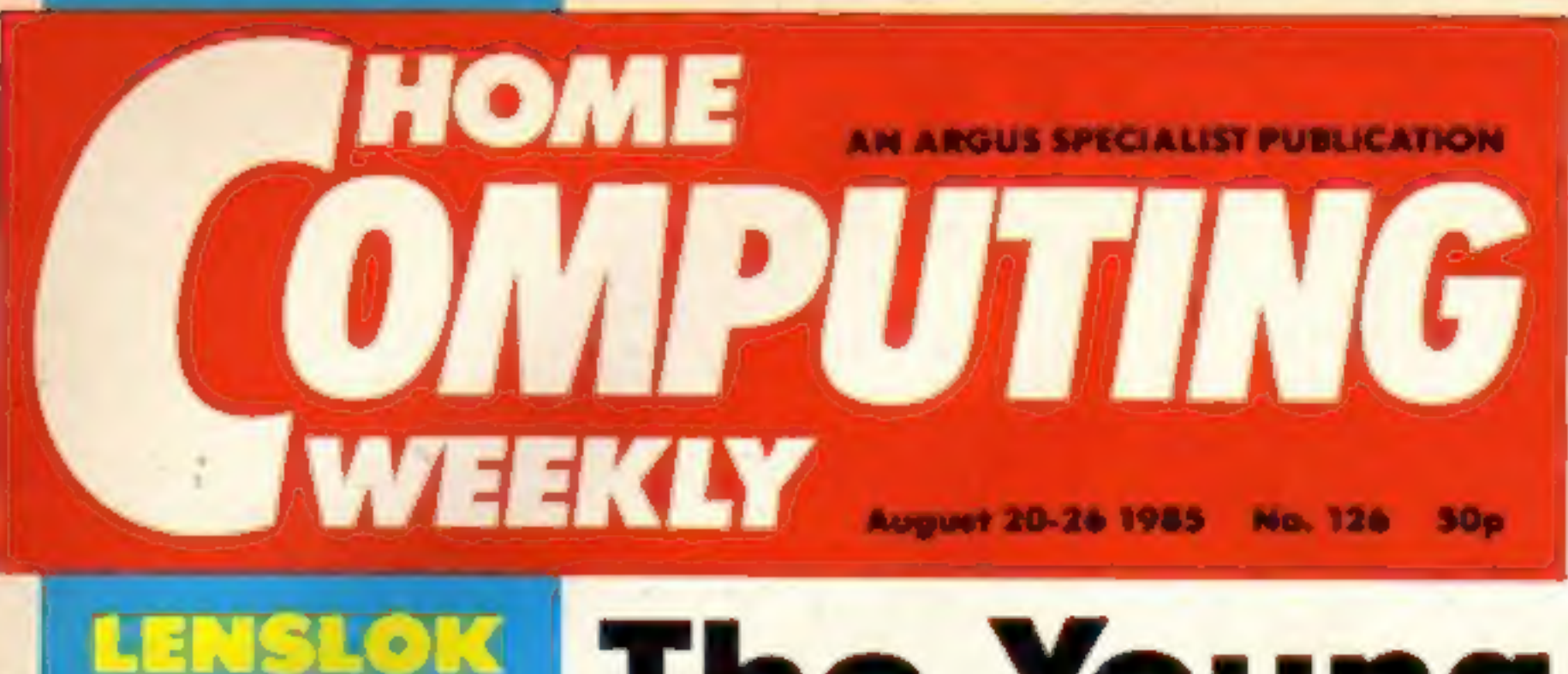

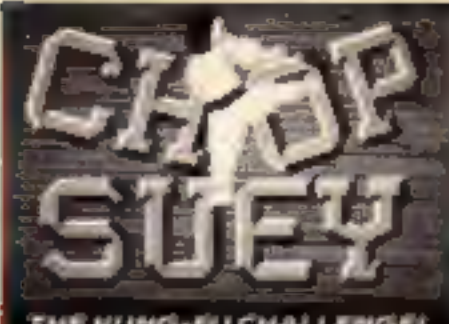

THE KUMG-FU CHALLENGE! For ATARI 400/800/600 XL/ 800 XL/130 XE-48Klasselte £8.95. Diskette £12.95 **ENGLISH SOFTWARE** 

# **ENSLOK The Young Ones** here they come!

The Young Ones computer game is on the way. Or<br>pheus has beasted off the momentical properation from practically every mights to the BBC's cult comedy whose<br>rights to the BBC's cult comedy whose the curre with a spectral

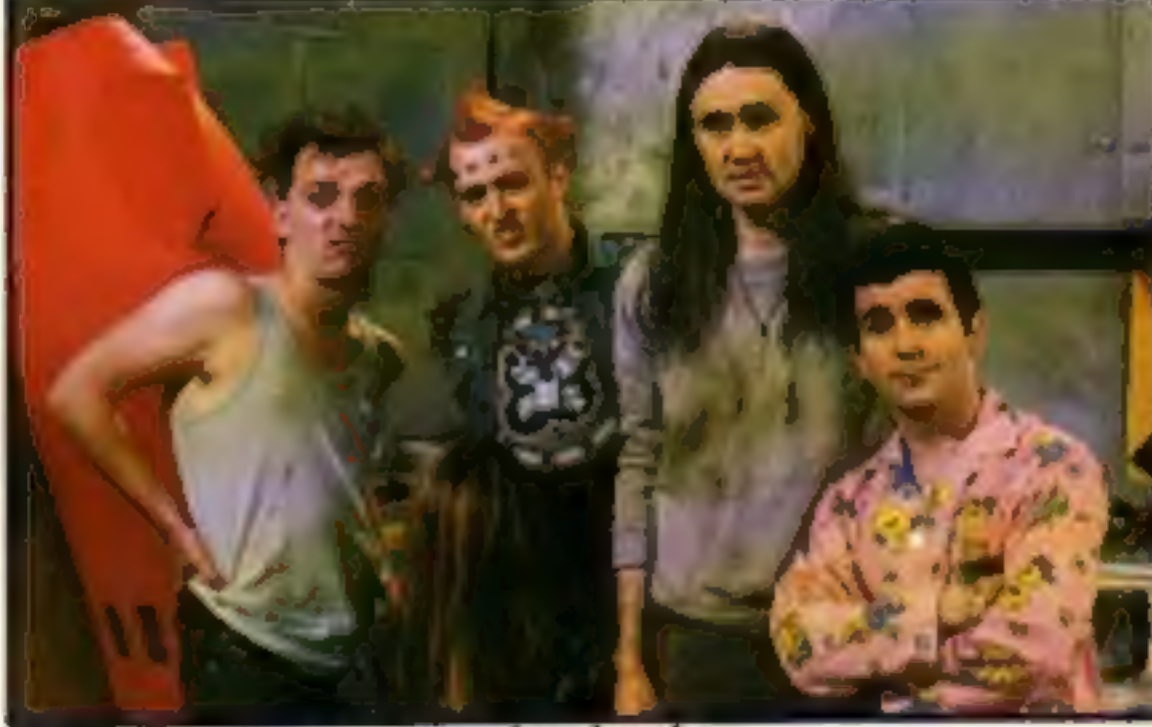

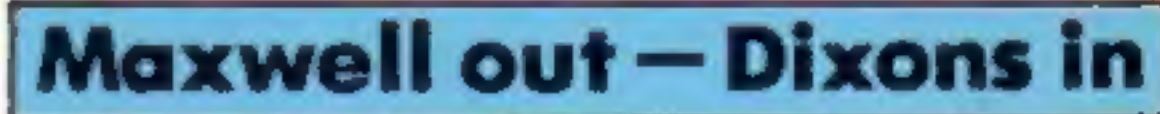

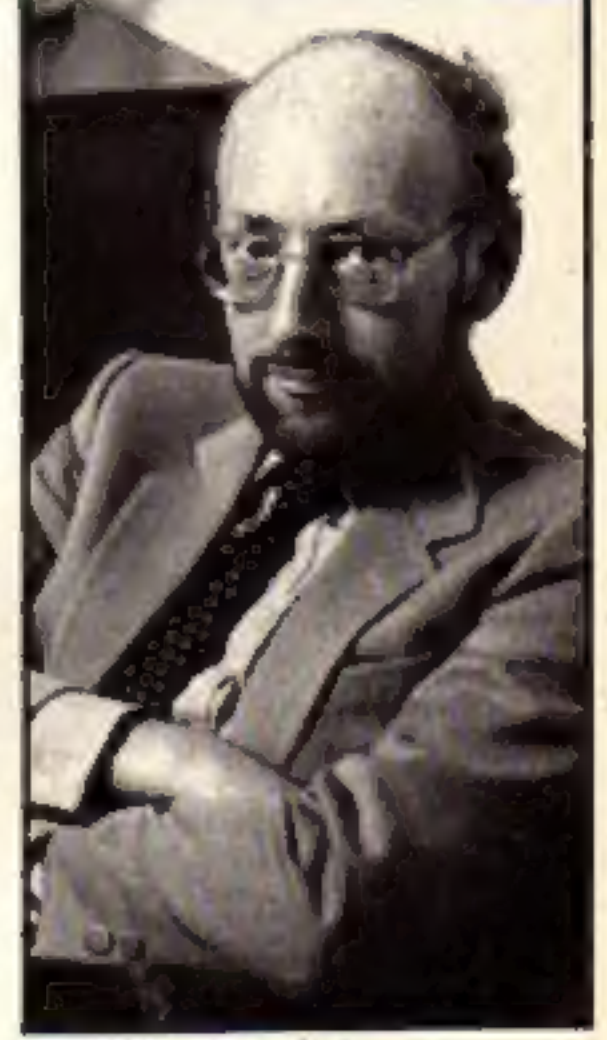

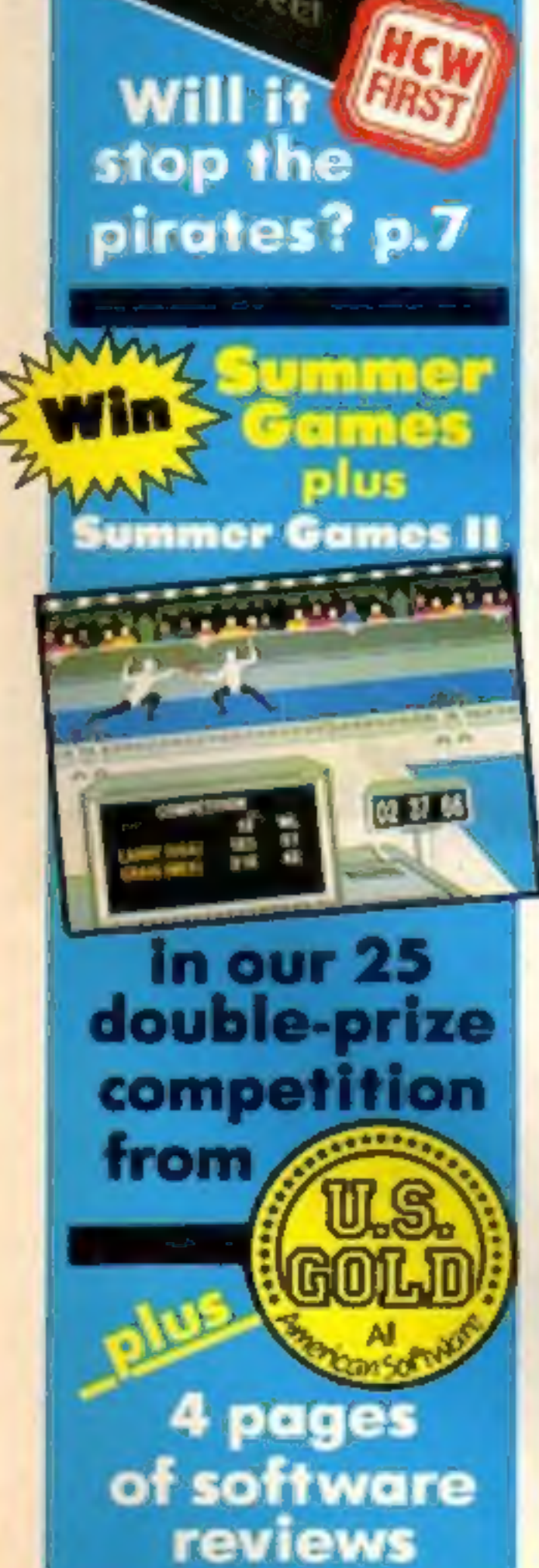

**Valiant's Turtle** 

upturned p.16

 $\frac{1}{2}$ 

**Pilipeg** 

Sinclair has signed a contract<br>worth fil0m to supply Dixons<br>the high street retailers with<br>160,000 home computers and flat<br>screen televisions.<br>The deal was struck soon after<br>Robert Maxwell withdrew his offer<br>to takeover Si

**Sir Cilve Sinclair** 

New releaseshot off the press p.8

**Spectrum** beginning machine code p.30

C64 Bright Sprites-the parting shot p.24

**Games for Amstrad, C64 Spectrum** 

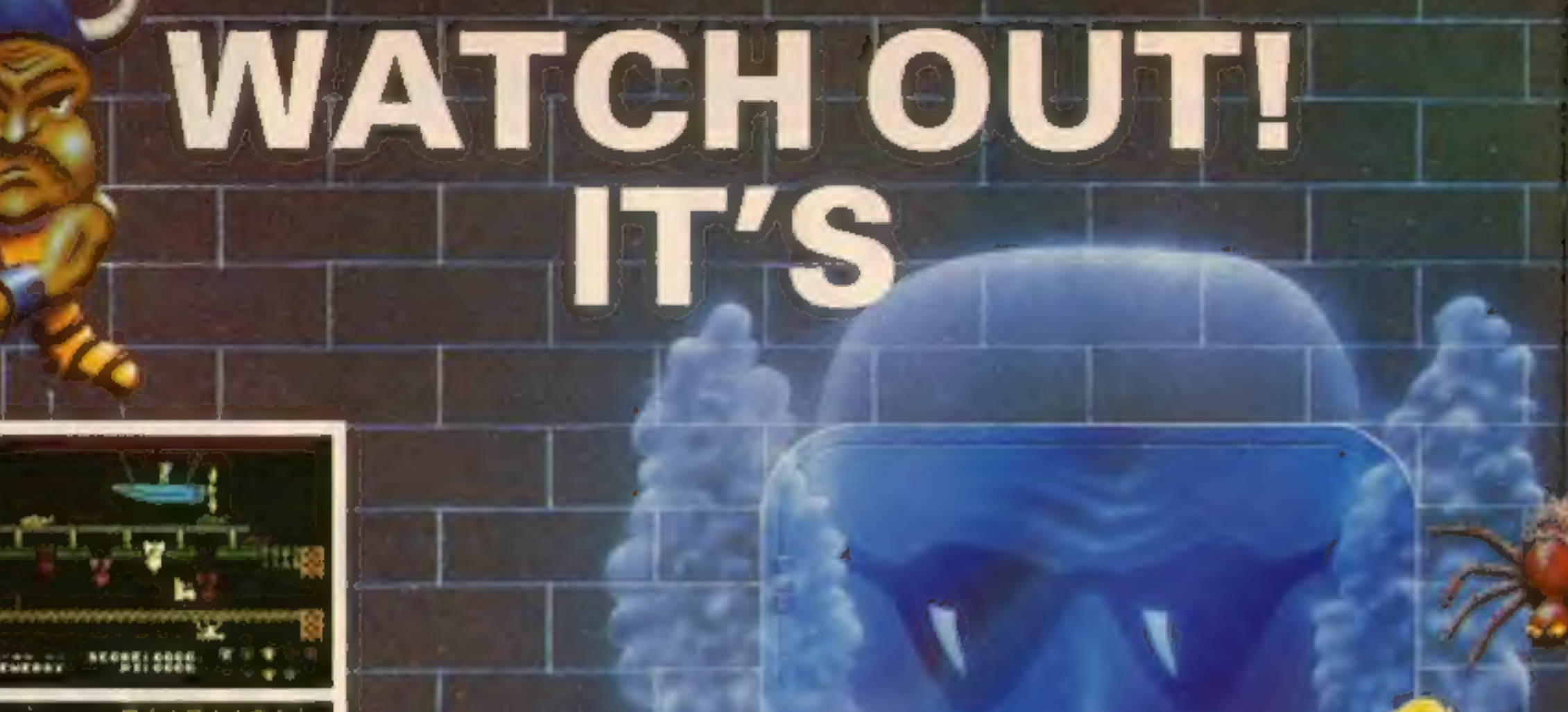

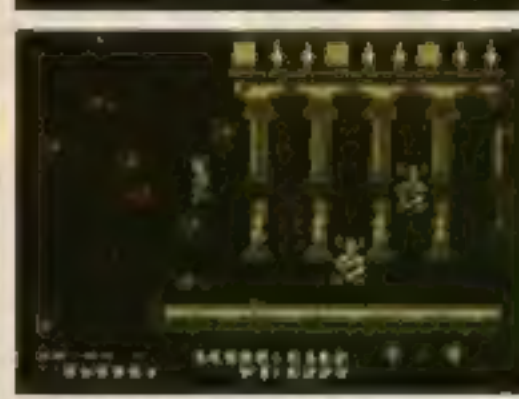

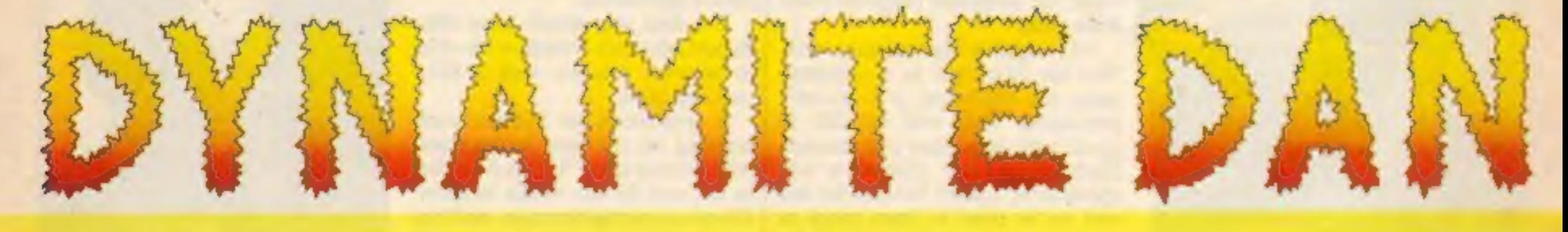

**Smas** 

"What makes the game is the graphics - large, witty, bizarre and beautifully animated . . . each screen has something remarkable, and horribly difficult puzzles .. Dynamite Dan is not just another Miner surrogate and is at least as essential to your collection." **Popular Computing Weekly.** 

# 48K Spectrum/Spectrum + £6.95

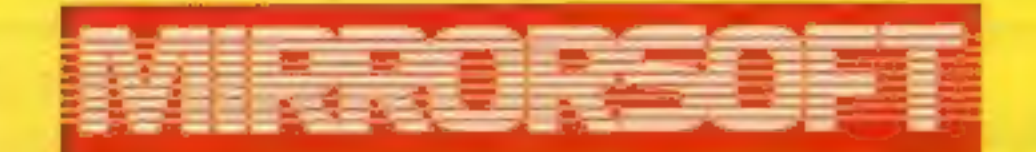

THE No.1 HERO OF 1985 **COMING NOVEMBER ON C64 AND AMSTRAD.** 

Maxwell House, Worship Street, London EC2A 2EN. Tel 01-377 4600 Trade orders to: Purnell Book Centre, Paulton, Bristol BS18 5LQ. Tel 0761 413301

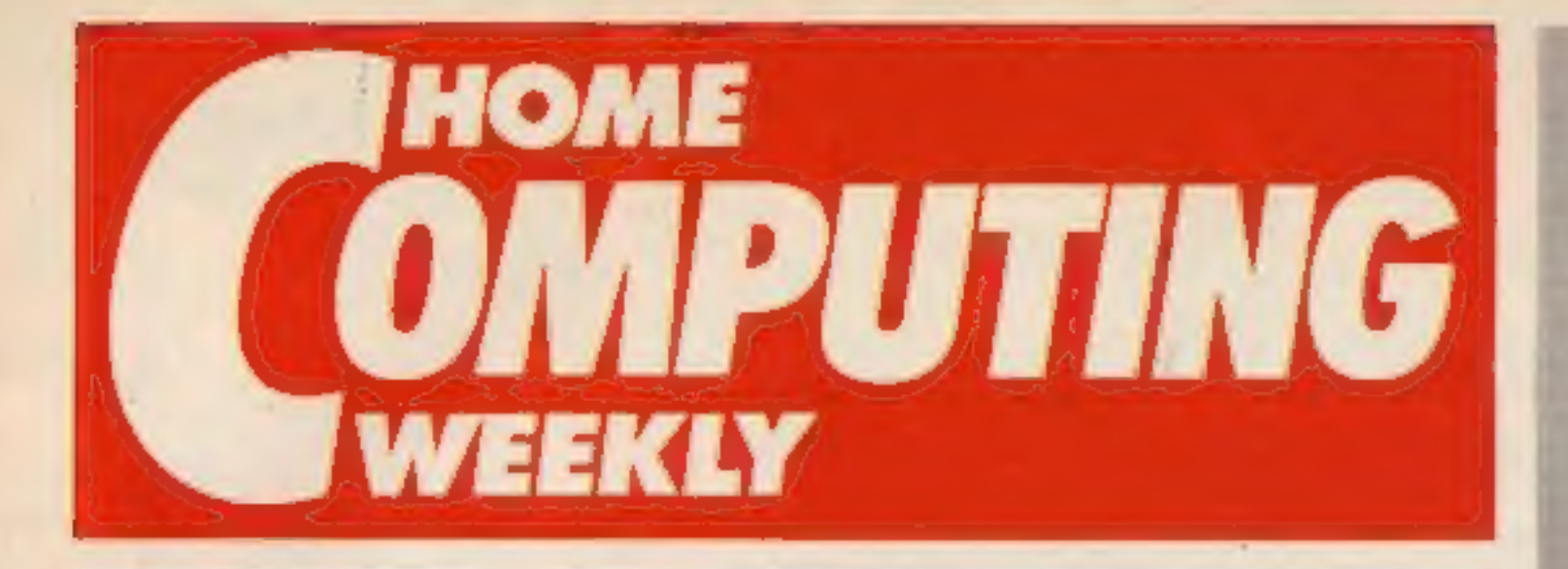

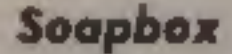

seems to be solved, there must still be some uncertainty about the company's long term future. Many of its recent problems were the result of<br>poor management, not just the<br>state of the industry. Whilst Sinclair Research had a £30m stockpile of machines, Timex (one of their main debtors) was<br>supplying a company called<br>Zeta with Spectrums for over-<br>seas sale, and Zeta claimed to<br>be able to sell them as fast as<br>Timex could supply them.

For the time being at least, it looks as if Sir Clive Sinclair is leading a charmed life. Robert Maxwell may have pulled out of his £12m rescue bid (and I wonder why he did that?), but the contract that Sinclair Research has signed with 'Dixons seems to have pulled its fat out of the fire, However, though Sinclair's short term cash flow problem

Still, with new chief execu tive, Bill Jeffrey, in control of management, the 128k Spec- trum looking set for the Christmas market, and the<br>recent breakthrough in Wafer<br>Scale Integration to exploit, the<br>future looks (potentially) rosy<br>for Sinclair Research. I'd like to<br>see Sir Clive and co. survive,<br>but if they don't get their<br>managem Speed-Kings — game ...................................22 Games writing series — part2.

# **COMMODORE**

another self-induced crisis is not out of the question.

ы

Argus Specialist Publications Ltd.<br>No. 1 Golden Square, London WIR 3AB. 01-437 0626<br>Hame Computing Weekly is published on Tuesdays. Subscriptions and back fissues: Informal Ltd. 10-13 Times House, 179 Mariawes.<br>Hemel Hemps

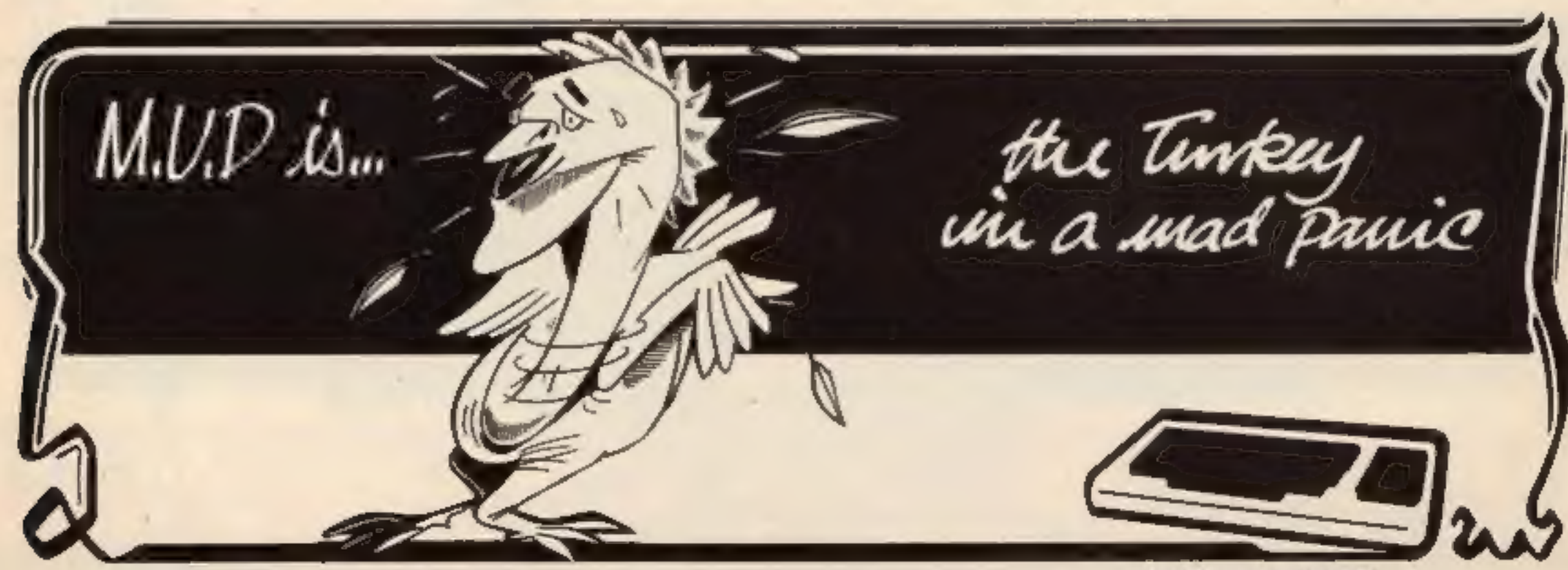

August 20- August 26, 1985 No. 126

# SPECIAL FEATURES | GEOVILARI

Software update - hot.

Valiant's Turtle reviewed ..

# AMSTRAD

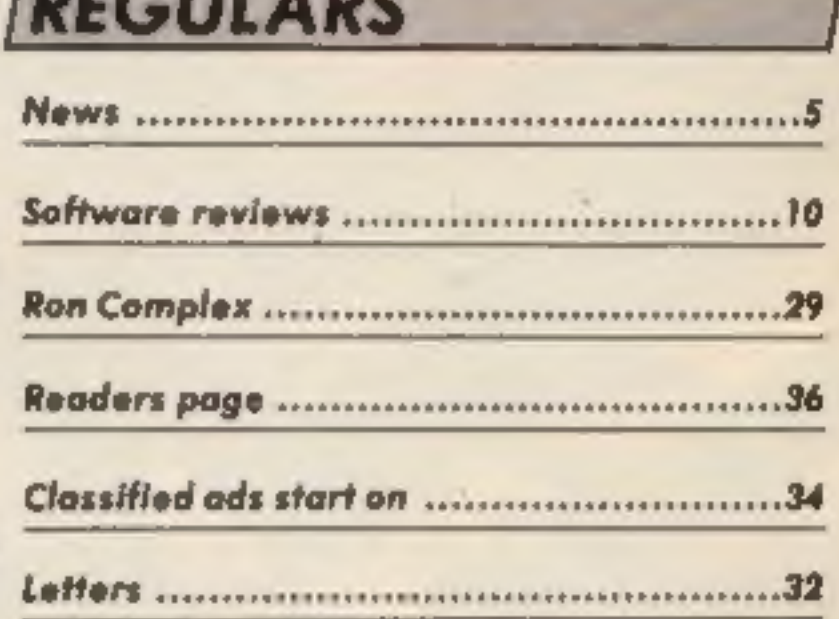

**BRE'S HACK SE** 

**COMMODORE** 

 $C128$ 

VOLUMES C64

ONE

AND TWO

cOM

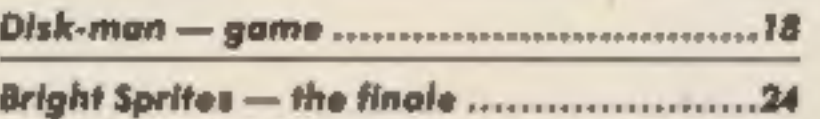

**SPECTRUM** 

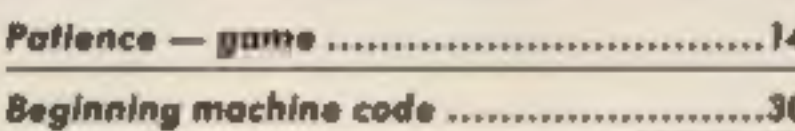

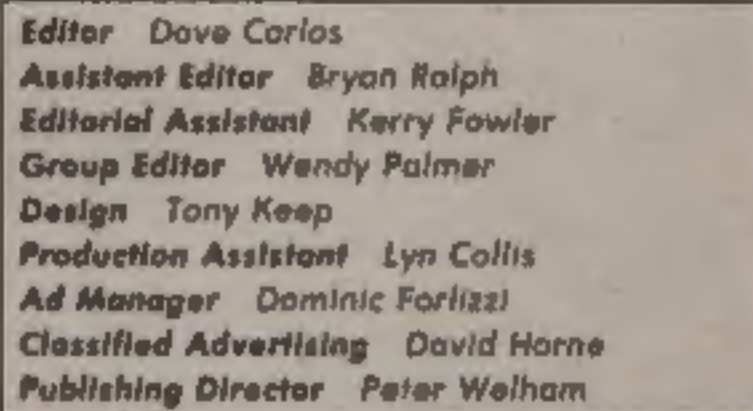

Bish Telecommunications plc

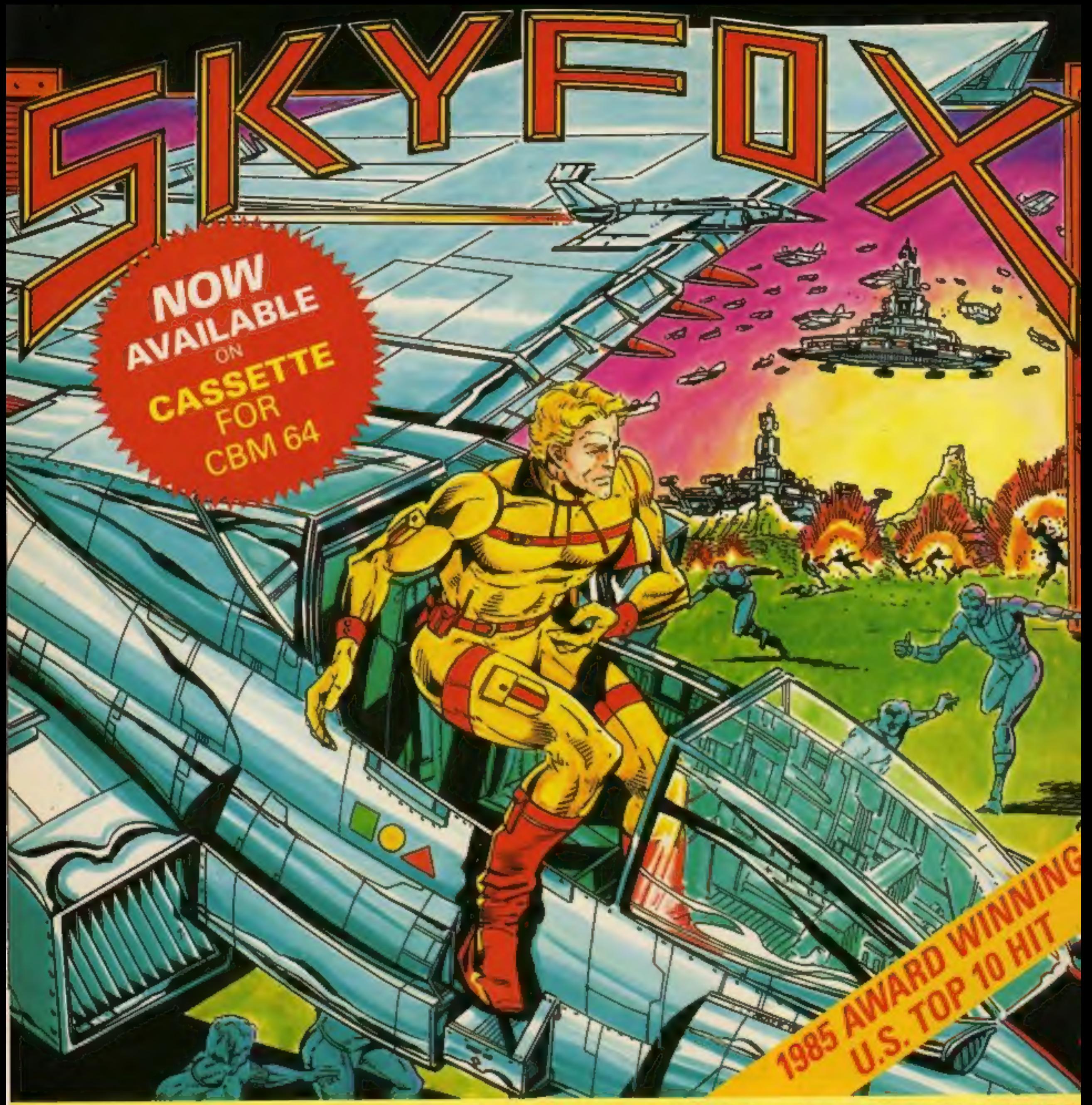

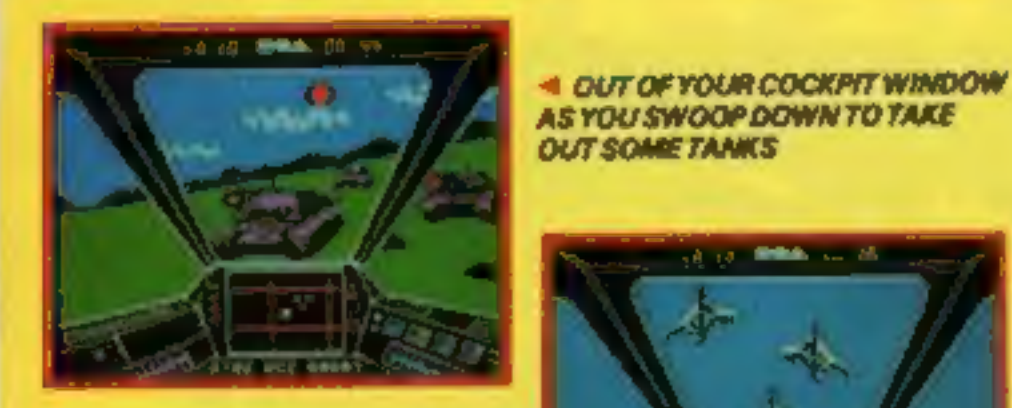

**ENEMY PLANES ATTACK IP SUDDENLY WITH DEADLY FORCE** 

# THE ACTION-PACKED COMBAT SIMULATION

'SKYFOX' is the most realistic awe-inspiring combat simulation you've ever seen on your computer. 'SKYFOX' special features include -

- AIR TO AIR & AIR TO GROUND COMBAT ▶ 3D SCROLLING FLIGHT SIMULATION
- ▶ 15 SCENARIOS (from training mission to massive invasion) S SKILL LEVELS (from cadet to ace of the base)
- AUTO PILOT FEATURE FOR LAUNCH & ENEMY SEARCHES
- ON BOARD & BASE TACTICAL-COMBAT COMPUTERS
- CONTINUOUS LASER CANNONS **HEAT-SEEKING & GUIDED MISSILES** 
	- **EXPLOYSTICK & KEYBOARD CONTROLS**

# "SKYFOX" NOW · GET "SKYFOX" NOW · GET "SKYFOX"

Available for the Apple II, II +, IIc, IIe, & Commodore 64/128 on Disk, and NOW CBM 64 Cassette.

Available from all good software retailers-if its not there, please order it-or in case of difficulty send your crossed cheque P.O. made out to Ariolasoft U.K. Ltd., including your own name and address, to Ariolasoft U.K. Ltd., Suite 105/106, Asphalte House, Palace Street, London SWIE 5HS. SKYFOX-Commodore Cassette £9.95, Disk £12.95 > SKYFOX-Apple Disk £17.95

**CALL OF STRAIGHTEN** 

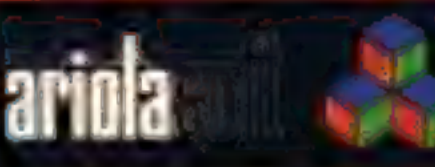

**HIGH PERFORMANCE PROGRAM:** 

N

 $\bm{\zeta}$ 

E

**Ring of Confidence**<br>Winner of the spot the HCW<br>Assistant Editor Competition in<br>HCW 123 was J. Roberts of<br>Carburton Street, London W1<br>who ringed the head of yours<br>truly in the school photo of the

massed ranks of the computer<br>press.<br>The photo, taken at Hewson<br>Consultants celebration of five<br>years in business at Didcot Rail-<br>way Centre produced some in-<br>triguing speculations about my<br>identity but it was Mr Roberts<br>wh

Bryan Ralph— the secret is out

# Workstation winner

Lisa Hadcock of Urmston,<br>Manchester will soon be the<br>proud possessor of a Hago<br>personal workstation after<br>winning our competition in<br>HCW 122. The workstation<br>which provides shelfspace for<br>VDU, keyboard and<br>sories, is adjus VDU, keyboard and scees-

nomic design reduces fatigue.<br>Lisa's was the first entry

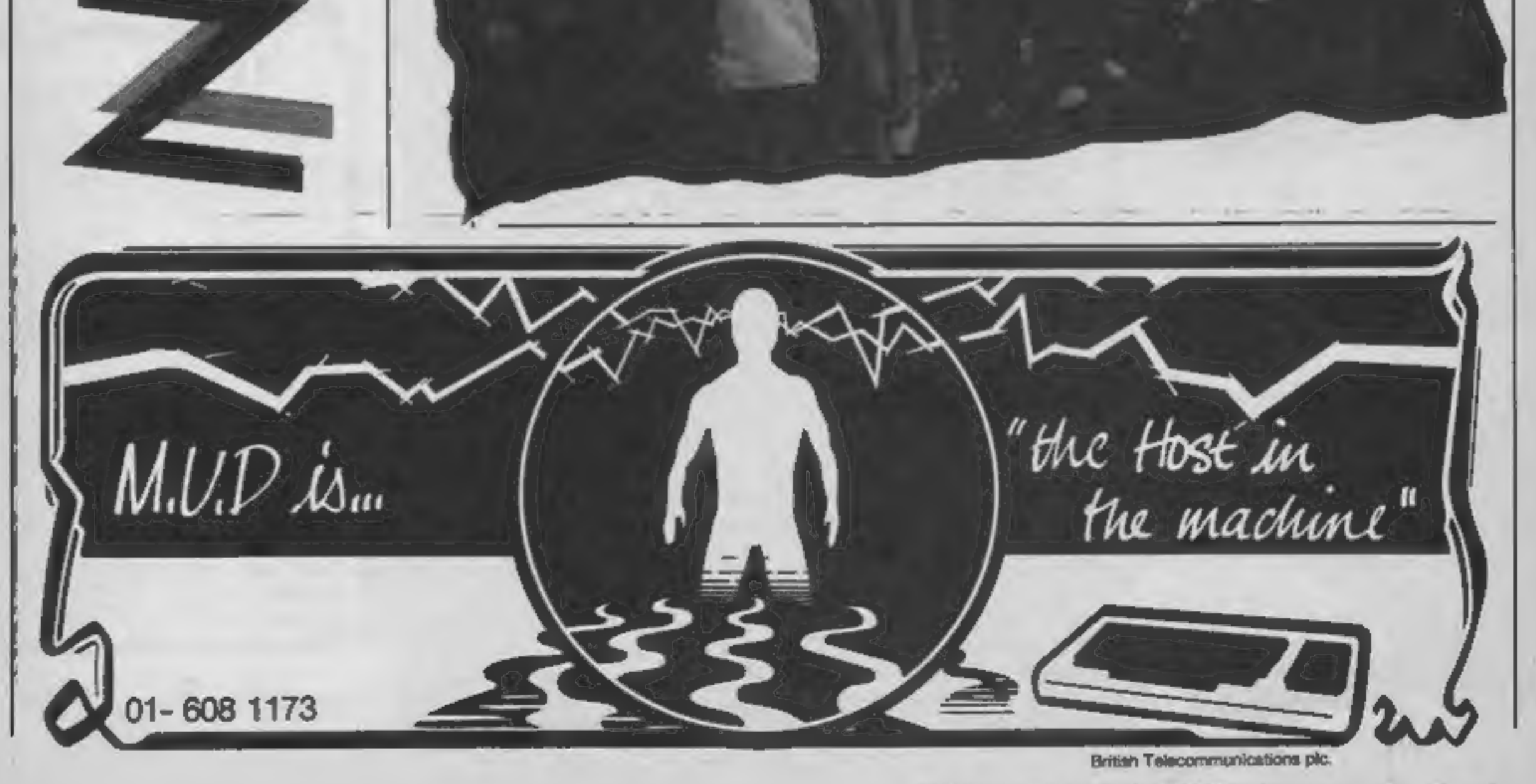

# Surprize, surprize!

The Ashkeron Adventure of the<br>
Month continues — and the<br>
Prize of £25 for the highest<br>
scorer still stands.<br>
Mirrorsoft's Ashkeron, the<br>
game with walk-through<br>
graphics, is now also available<br>
for Amstrad users.<br>
Details

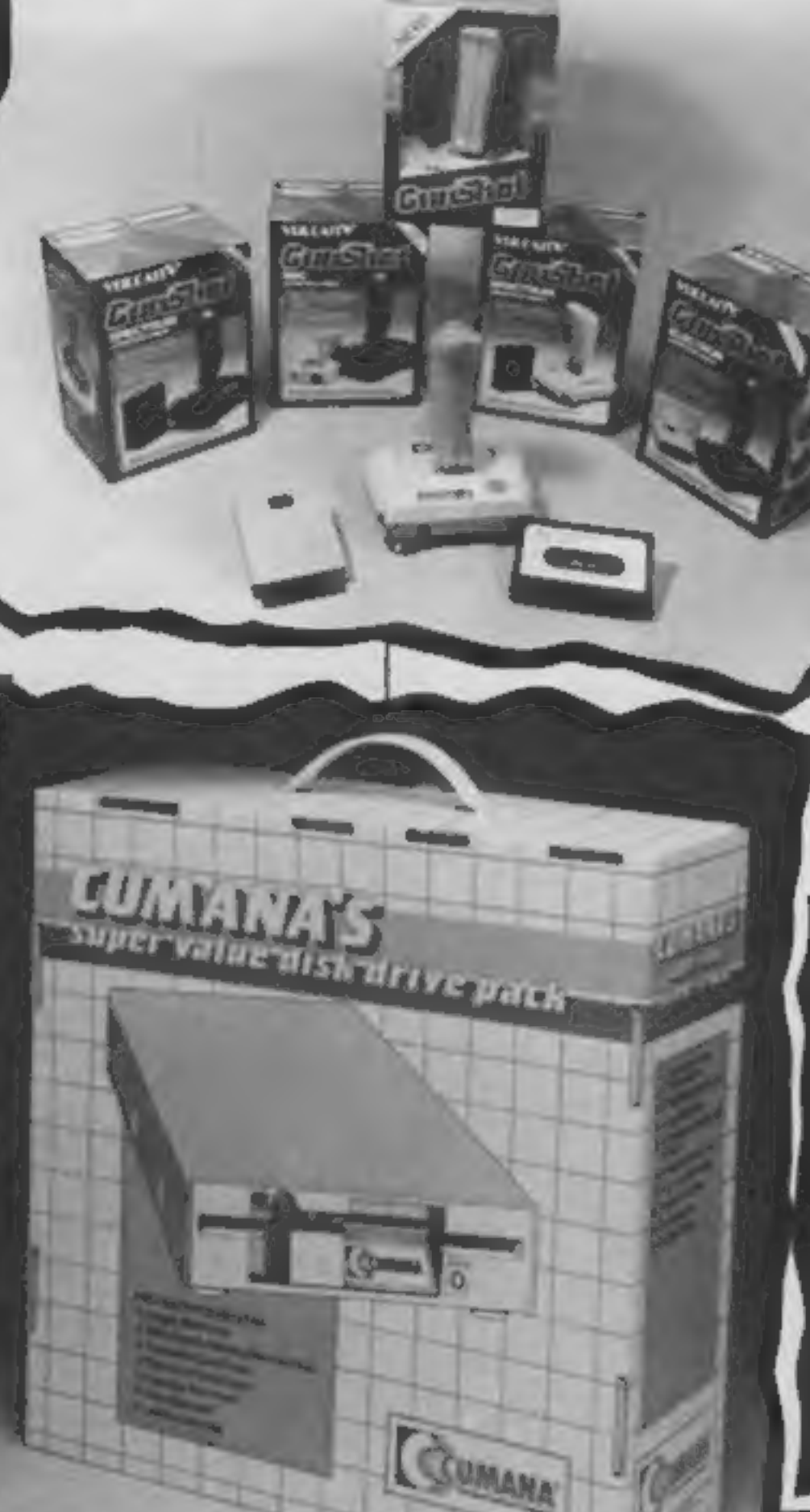

# Packing it in

Working on the principle that<br>most people who buy a joystick<br>will need to buy an interface,<br>Vulcan Electronics have<br>brought out customised<br>product packs allowing a<br>variety of joystick/interface<br>combinations.<br>According to V

Vulcan Electronics, 200 Brent<br>St, Hendon, London NW4 1BH.

Cumana have just introduced a Super Value Disk Drive Starter Pack especially for first time<br>disc drive buyers.

Vulean's Joystick Packs

Available for BBC, Electron, Spectrum or Dragon users, the pack consists of a single disc drive with disc interface, user

manual and accessories.<br>The package should not only<br>up-grade your system but also<br>increase storage capacity and<br>prices start at £149,

Cumana, Pines Trading Est,<br>Broad St, Guildford, Surrey,<br>GU3 38H.

Cumana's Super Value Disc Drive Pack

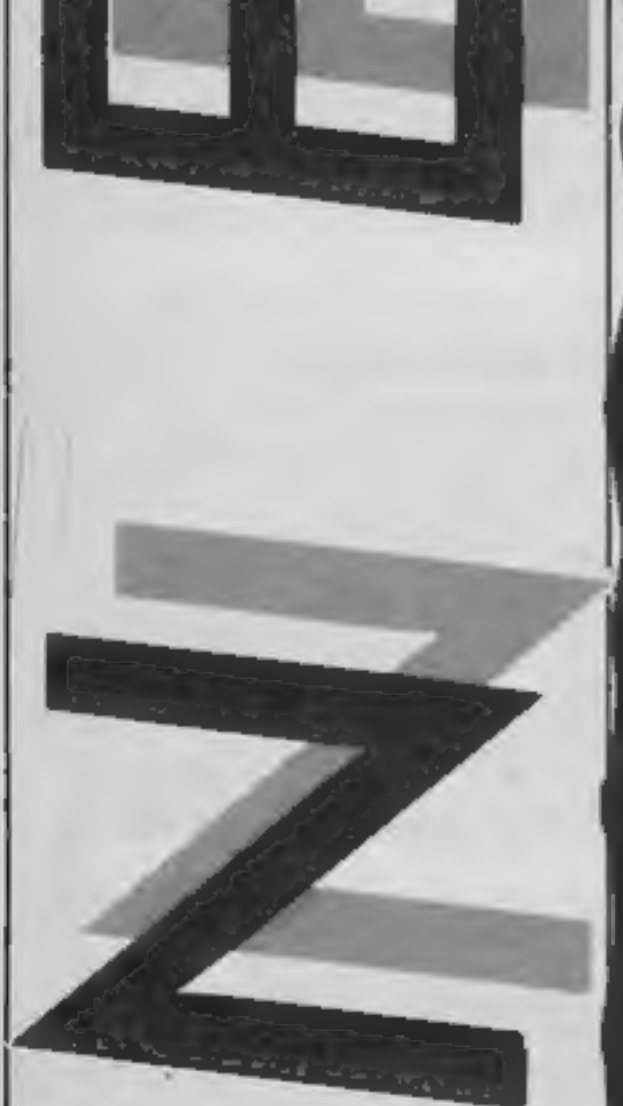

N

**At the show**<br>
Look out for the Mirrorsoft to set out to find the rest. The<br>
blimp flying high over Olympia three pack game will cost to 10 find the rest. The<br>
during the PCW show. Mirror- and will be for the BBC.<br>
soft sa allow you to pull files from BBC and will cost £9.95.<br>Wordwise and View but it also Mirrorsoft have secured the<br>has a page make-up system, rights to The Giddy Game<br>wordprocessing and generated Show, A Yorkshire TV pro-<br>gra

even your own cartoon strip, at the under fives and their<br>The Fleet Street Editor will be parents the series concentrates<br>available initially for the BBC on identifying and learning one<br>and costs £39.95,<br>tetter of the alph

Page 6 HOME COMPUTING WEEKLY 20 August 1985

N

LENSLOK(

Regular readers of HCW will be product is certainly cheap and<br>aware that there have been real can be simply produced in large

**Locked out**<br>
Regular readers of HCW will be law<br>
aware that there have been real to changes in the law which makes<br>
the copying of software illegal. There have been few to the case of<br>
the copying of software illegal.<br>
It

changes in the law which makes numbers yet at the same time it<br>the copying of software illegal. but there is hope for a low cost<br>There have been fewer changes as Tim Langdell, chairman of<br>to make the process of copying GOS

the system is taken up generally<br>then that cost would be<br>will be very difficult to copy.<br>The price of the product is a<br>concern for all those involved<br>marginal. If we (Softek)<br>decided to incorporate the<br>system we would not systems.""

"Such a formidable weapon<br>warrants a massive prestige<br>game to launch it — Spectrum<br>Elite is as big a launch as you<br>can get!" Elite will cost £14.95<br>but Herbert says that Lenslok<br>plays no part in this price, it<br>would have

# **How it works**

*<u>Liberton</u>* 

The Lenslok product is a two part system, the first part being a plastic lens which is enclosed when you buy it. The second part is a machine code routine concerned. which is embedded in the program itself and which will give you a code to type in

monitor. We have only seen a remembered or written down. test routine but the procedure went something like this.

set for size. There is a bar at the whether from the same comcentre which can be lengthened or contracted until it is approx- ASAP's technical director, has imately as long as the lens done his sums and reckons that holder in your hand.

For those who like a few more details the lens is really a series of prisms which can reorder the dots that are used to make up a printed character, So when the coded pattern appears on the screen the prisms move with each "locked" cassette the dots into the correct orderso that you can read the letters

S

The code is likely to have at least two letters and they can be both upper or lower case When a Lenslocked code characters plus all the digits. appears you have to place the The code is changed at each lens against the screen and then presentation and there is read the code from the TV or therefore no chance of it being

Each Lenslocked product will have its own lens which will not First the screen needs to be work for another product, pany or not. Jim Dewar, there are over seven billion Then a test message appears possible combinations which which allows you to place the should cope with most software The only way into the system  $-$  usually the letters "OK"  $-$  place for the pirates to start then you are unlikely to have their cracking activities but they aren't going to find it easy. Herbert Wright, Firebird's message is displayed which you Mr Gold, admits that the have 10 seconds to read after system "isn't 100% secure. which you must try another. If There is only one way to ensure you type the message in at the full security and that is for each keyboard during that period purchaser of a product to be then the game or utility will issued with an armed security guard who goes home with the That's all there is to it. The buyer and makes sure that the Firebird at least.

idea and there are a few locked **ASAP Developments, 65 Hol-** products in the pipeline. The **born Viaduct, London.** 

lens in position and get a read for a few years to come. out. The only difficulty that can occur at this stage is that the is through the eneryption code lens is placed out of position which actually produces the but if you read the test message pattern. This is the obvious problems.

Finally, the real coded proceed as normal.

game won't work without the product isn't copied." It looks code and you can't read the as though Lenslok is a large step code without the lens, hence the in the right direction, for protection!

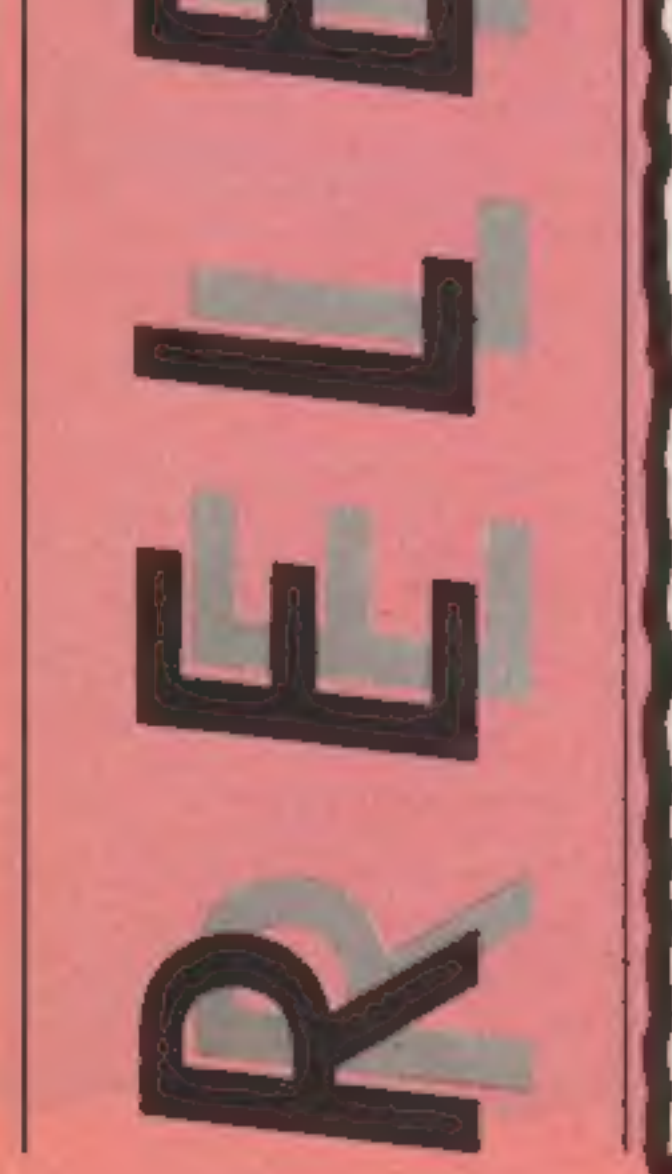

Amstrad adventurers will be<br>pleased to know that Master of<br>the Lamps is now available<br>from Activision. You have to be<br>a master of the flying carpet to<br>complete this game and use<br>your tasselled shuttle craft to<br>recover a st Robbers is all about, you guess- inch disc priced £7.95.

Space Escort which is for the at a later date. the role of protector fending off rumour that education can be £7.95. Doppleganger, a game

76 years ago, Eclipse have a Frac Attac, Hungry Radish, for the Amstrad, Spectrum and program that will make sure Hangman, Code Breaker, BBC B all £4.99. Featuring you spot it this time around. At Bridge of Words, Monster<br>£6.95 for the Spectrum, Halleys Maths are included to name but<br>Comet II is devoted entirely a few. Orpheus has announced<br>to comet matters and will be a that Elidon you spot it this time around. At Bridge of Words, Monster hundreds of questions on

gems into his swag bag but the game with World Series Basket- shoot 'em up game ever made police are on his trail. Fingers ball for the Spectrum. Available will be available for £7.95 with has to avoid the boys in blue at the end of August, Basketball C64 and Atari versions back to and scarper for his getaway c 20, Cops 'n' Robbers retails at will cost £7.95. An Amstrad Who Dares Wins is a peril version (£8.95) will be available fraught mission into enemy

waves of alien attackers who are fun with their multiprogramme for split personalities as you can out to destroy your fleet of discs for the BBC entitled Fun have two of yourself roaming space-liners. Don't those aliens A

ed it, Cops 'n' Robbers. Light Imagine are following up (C64 and Spectrum £7.95).<br>Fingers Lonegan is shovelling their World Series Baseball Shoot Em Up, a spoof of every Finally Alligata have announced their releases for September, Blagger goes to Hollywood (C64 and Spectrum £7.95).<br>Shoot Em Up, a spoof of every shoot 'em up game ever made will be available for £7.95 with C64 and Atari ve

Shards are spreading the will be for the C64 and retail at

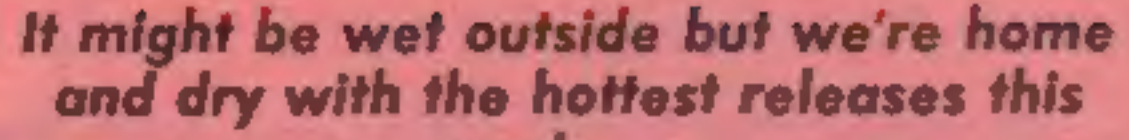

# $\mathbf C$

week...

If by any chance you ever considered rats to be cuddly you will be sadly disillusioned by the forthcoming rodent ridden<br>game from Hodder and<br>Stoughton Software, Based on<br>James Herbert's novel of the<br>same name, The Rats pits you<br>against hordes of Roland's nasty cousins who are trying to<br>take over London. In a series of 16 adventures in which you take<br>a number of roles your objec-<br>tive is to track down and eradi-<br>cate the rats who are swarming<br>through the metropolis. The<br>Rats will be available in<br>September for the C64 and<br>Spectrum price

# Shorts

Rupert of course has never<br>menaced anyone and at 65 years<br>old the venerable bear is making<br>his software debut in Quick-<br>silva's Rupert and the Toy-<br>maker's Party. It is the first of a<br>series of Rupert releases<br>proving that for computer game fame. Rupert and the Toymakers Party for Spectrum and C64 will be in the shops at the end of August.

Eclipse are also releasing

your tasselled shuttle craft to must for astronomy buffs. on the C64, Elidon will cost are no less than 20 levels to Astrolabe and Chemical for- verted into Amstradese is megotiate on your turbo charged mulae for the Spectrum priced Everyones a Wally from Axminster and a trio of geniis £6.95 and £9.95 respectively Microgen which is available to set you tasks. Price £9.99, and more on whats the Amstrad. Previously only on the C64, Elidon will cost  $£8.95$ . Another best seller con-<br>verted into Amstradese is Everyones a Wally from Microgen which is available now priced £9.95.

CATS

The Spectrum on the Commodore

R

dabbling in different machines guess who has to control the dabbling into the art world.

graphics creator - joystick or Gloopers (I don't know why keyboard control - with paint- but traffic wardens spring to brush options and full palette of mind). Both of these cassettes 16 colours. A 'duckshoot' are expected to cost £4.95.

their other names to play with The traditionally Commodore on the C16. Kaktus is a flower Audiogenic are not only with an insect problem and since they've joined forces with little mites (well blast them out addictive arcaders Icon, but of existence really). Moving they're also doing a little from sandy to urban desert, 3-D Glooper lands you in a depres-Paint-Box for the C64 and sing cityscape trying to avoid C16 is a colourful hi-res being Glooped by the dreaded

Kaktus and 3-D Glooper are

menu provides advanced com- Other brief news - Graham mands for both freehand and Gooch is now knocking them technical drawing and two for six on disc, for the C64 at pictures can be stored in £11.95 and of course Audiomemory simultaneously, genic will be at the PCW show Sounds like good news for with new conversions for the would-be Picassos - and costs C128.

£9.93

# Old haunts revisited

А

For all your Beach-Head fanatics, U.S. Gold have released Beach-Head II am combat your cravings.

As in the original, the strategy is complex and realism added to with the help of voicesynthesis. The scenario is somewhat different though - your allied forces are still tackling a particularly evil dictator but he's now lost his fortress and is living rough in a tropical forest with his prisoners of war. It's up to your strategic genius to free the prisoners and capture the megalomaniacal swine. Beach-Head II is for the C64 and is on disc, £14.95 and cassette, £9.95. Beach Head, the naval battle and land forces game, is now also available for the Electron.

Their other new title. - will they ever stop? - is definitely. of a less physical nature. Spirits abound in Harry the Ghostchaser as you explore the chambers of Fairport Manor. It's a familiar matter of collecting keys to tackle the little spectres which might sound hauntingly like something you've done before but the graphics are detailed and there are 16 screens for you to prowl around. Harry the Ghostchaser is for the C64 and Atari and priced the same as Beach Head п.

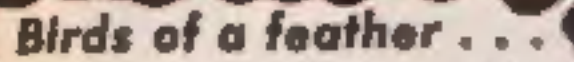

Budgie has absolutely nothing to do with the re-run of the Adam Faith classic - it is in fact a new name in budget software.

Their initial launch consists of seven titles for a variety of machines, all priced at £2.99. The Spectrum games are Super Sam (also on Amstrad) and Convoy. Super Sam's task is to build a cage made from 18 hidden sections in which to catch the elusive and decidedly green, Boris. Convoy, as you might have guessed, is a 2nd World War strategy game, reminiscent of battleships - how times change! As Commander in Chief of a fleet of warships you have to make sure supplies to your own country get through by blockading the opposition - you ist either German or jolly Brit. In Raskel and Vortron, C64, and Video's Revenge, BBCB, it's a case of fighting off aliens! and superbreeds - a lot of blasting and damning, basically. The final title, Shuffle for the Electron,  $- a$ Krypton-Factor co-ordination type game - challenges you to assemble blocks in the shortest possible time. Under its wing for September, Budgie has another six titles - bringing its list of cheep 'n' cheerful cassettes (could this be the type of pun) they're looking for?) to 13 not bad going for one so young.

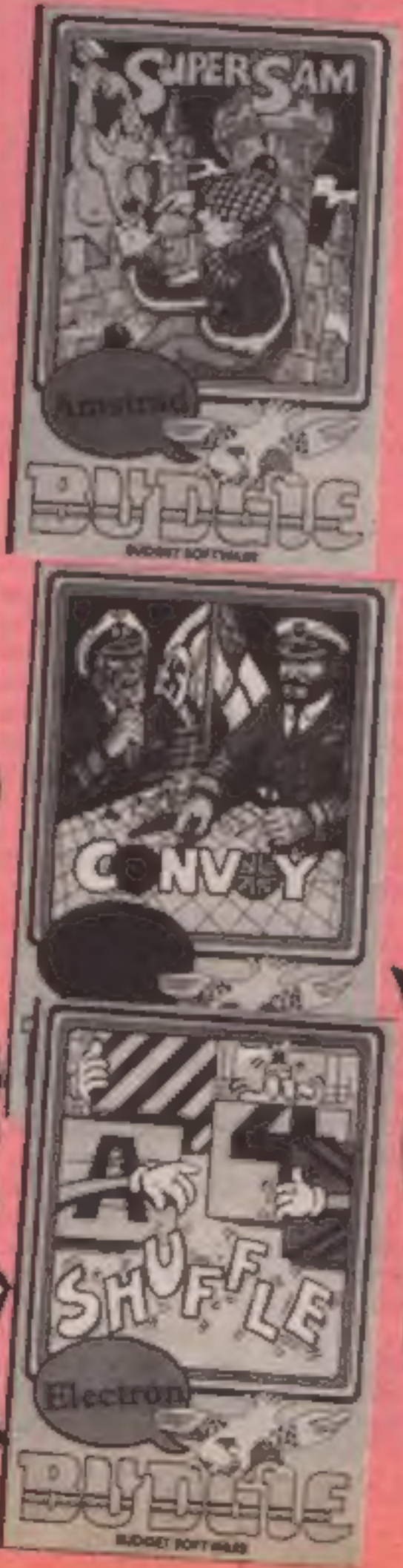

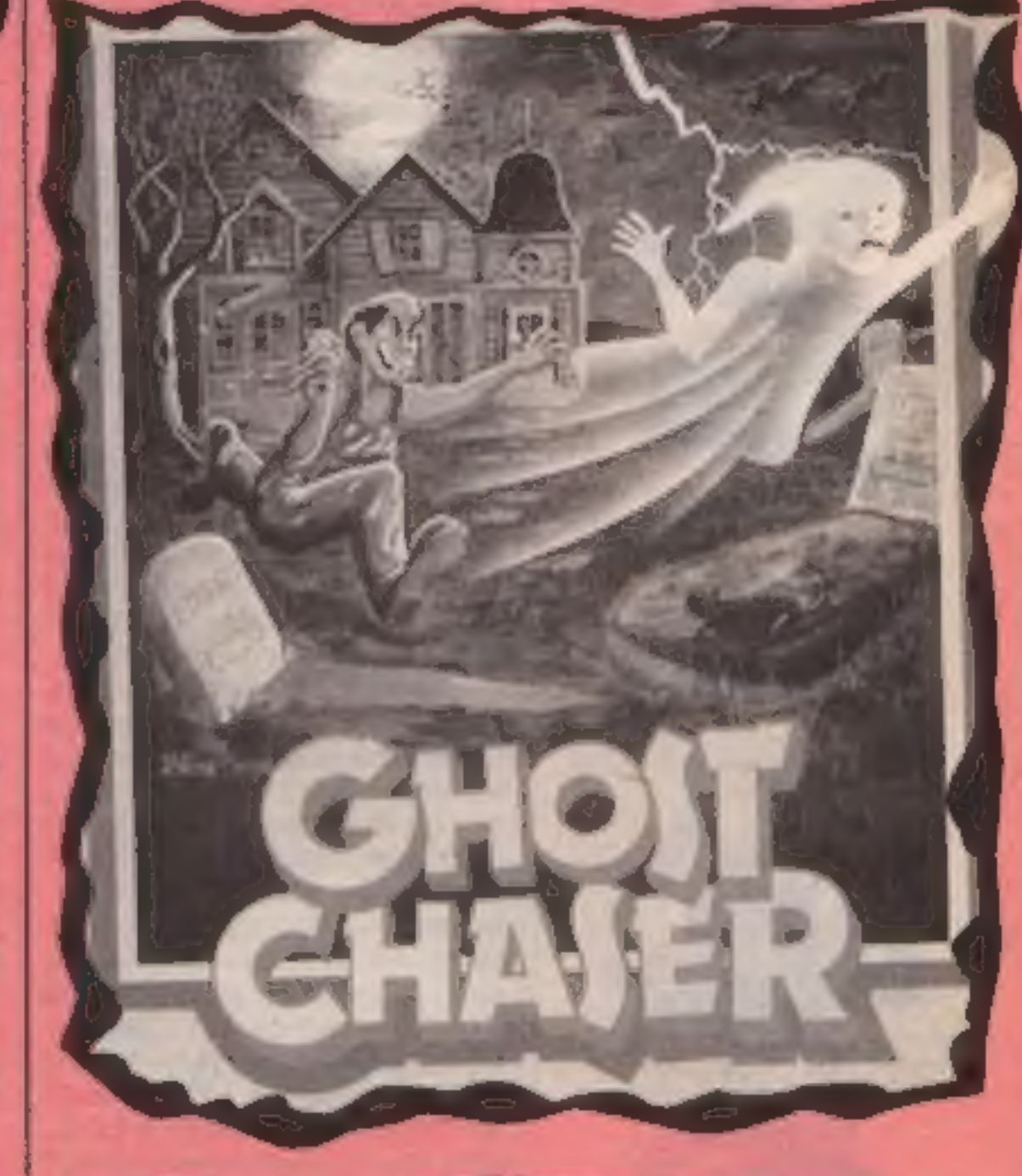

# **Buttons and Bows**

Meanwhile in the whatever happened to the BBC and Electron department we find that old software houses never die they simply start to appear at a budget price.

CDS in Doncaster bought the programs from Grimsby based MRM software some months ago and they have now released them under the Blue Ribbon 'all tied up?

ten titles for the BBC and three for the Electron all priced at £2.50 with a BBC disc of five games available for £9.95. The BBC titles are Q\*man, Darts, Screwball, Q\*man's Brother, Secret Same 1 and Bananaman 3D Munchy and Hangman, Secret Same 2 and The Guy in the Hat

The games available for the BBC and Electron are Castle Assault, Diamond Mine and label, perhaps the name has Nightmare Maze. All the games something to do with having it were on sale at the recent Acorn Exhibition and Blue Ribbons The range currently contains were fluttering everywhere.

HOME COMPUTING WEEKLY 20 August 1985 Page 9

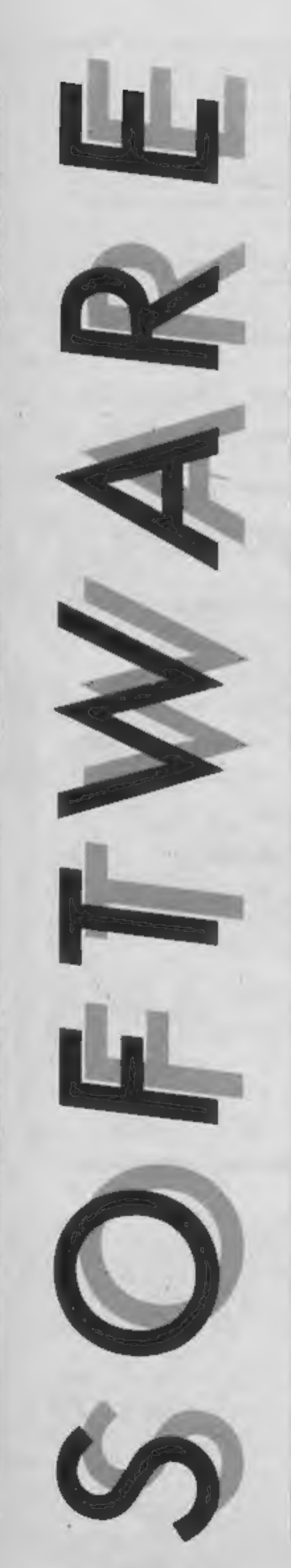

R

E

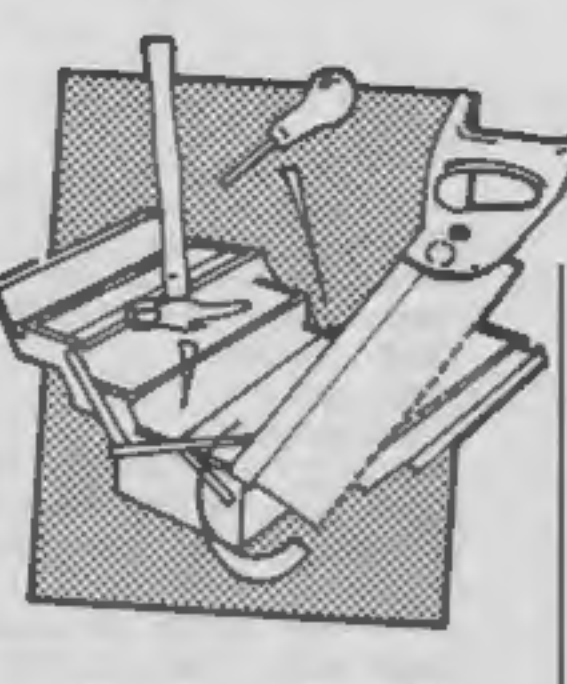

# The Secret of St. Bride's

Frankly, I had grave doubts about 'reviewing this. An adventure game set in a girls'

boarding school didn't really<br>seem likely to provide much<br>competition for the more<br>"fantastic" type of game that is<br>the norm among adventures<br>(dwarves, spaceships, that sort<br>of thing). However, 1 really<br>quite enjoyed it on

isn't. This is a fairly typical flaw, but even so, I found some of the problems quite bizarre, and the 'jolly hockey sticks" humour is nicely done (not as ghastly as it could have been). Not, perhaps, la creme de la creme, but a good effort and<br>with a novel setting. C.J. Amstrad CPC 464 and CPC 664

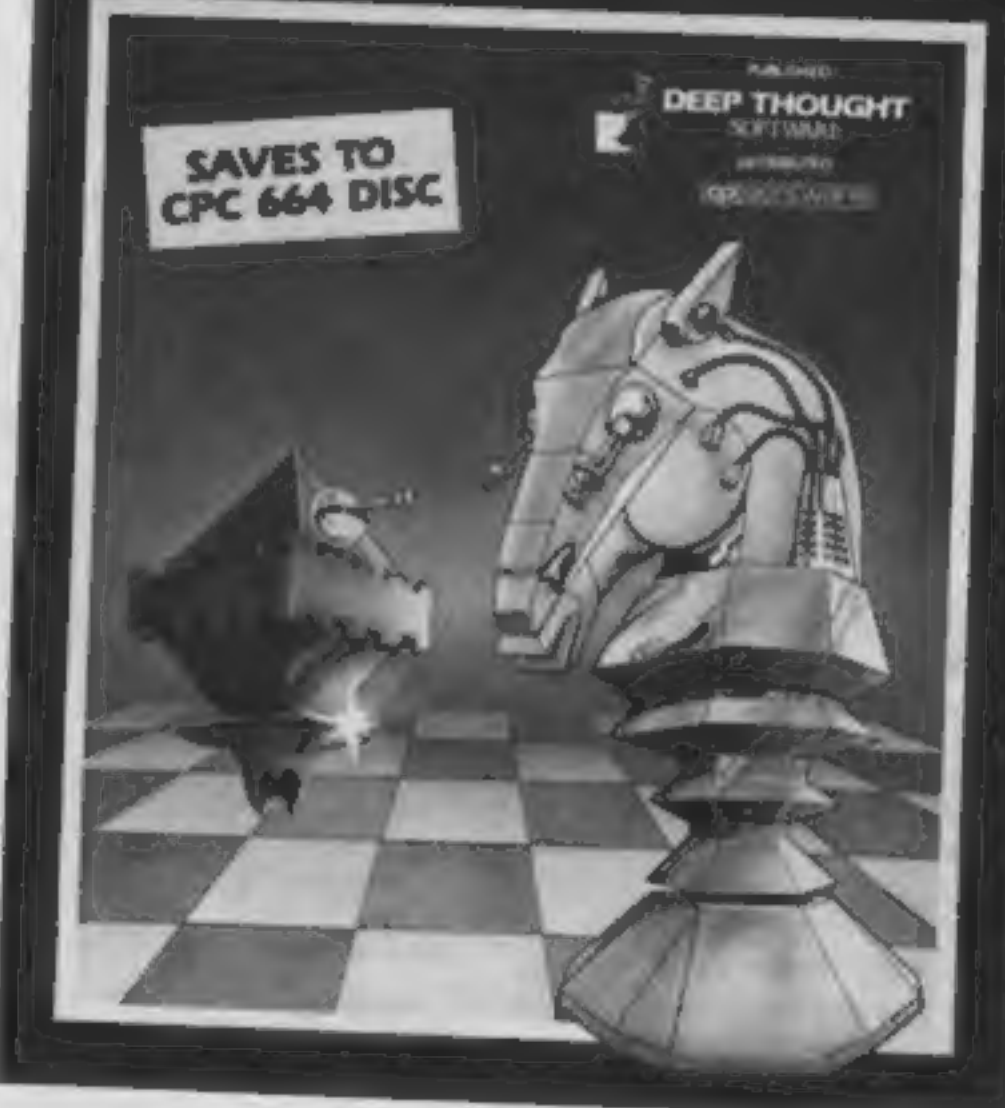

**3-D Voice Chess**<br>You won't need the add-on<br>speech generator for this<br>program. It actually speaks its<br>moves on the well-known chess<br>co-ordinate system, though the<br>quality is not good enough to<br>distinguish the words without gimmicky, and stand<br>comparison with the much<br>vaunted QL Chess program; the<br>whole board is shown in fine<br>3-D, as are the pieces. Not just<br>one view mind; you can turn to view the board from any side, and the effect is just as convincing. All the colours can be redefined too, so instead of sitting in front of glare, or an indistinct green-screen, you can set up as you wish. I played the computer against Masterchess on the Spectrum. Over three levels and over 200. hundred moves, the Amstrad

won once, the other two games<br>were stalemated, though 3-D<br>Voice Chess was notably slower<br>in its responses. Its analyse<br>mode allows alteration of the<br>board, and having set up a chess<br>problem, it acquitted itself well.<br>Anoth

# Price: £6.95

Publisher: St Bride's School

Address: Burtonport, County Donegal, Ireland

**SPECTRUM** 

Price: £12.95

Publisher: CP Software

Address: 10 Alexandra Road, Harrogate HG1 5JS

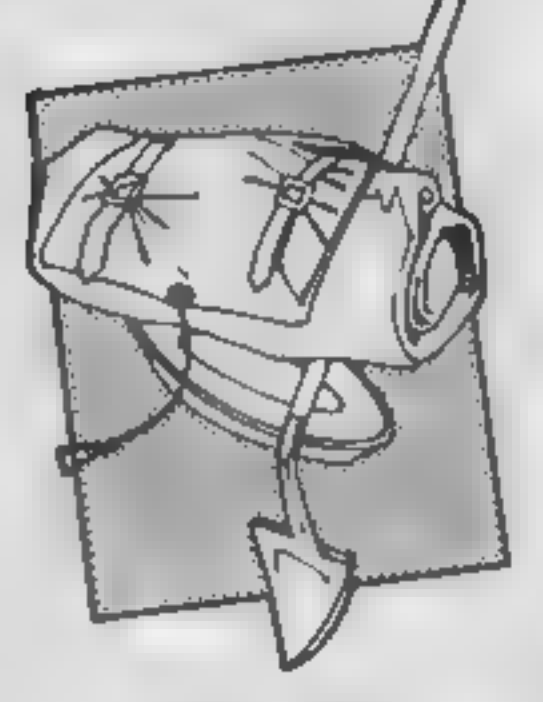

# Rock Raid

Remember the old arcade game<br>where you have to shoot at a<br>screen full of rocks, flying<br>saucers and ever more fiendish<br>devices, until they eventually<br>beat you and your spaceship?<br>Well this is the Amstrad version<br>— but what

'two axes, not just round and

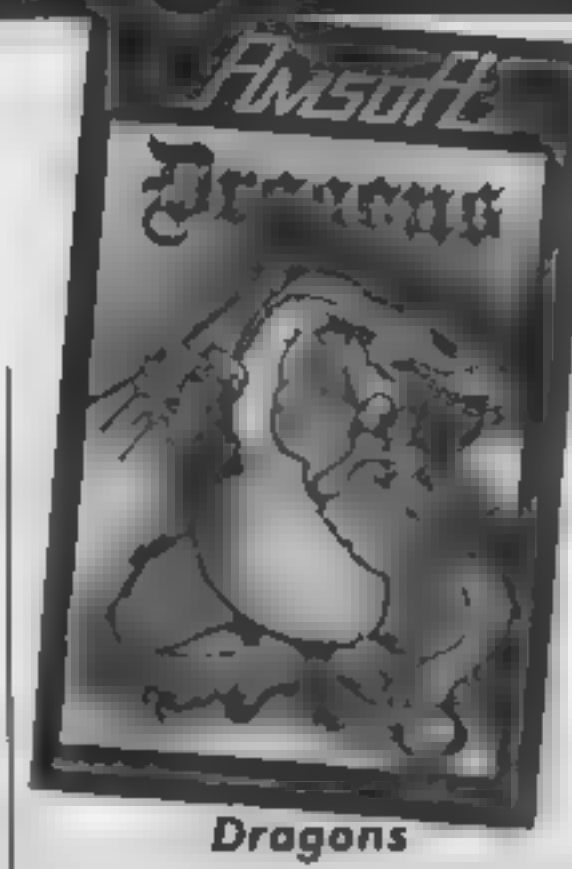

Sorcery deservedly sold on its<br>graphics — the concept being a<br>rework of previous ideas — and<br>I hope Dragons is as successful<br>it may be ladders and levels<br>but...<br>The screen is strewn with<br>platforms in the shape of 3-D<br>clou

of delicately drawn flowers, all<br>in Mode 0's full colour. You control an equally wellconceived man who's task it is to collect all the jewels. You<br>must also bump off the dragons<br>- story book creatures of<br>different colours, shaded to<br>give a 3-Deffect— but not with anything so crude as a sword!

Across the top of the screen<br>the white Queen Dragon<br>majestically, and smoothly,<br>flies laying 3-D eggs which<br>come to rest on various clouds<br>Guide your man to them, then<br>gently push them off onto the<br>nearest dragon. But don'

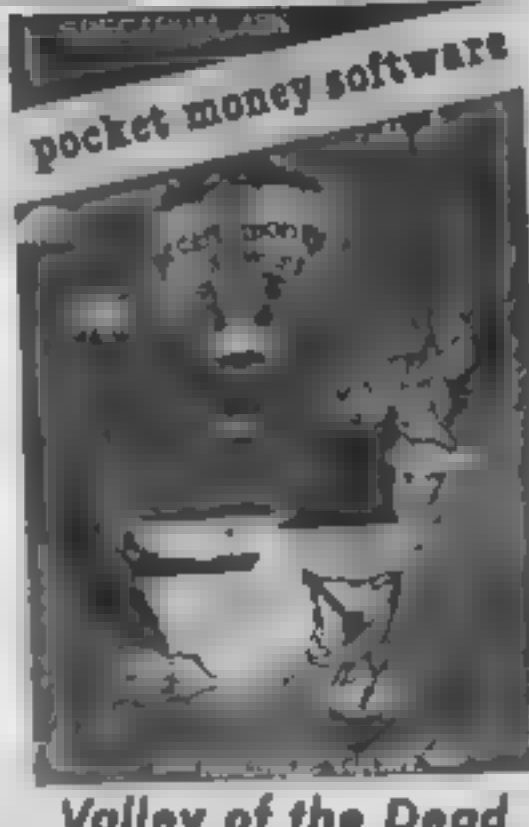

**Valley of the Dead**<br>You must rescue three explorers, who are trapped at

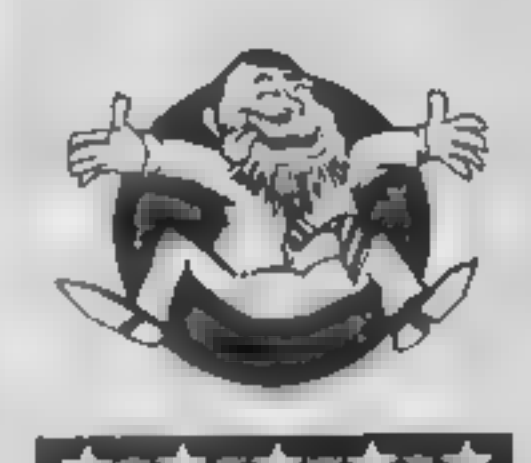

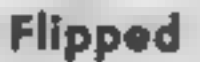

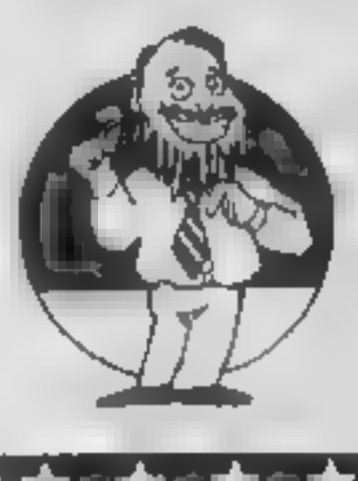

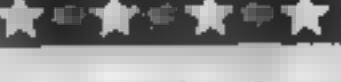

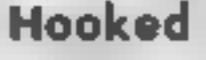

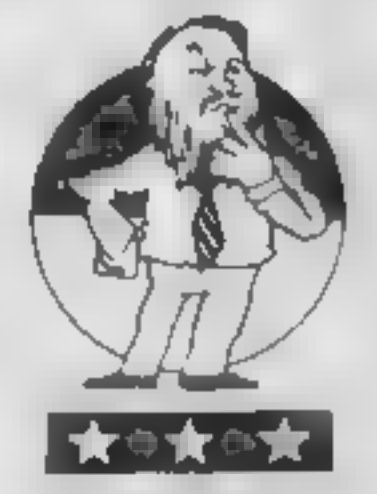

Keen

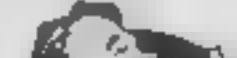

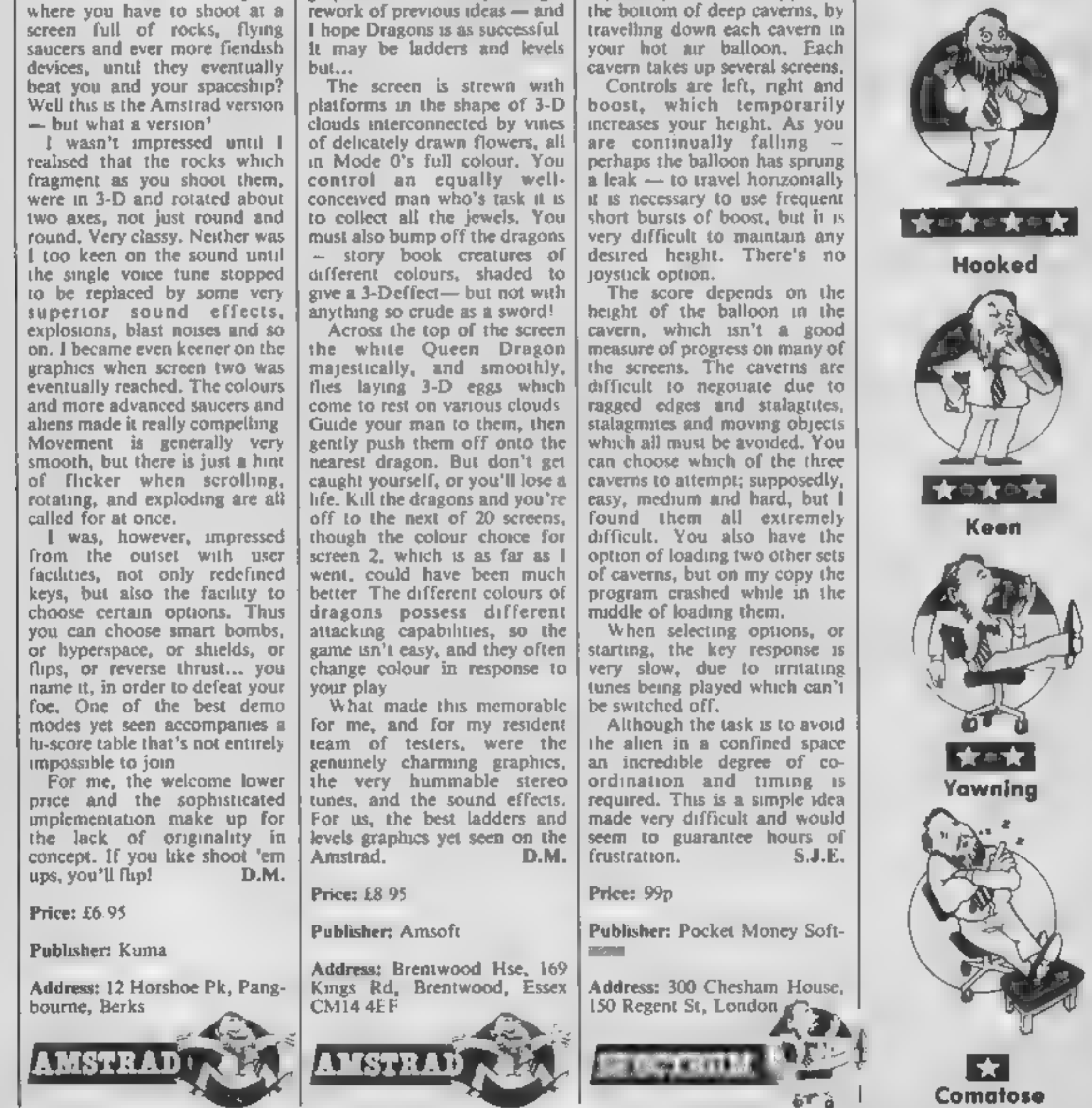

pocket money software

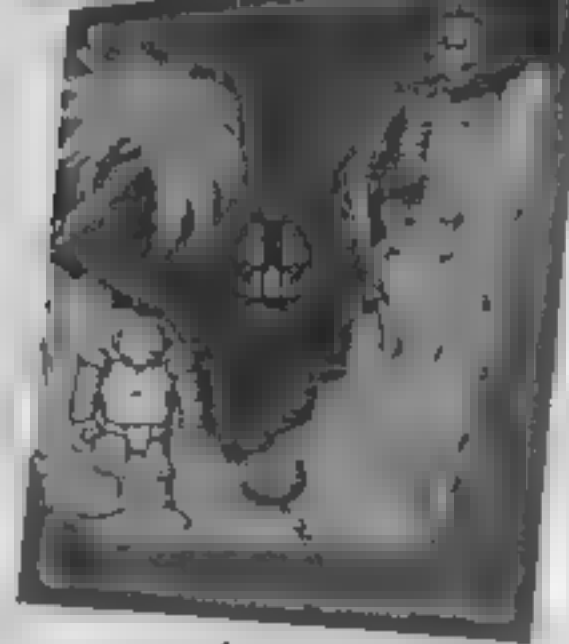

# Devil's Descent

You are a fearless space com-<br>mander who must rescue a fleet<br>of eight space ships by piloting<br>each one through a cavern,<br>known as the devil's descent,<br>which is 40 screens dep.<br>Your ship is permanently<br>falling but you can m

# Highway Encounter

From the author of TLL comes<br>
this latest of Vortex's a-10<br>
this shoot-em-ups. Once again the<br>
shoot-em-ups. Once again the<br>
humble player is earth's last<br>
hounde player is earth's last<br>
hounded down 30 zoncs of this<br>
the

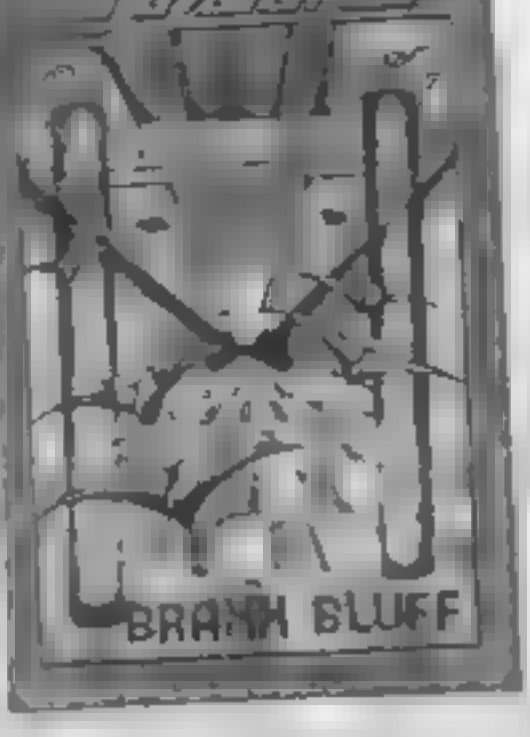

War Zone is a computer simula- tion of a battlefield, but unlike many similar programs, it is not set in a definite historical or<br>geographical area. Indeed I like<br>the fact that in each game a<br>slightly different terrain is<br>drawn, with the same features<br>of hills, minefields, woodland<br>and roads. but distributed<br>randomly.

present. The range of available<br>commands is easy to remember,<br>and includes moving troops,<br>firing from one square to<br>another, and even asking for an air-raid on an enemy piece, always within certain restraints<br>of range etc. Troops meeting in<br>adjacent squares indulge in<br>hand-to-hand combat, with

# Braxx Bluff

A conversion of one of my<br>Spectrum favouries of last year<br>which never got the autention it<br>deserved, Brazx Bluff casts you<br>in the role of rescuer of the<br>three members on a mission to<br>the pianet Prolon<br>Your mission has six

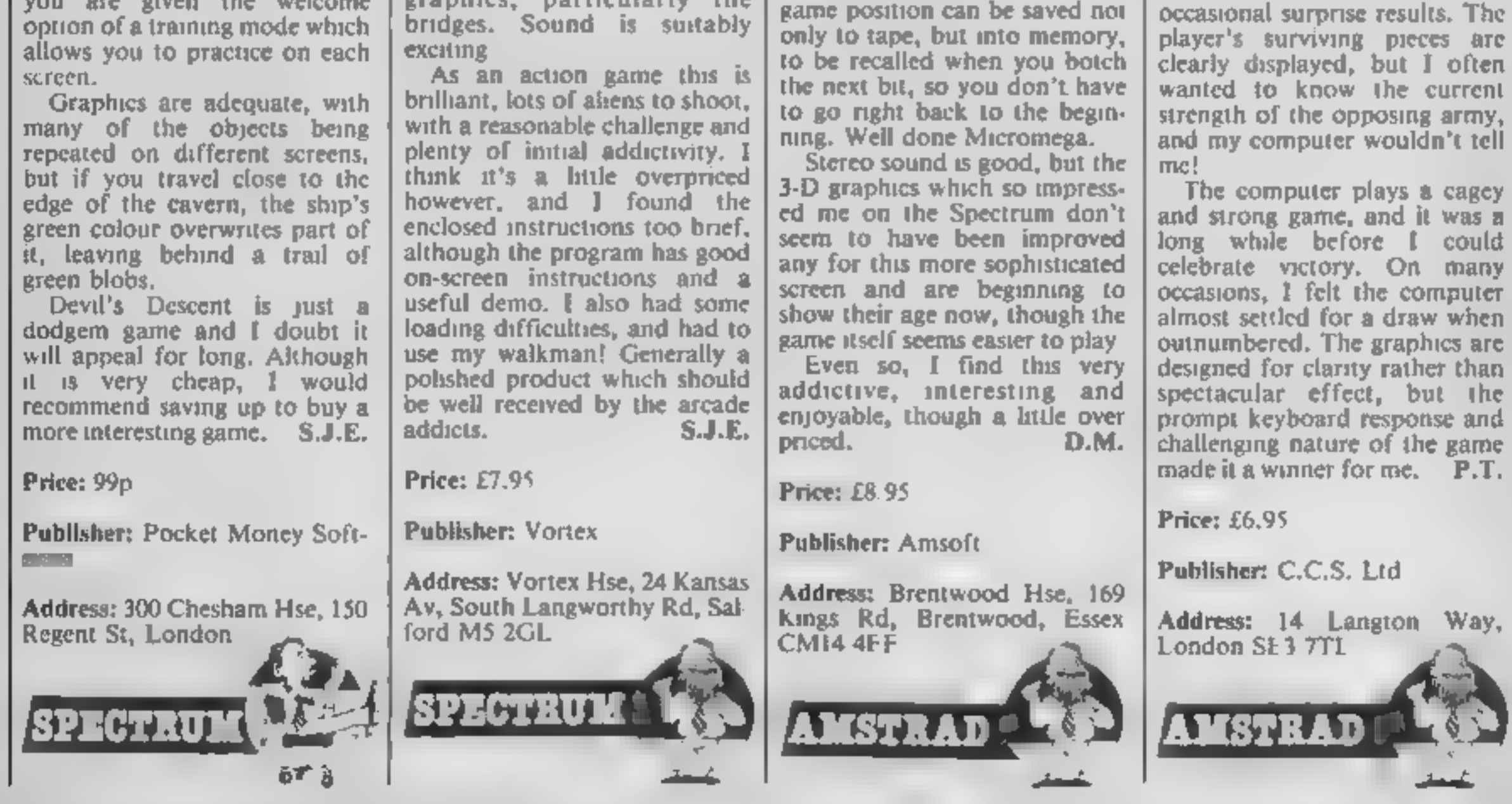

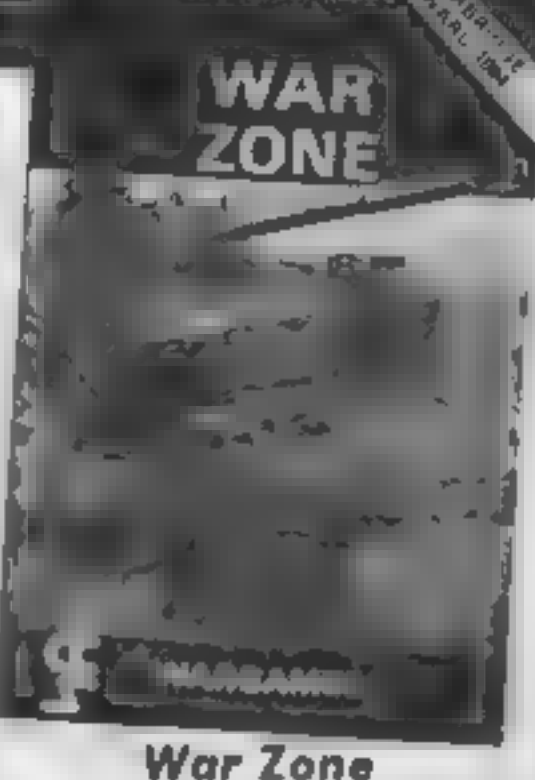

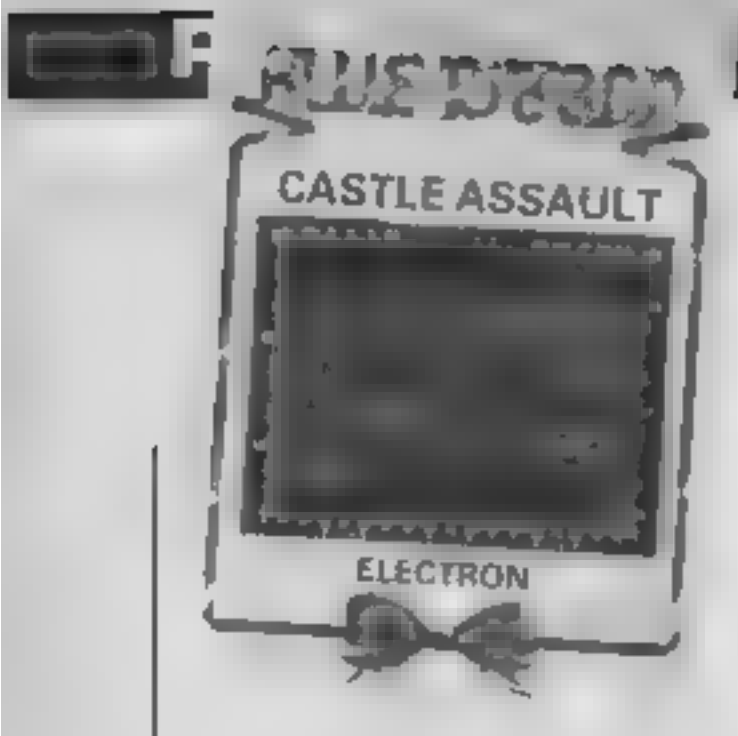

# Castle Assault

Basically you control a very well animated multi-coloured character who jumps over the bouncing meanies and onto moving platforms in order to get to the top of the screen whilst avoiding falling rocks<br>and the deadly flying duck.

A glittering reward awaits the intrepid who reach the top of the heavily defended towering turrets of this forbidding fortress. On your quest for gold, you will be assailed by menacing crabs, snakes, lobsters, spiders, bugs and beetles. Watch out for the deadly flying duck and avoid the falling rocks... and so the preamble on the inlay card goes on. Unlike many similar blurbs, this one actually depicts the game rather well

The graphics in this game are very good. The characters move smoothly and quickly without disturbing the detailed back-<br>ground graphics — good<br>enough to make you think the<br>Beeb had hardware sprincs! The<br>characters themselves are<br>colourful and well defined The<br>sound effects are also well<br>done, especially the qua

blue equals sky and green ground; control is by joystick with throttle and ejector seat<br>manipulated by keyboard — the<br>latter is essential when playing<br>the computer!

The joy of this game is that<br>you can play the computer, or a<br>friend. A la "Pitstop II", the<br>screen is split into upper and<br>lower halves, each showing the<br>view from a respective cockpit<br>Hence the enemy can see your<br>plane dw

There is an additional option to allow two players to act in unison against' one or two computer pilots — this is useful, with the computer playing a mean opponent, especially on higher levels Instructions provided with the game are concise and easy to read<br>The split screen system works<br>well and despite the obvious<br>timitations of the graphics, is a<br>fun game to play. Overall this is<br>a good addition to any games<br>collection, although a little<br>overpriced. Not as enjoyable as

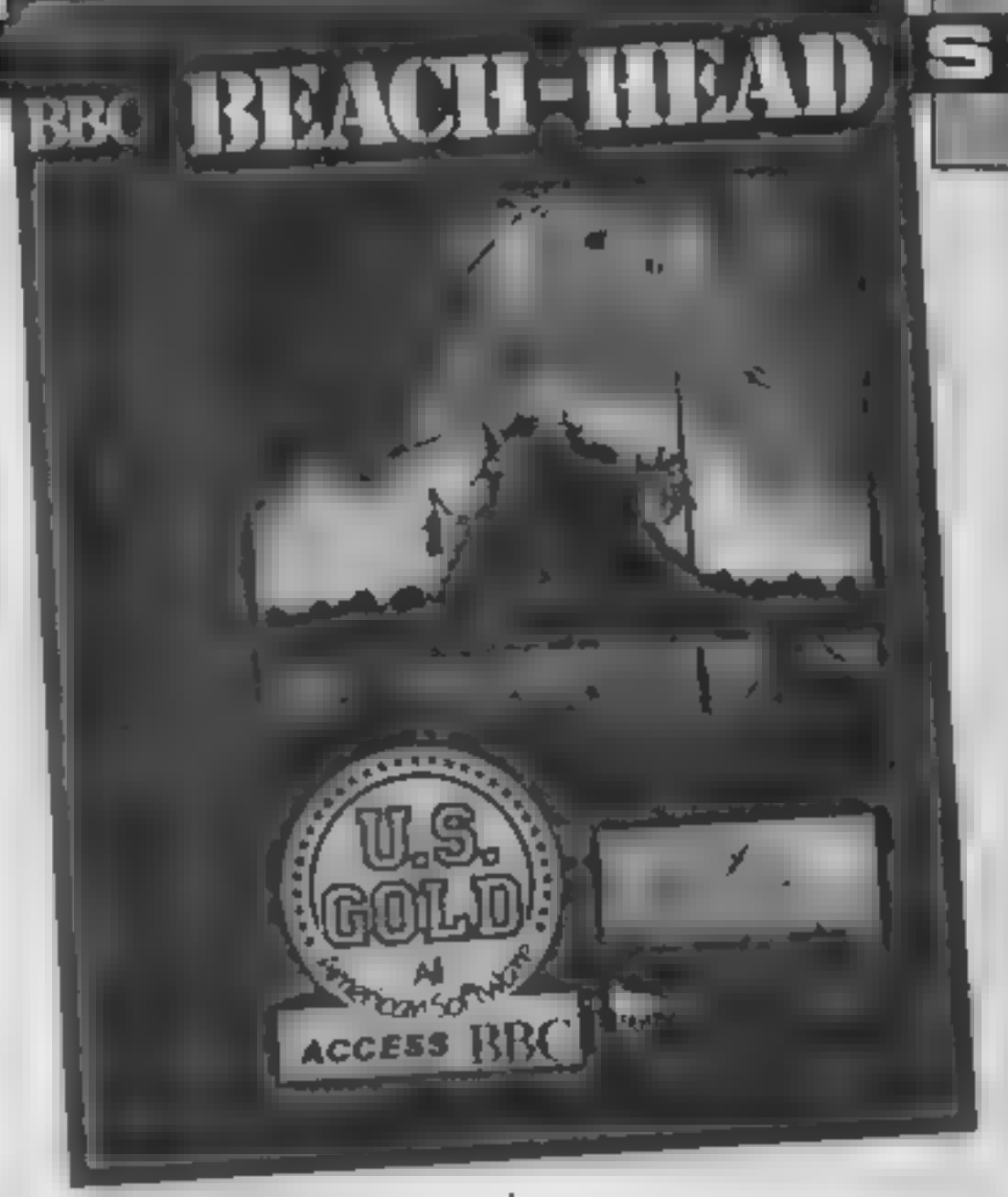

software. S.S.

# Price: £2.50

Publisher: Blue Ribbon Soft-<br>ware

Address: Silver Hse, Silver St, Doncaster, S Yorks

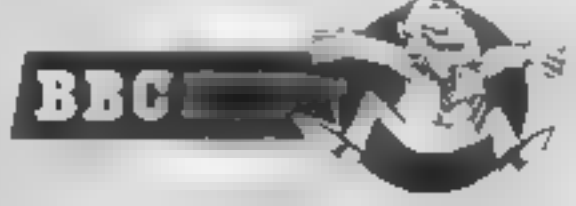

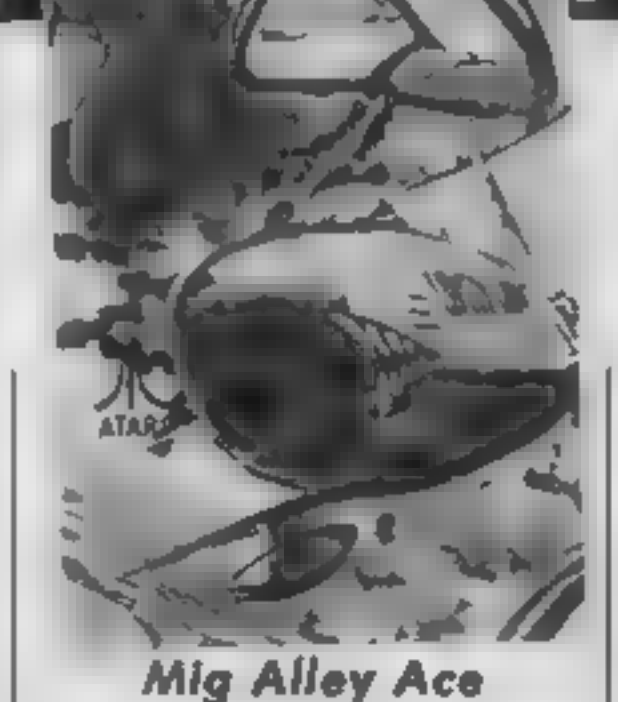

At last, US Gold have re released' this old Microprose classic. Set in the Korean war, you are locked in deadly combat with Chinese-built fighter planes. Five scenarios can be chosen from or run together to form an ongoing

campaign, and there are three<br>levels of play<br>Although this is no Sublogic<br>flight simulator, all basic flight<br>information needed is presented<br>on screen — speed, altitude, ammo, power and a rear mirror.<br>The cockit view is spartan —

# Price: £9.95

Publisher: US Gold

Address: Unit 10, The Parkway<br>Ind Centre, Heneage Street,<br>Birmingham T JET

zappy sound, multi-skill level<br>and joystick compatible game<br>that is compulsive enough to<br>keep you attacking until the<br>early hours<br>between the second internal assault or try a sneaky<br>touch and slide through the<br>secret passa

down the sky you'll find the<br>next wave is upon you. Assum-

# Beach-Head

At last the flow of good<br>American software imported by<br>U.S. Gold reached the Beeb<sup>1</sup><br>After months of mouth-<br>watering ads in the computer<br>press for classic C64 games,<br>comes this reasonably good im-<br>plementation of the 64 ga

you're into a multi-screen, 3-D,

ing you survive the planes, you<br>hext have to excell at naval<br>bombardment — the screen<br>doesn't change but the enerny<br>ships start shelling. Return their<br>fire (helped by 'short' or 'long'<br>messages) and you move ever<br>onward to

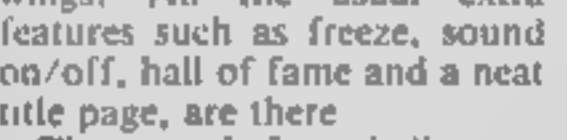

Price: £9.95

Publisher: U.S. Gold

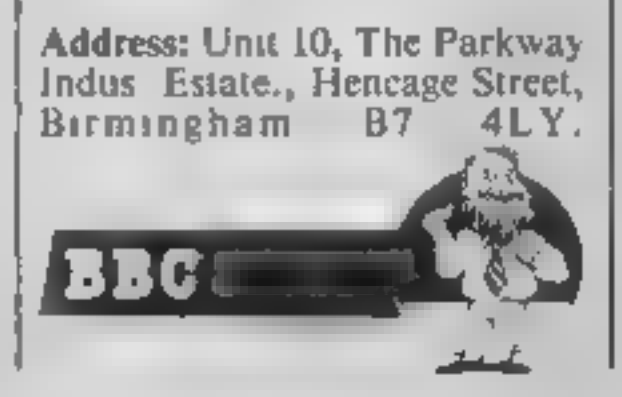

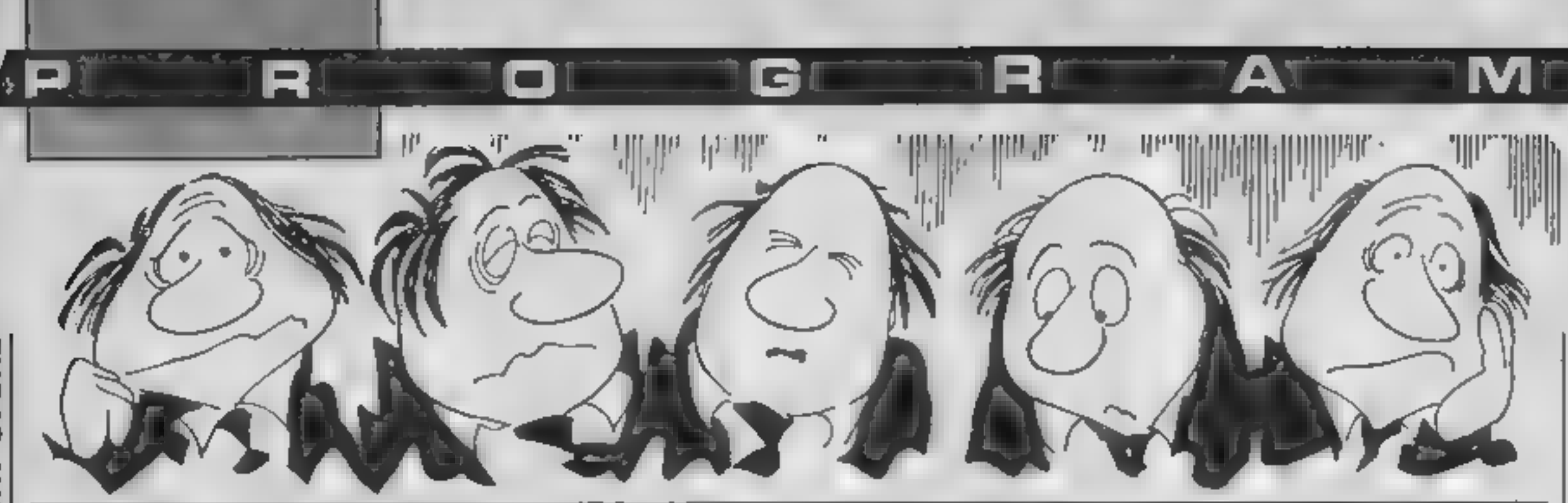

Irritated, angry, hot-under-thecollar? What you need is a little computer-age Patience.

Just try your luck with the 28<br>cards which are dealt from a<br>shuffled pack, into seven piles<br>— one card in the first, seven in<br>the seventh — bottom cards<br>face-up. The rest of the cards<br>form the stock which are turned<br>over optional,

Cards are placed on the piles<br>in descending order and on<br>opposite colours, kings being<br>placed on empty piles. You win<br>by getting all the cards onto<br>four ''home'' piles, each<br>running from ace to king in the<br>same suit.

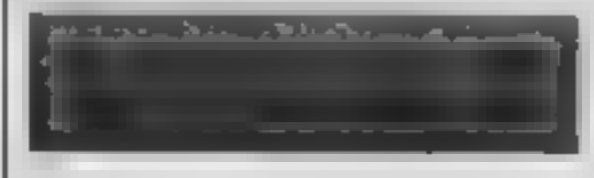

**How to play**<br>T turn up next card 'Tx turn-up to pile x xy pile x to pile

**BODGE FN R(**<br>
N)=USR **B**<sub>J</sub>DGE FN B(N)=USR **B**<sub>J</sub>DGE FN C(N)=USR **B**<sub>J</sub>DGE<br>
DEF FN I(N<sub>1</sub>A#<sub>1</sub>B#)=USR B<sub>J</sub>DGE FN A(N<sub>1</sub>N)=USR B<sub>J</sub>DGE F<br>
EF FN K#(N<sub>1</sub>N)=USR B<sub>J</sub>DGE FN D(N<sub>1</sub>N)=USR B<sub>J</sub>DGE F<br>
N X(N<sub>1</sub>N)=USR B<sub>J</sub>DGE FN C#

9 REM<br>10 REM \*\*\*\*\*\*\*\*\*\*\*\*\*\*\*\*\*\*<br>12 REM \* 8 © PATIENCE <u>C</u><br>14 REM \* 15 REM 16 REM 100 RANDOMIZE 110 80 SUB 9900 **200 GO SUB B000** 210 80 TO 1100 1000 REM NEW DEAL--1010 GO SUB 8000<br>1020 PRIN**T #**0;AT 1,0;" C PRESS ANY KEY FOR NE<br>W DEAL 1 ": BEEP .1,20<br>1030 IF NOT CODE INKEY\$ THEN GO TO 1030<br>1100 LET R=0: CLS : GO SUB 7000

 $\overline{\phantom{a}}$ 

EX turn-up to pile x<br>
N turn-up to Home<br>
X card on pile x to Home<br>
Q quite game<br>
Paris Trees (2010 F H#-W# TH<br>
Paris Trees (2010 F H#-W# TH<br>
2030 POKE 23658,<br>
2040 F H#-W# TH<br>
2040 F H#-W# TH<br>
2040 F H#-W# TH<br>
2040 F H#-W# H turn-up to Home<br>X card on pile x to Home<br>Q quite game 2020 DEEP .1,20<br>2030 POKE 23658,0 "YOUR PLAY: ";As IF AS="\*" THEN GO TO 2028 IF AS="T\* THEN GO SUB 25@@: GO TO 2020 Verlables<br>
S.n<sup>e</sup>'s, In zS(aS) the cards<br>
pS(7,21), sS, tS, hS the car<br>
pS(7,21), sS, tS, hS the car<br>
played<br>
wS wan check<br>
rounds 2070 IF AS="H" THEN GO BUB 4000: 90 TO 2000<br>2090 IF AS="Q" THEN GO TO 6000<br>2090 DIM A(2)<br>2100 IF AS(1)>="1" AND AS(1)<="7" THEN LET A p $$(7,21), $5, $15, $h$s$  the cards as played ws win check  $$r$  rounds CD =VAL A\$(1)<br>2118 IF LEN A\$>1 THEN IF A\$(2)>="1" AND \$(2)<br><="7" THEN LET A(2)=VAL A\$(2)<br>2128 IF A(1) AND A(2) THEN GO SUB 350@: GO T  $2110$  IF LEN A\$>1 THEN IF A\$(2)>="1" AND \$(2) Plemini in HCW are printed to pectrum in HCW are printed to performat. All characters are printed as cupital but with an underline. In order (0 type them into your computer you need to plane the machine include and then pr  $0.2020$ 213@ IF A(2) THEN GO SUB 3@@@: GO TO 2020 2140 IF A(1) THEN GO SUB 45@@: GO TO 2000 2158 2510 IF T\$="" THEN 80 TO 2690<br>2520 FOR F=1 TO 3<br>2530 IF 8\$="" THEN 80 SUB 2900<br>2540 LET T\$=5\$(LEN 8\$)+T\$<br>2550 LET 8\$="\$fien PLOT OVER 1;16,LEN 8\$\*<br>\*31: DRAW OVER 1;15,0<br>\*31: DRAW OVER 1;15,0<br>2570 IF 8\$="" THEN PRINT AT 18. **inatractic** graphic SROWIE-OR-SEPOND WAS if hit System gjellin

No chance of a card up your sleeve in this on-screen version of Patience in a 16/48K Spectrum game from David West

2580 PLOT 40,LEN T\$\*2\*291 DRAW 15,0<br>2590 NEXT F<br>2600 PRINT AT 10,5; PAPER 7,FN 2\$(T\$)<br>2900 REM (T\$)5\$) --<br>2910 LET R=R+(R<3)<br>2920 IF R=3 THEN BEEP .1,0<br>2930 PRINT AT 20,0-R\*2;<sup>4</sup> " AND R<br>2930 PRINT AT 20,0-R\*2;<sup>4</sup> " AND R<br> 3030 LET P\$(A(2),CODE P\$(A(2))+3)=T\$(1)<br>3030 LET P\$(A(2),1)=CHR\$ (CODE P\$(A(2))+1)<br>3050 LET P\$(A(2),2)=CHR\$ (CODE P\$(A(2),2)+1)<br>3050 LET P\$(A(2),2)=CHR\$ (CODE P\$(A(2),2)+1)<br>3050 LET T\$="" THEN LET T\$=8\$; LET S\$="": LET<br>307 **OVER 1:15,8** 3100 LET L=A(2): 60 SUB 7500 3190 RETURN 3518 LET LS=PS(A(1),CODE PS(A(1))-CODE PS(A(1))<br>1,2)+3): 80 BUB 3888: IF NOT CH THEN 80 TO 3<br>598<br>3928 LET PS(A(2),CODE PS(A(2))+3 TO 1=PS(A(1)<br>1,CODE PS(A(1))-CODE PS(A(1),2)+3 TO 1<br>3538 LET PS(A(2),1)=CHRS (CODE PS(A(2),2

**PERTING** 

4838 LET H\$(A)=CHRS (CODE HS(A)+1) 4998 RETURN S@@@ REM WIN- S@i@ PRINT #@;AT 1,@; INVERSE 13" WELL PLAYED ! ! !",: BEEP 1,49 5990 60 TO 1000 6000 REM QUIT----------------------<br>6010 PRINT #0;AT 1,3; INVERSE 1;"<br>E ABANDONED",: BEEP 1,0<br>6020 LET R=1: GO SUB 7000<br>6090 GO TO 1000 7000 REM DISPLAY- -- ----- -----7010 FOR F=1 TO 7<br>7020 PRINT AT 0,F\*3\*7; INK 61F<br>7030 FOR G=1 TO CODE P\$(F)<br>7040 LET A=7\*(G>CODE P\$(F,1)-CODE P\$(F,2))<br>7050 IF R AND NOT A THEN 'LET A=5<br>7068 PRINT AT G+1,F\*3+7;<br>7078 IF A THEN PRINT PAPER ASFN Z\$(P\$(F,G+2) 7@6@ IF NOT A THEN PRINT PAPER 7; INK 33"Fo 7090 NEXT 8: NEXT F<br>7095 PRINT AT 20,2; INK 6; "Q Q Q"<br>7100 FOR 6=12 TO 18: PRINT AT 8,2;" . ": NE<br>XT 6<br>7110 F LEN 5: THEN PRINT PAPER 7; INK 1;AT<br>7110 F LEN 5: THEN PRINT PAPER 7; INK 1;AT<br>19,2; "<u>FQ</u>"<br>7120 FOR 8=1 TO LEN 7540 PRINT " " 7558 NEXT F 7598 RETURN BOBS REM SHUFFLE+DEAL----------8010 FOR F=1 TO 40

GI RI AT MY

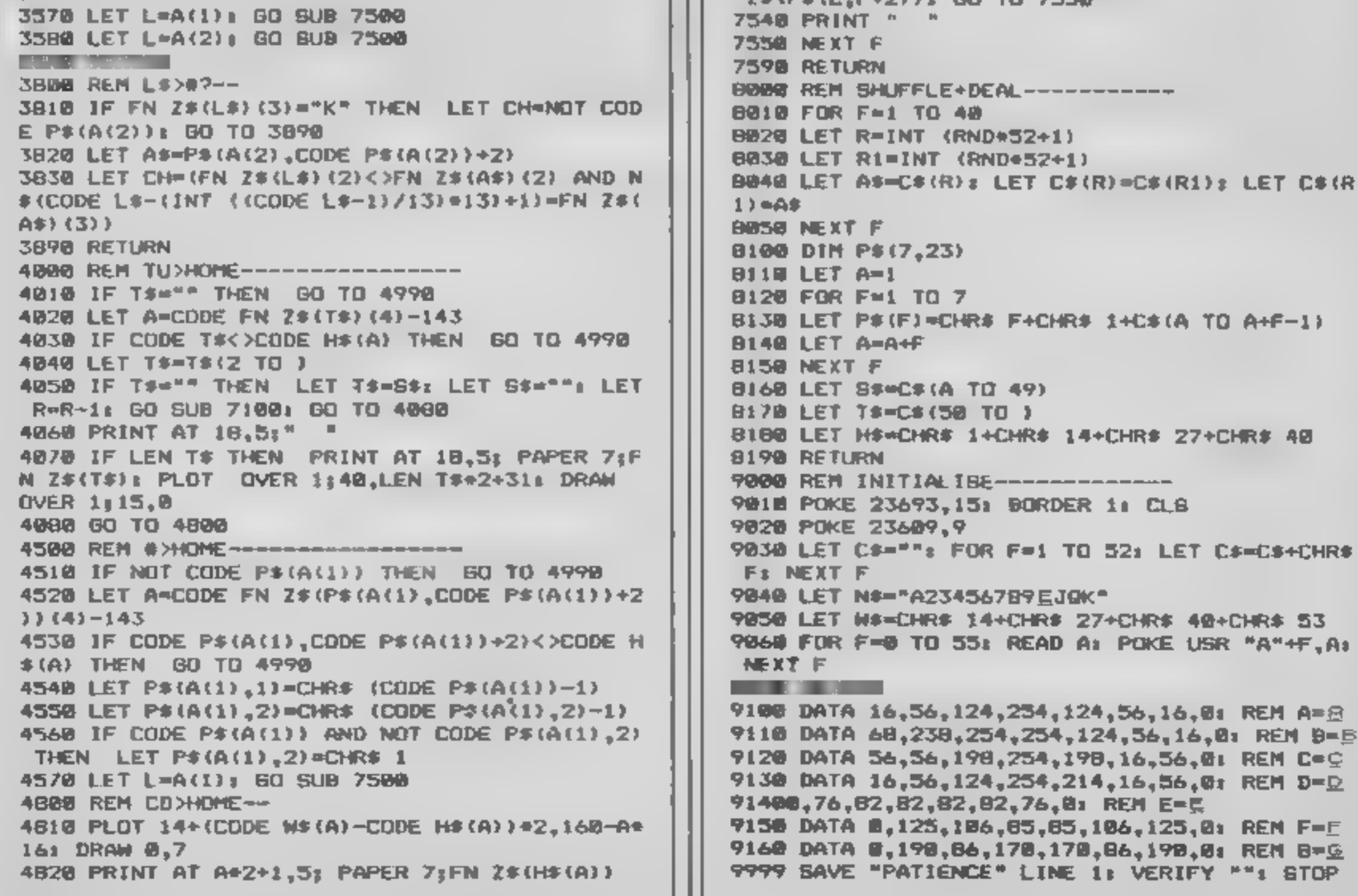

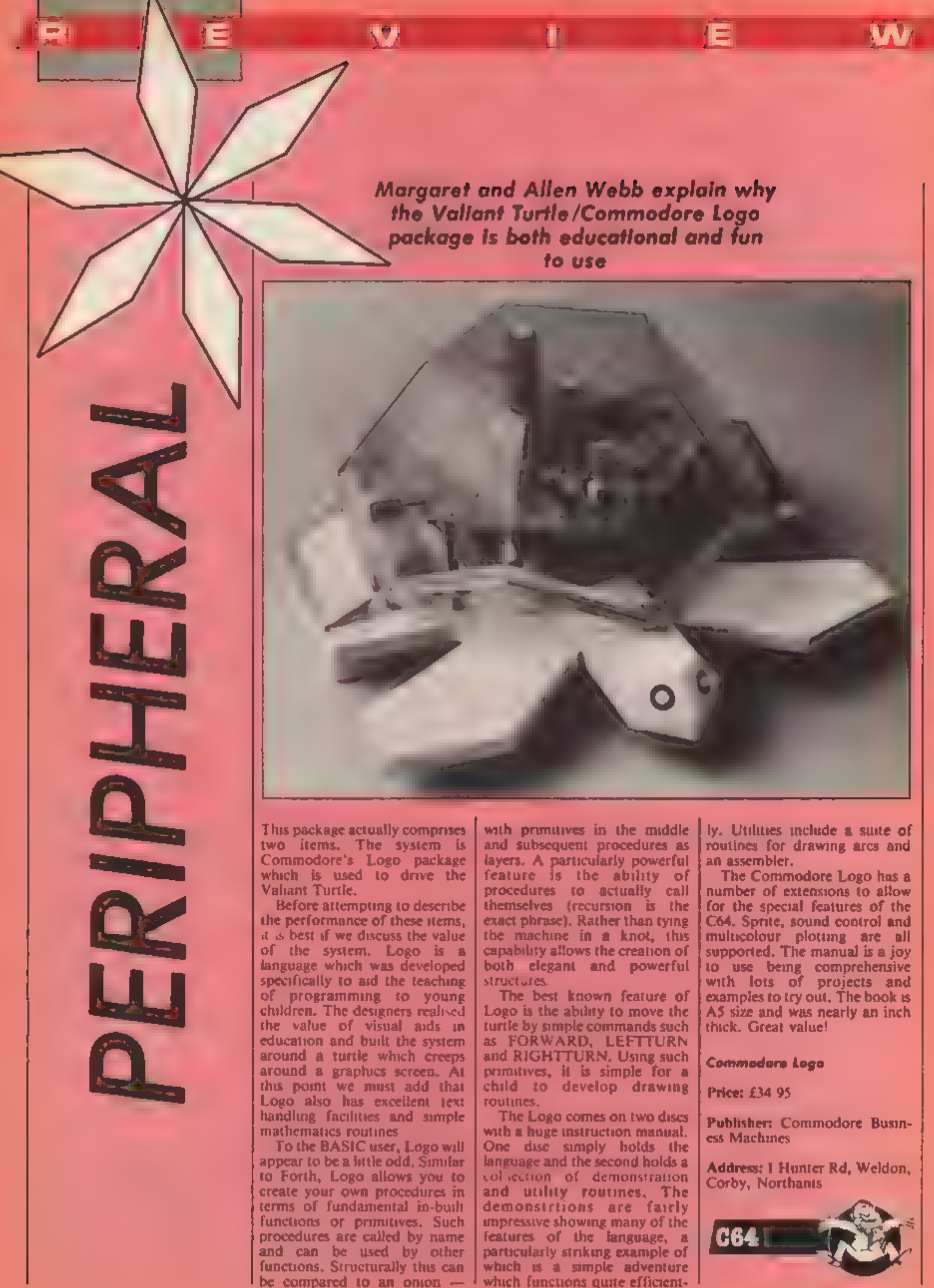

which functions quite efficient-

The Valiant Turtle is a robot which can be controlled by the computer, Not surprisingly it looks roughly like a turtle and has a green clear plastic shell. It has two driving wheels and a single ball pivot. In a manner similar to tanks, movement is controlled by driving the wheels in either direction. No wires are needed since the turtle is driven<br>by infra-red remote control<br>The control unit plugs into the computer users port and is powered by mains.

On unpacking, the first job is to give the turtle 16 hours of charging. You'll know when it's ready to go when its eyes glow<br>red! After connecting up the<br>control unit and plugging the<br>pen into the turtle, load Logo<br>and you're ready to start. A disc<br>with the turtle provides the<br>necessary patch into the Logo<br>The sett

we tried it, the turtle shot off<br>the paper and drew a green line<br>on our carpet!<br>As you may have noticed, the<br>Valiant Turtle isn't cheap and

we feel that its main area of use will be in schools. The move-<br>ment of the turtle under<br>command entranced our son<br>who gave squeals of delight each time it moved. This suggests it will be a hit with youngsters.

Even if you can't afford the hardware the software package is an excellent investment in itself, The command structure is such that it is simple, even

for the complete beginner, to develop interesting routines and<br>impressive designs. Overall, two<br>excellent products, M.W.<br>&A.W.

# Fourth 16 hours of Screen-turtle moves the robot itself. The command structure of the roll from the structure of the distance. The first time is sub that it is simple, even if  $\frac{1}{2}$ To a Spectrum near

Valiant Turtle

Price: £199.00

Manufacturer: Valiant Designs

Address: Park Hse, 140 Batter- sea Pk Rd, London SW 4NB

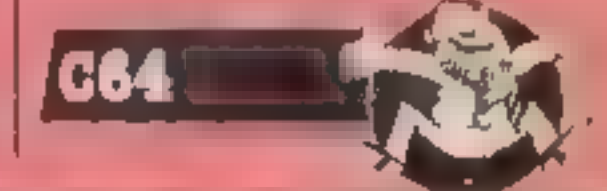

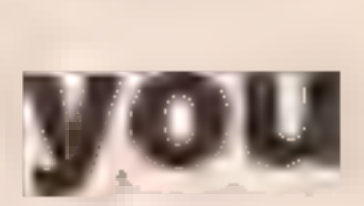

# 50% bigger and better games....

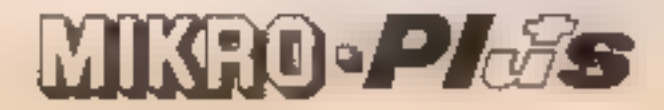

HOME COMPUTING WEEKLY 20 August 1985 Page 17

C64 GAME

, p

RI

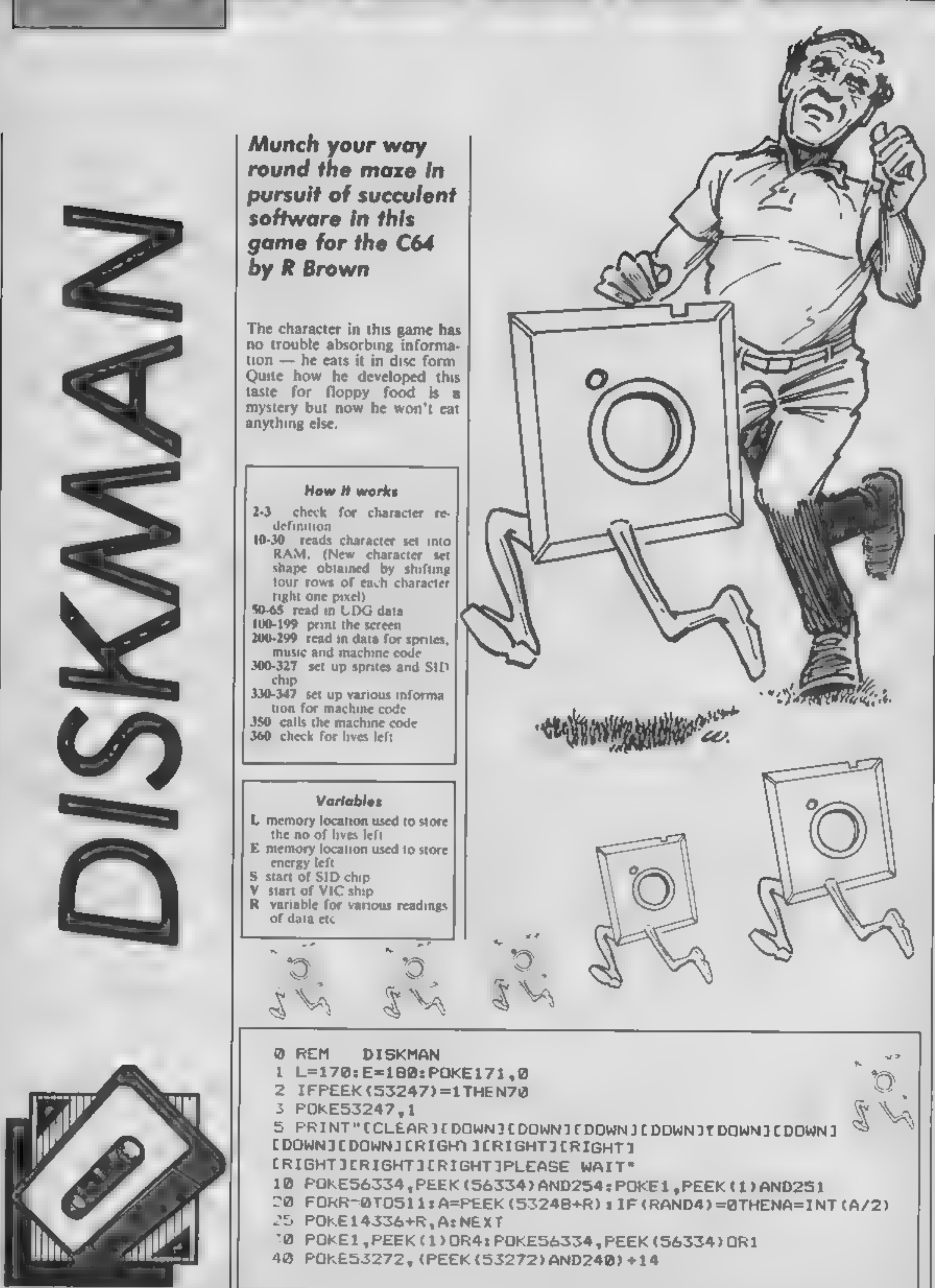

- 
- 
- 
- 
- 
- 360 check for lives left

-

R

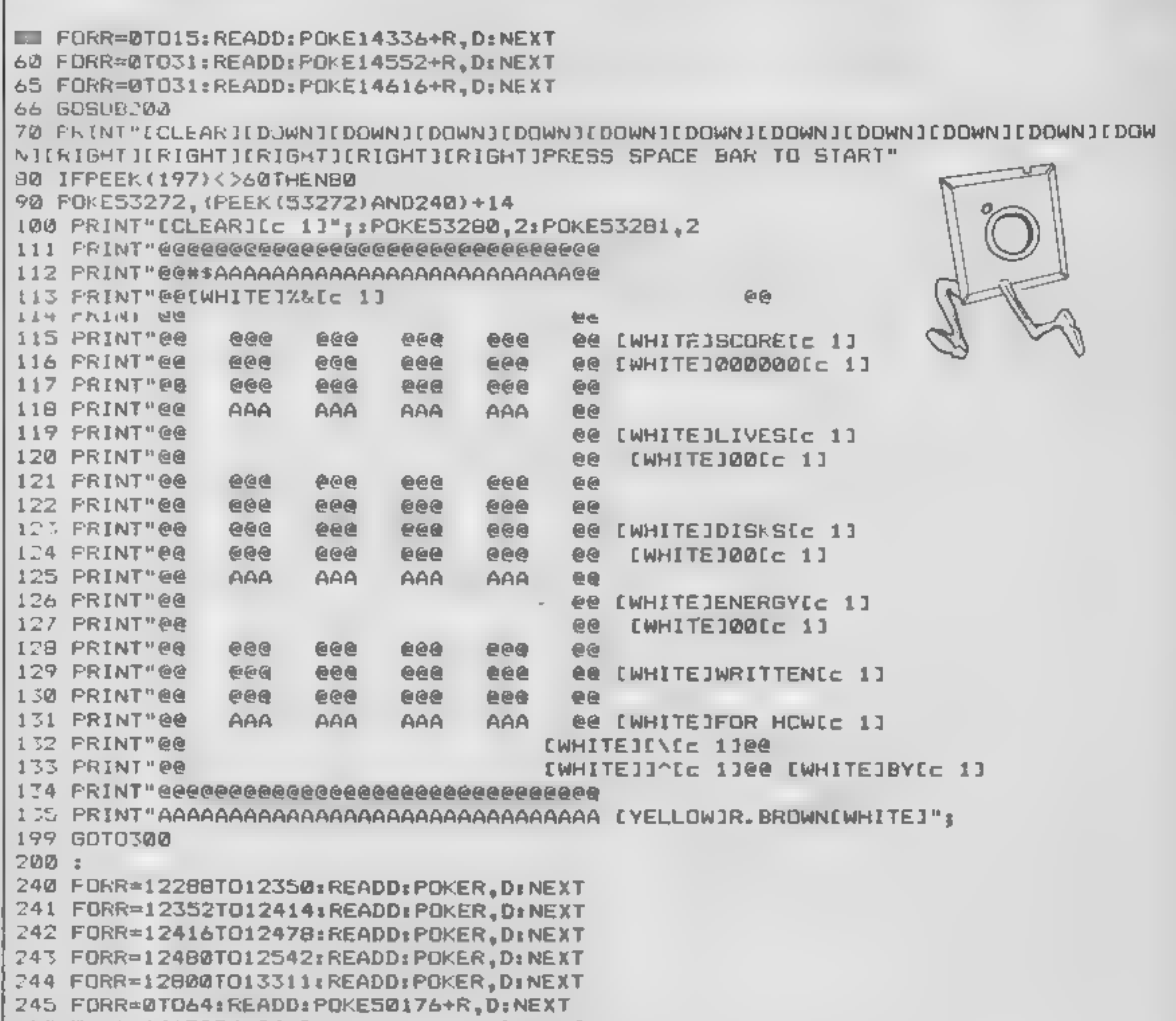

G

R

J50 FORR=49152TO49762:READD:POKER,D:NEXT 299 RETURN 300 S=54272: V-5324B: POKEV+21, 255: POKEV+38, 0 **701 FORR=0T024:POKES+R,0:NEXT:POKES+24,15:POKES+1,30:POKES+5,5** 302 POKES+10,7:POKES+12,8:POKES+17,5:POKES+19,9 303 POKE181, 0: POKE182, 1 304 POKE56334, PEEK (56334) AND254x POKE789, 193: POKE788, 198 305 POKE56334, PEEK (56334) OR1 310 POKEV+28,1:FORR=0107:POKEV+39+R.1:POKE2040+R.192:NEXT 314 POKEL, 3: POKEE, 153 315 FORLI=0TO2 316 POKE2040,204:POKE255,0 320 POKEV, 40: POKEV+1, 61 321 POKEV+2, 230: POKEV+3, 61 322 POKEV+4,40: POKEV+5,109 323 POKEV+6, 128: POKEV+7, 165 324 POKEV+8,200:POKEV+9,213 325 POKEV+10,40: POKEV+11,165 326 POKEV+12,136:POKEV+13,140 327 POKEV+14,232: POKEV+15,200 330 POKE706,1:POKE707,0:POKE708,1:POKE709,0:POKE710,1:POKE711,0 331 POKE712,1:POKE713,0:POKE714,0:POKE715,1:POKE716,0:POKE717,1 332 POKE718, 0: POKE719, 1

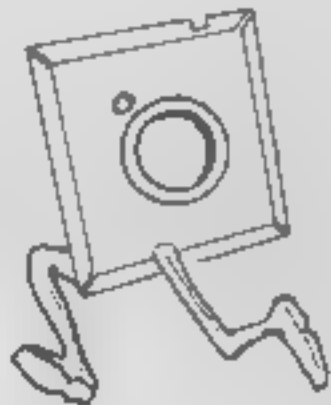

M'

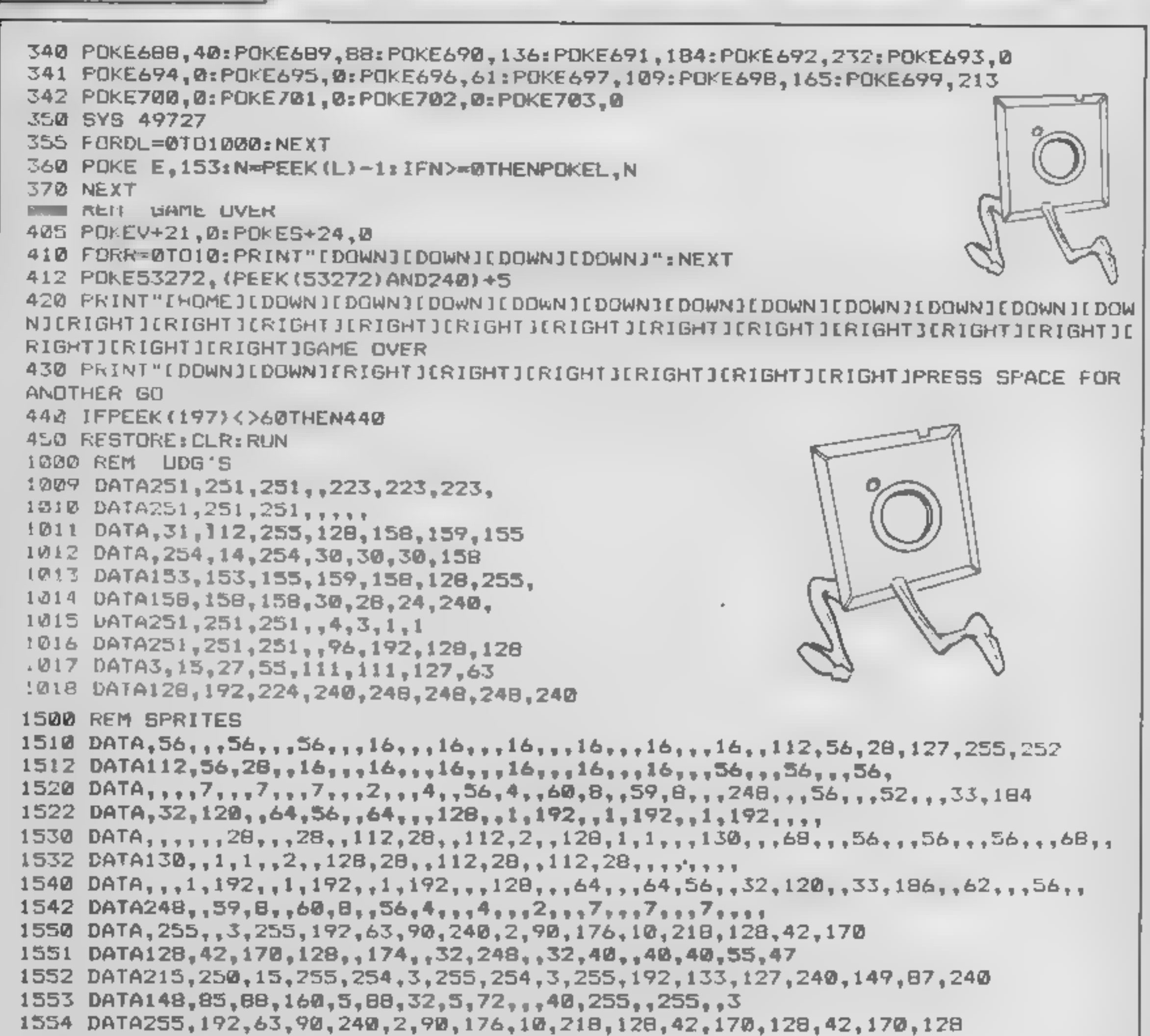

c

RI

```
1555 DATA, 174, , , 248, , , 40, , , 40, , , 215, , 3, 255
1556 DATA192.3.255.192.3.255.192.11.255.224.10.255.160..95..9
1557 DATA83,,10,65,128,2,2,128,170,,255,,3,255,192,63,90
1558 DATA240,2,90,176,10,218,128,42
1559 DATA170,128,42,170,128,.174...248...40...40.
1560 DATA, 215,,, 255,,, 255,,, 255,,, 255,,, 215
1561 DATA,,85,,,85,,,20,,,40,,42,,255,
1562 DATA3, 255, 192, 63, 90, 240, 2, 90, 176, 10, 218, 128, 42, 170, 128, 42, 170
1563 DATA128,,174,,,248,,,40,,,40,,,215,,3
1564 DATA255,192,3,255,192,3,255,192,11,255,224,10,255,160,,95,
1565 DATA9,85,,10,65,128,2,2,128,2,,255,,3,255,192,15
1566 DATA90,252,13,90,64,1,91,80,1,85,84,1,85,84,,117,
1567 DATA, 31, 4, , 20, 4, 236, 20
1568 DATA20,95,235,244,127,255,240,127,255,192,3,255,192,15,254,161,15
1569 DATA234,169,26,170,41,26,160,5,18,160,4,20,.,255,,255
1570 DATA,3,255,192,15,90,252,13,90,64,1,91,80,1,85,84,1
1571 DATA85,84,,117,,,31,,,20,,,20,,,235,
1572 DATA3,255,192,3,255,192,3,255,192,7,255,208,5,255,80,,250
1573 DATA,,170,144,1,130,80,1,64,64,170,,255,,3,255,192
1574 DATA15,90,252,13,90,64,1,91,80,1,85,84,1,85,84,,117
1575 DATA,,31,,,20,,,20,,,235,,,255,,
1576 DATA255, 255, 255,1577 DATA, 235, , , 170, , , 170, , , 40, , , 20, , 42,
```
R

1578 1579 1580 1581 1582 1583 1600 161 1605 1618 1620 1630 1698 1699 1700 1701 1710 1711 1712 1713 1714 1715 1716 1717 1718 1719 1720 1721 1722 1723 1724 1725 1726 1727 1728 1729 1730 1731 1732 1733 1734 1735 1736 1737 1738 1739 1740 1741 1742 1743 1744 1745 1746 1747 1748 2000 2001 2002 2003 2004 2005 2026 2007 2008 2009 2010 1578 DATA2SS, , 3,255, 192, 15, 90,252, 13, 90,64, 1, 91,80, 1,85,84<br>1579 DATA1, 85,84, , 117, , , 31, , , 20, , , 20, , , 235<br>1580 DATA, 3,255, 192, 3,255, 192, 3,255, 192, 7, 255,208,5,255,80,<br>1581 DATA250, , ,170,144,1,  $1582 :$ 1583 :<br>Rem Rem Music Data 1601 :<br>1605 DATAS,71,5,71,10,143,5,71,5,71,10,143,5,71,10,143<br>1610 DATA3,244,3,244,7,233,3,244,3,244,7,233,3,244,7,233<br>MSBM DATA4,180,4,180,9,104,4,180,4,180,9,104,4,180,9,104<br>1630 DATA3,134,3,134,7,12,3,134,3,134,7,12,3,1  $1698<sub>1</sub>$ 1699 :<br>New REM MACHINE CODE DATA 0010162,7,189,176,2,205,,208,240,6,202,16,245,169,1,96,169<br>0010,96,162,7,189,184,2,205,1,208,240,243,202,16,245,48,235<br>0010173,,220,133,2,74,176,20,32,,192,208,36,56,173,1,208<br>0010233,1,201,60,240,26,141,1,208,208,21,74,17 DATA41,252,5,215,141,248,7,115,241,12,281,12,248,22,281,8<br>
DATA241,252,5,215,141,248,7,1165,2,41,12,281,12,248,22,258,161<br>
DATA1414,99,208,96,173,248,7,4141,251,141,248,7,169,1141,37,208,16<br>
DATA141,39,208,19,11,248,128,11

G

œ

ا دا

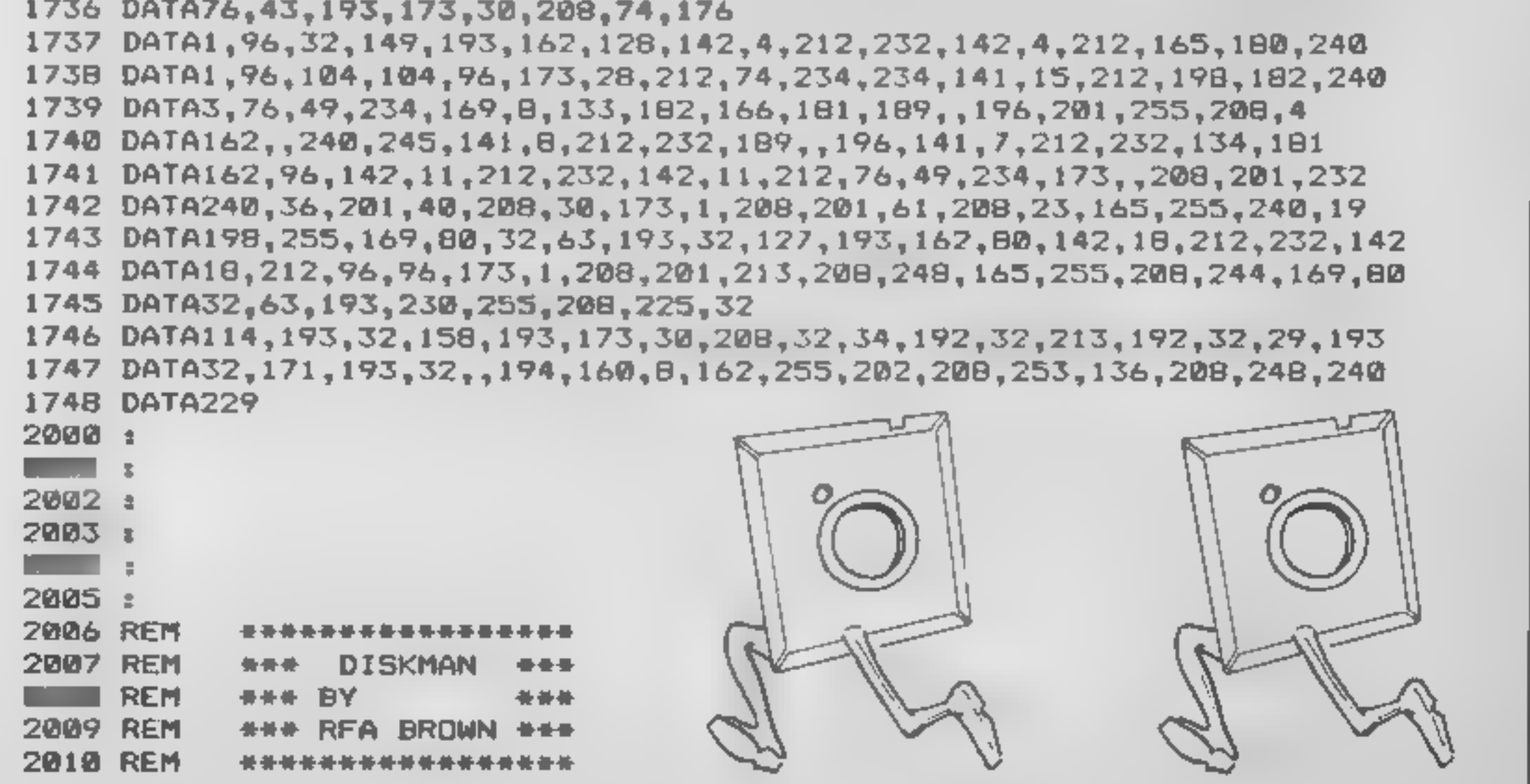

ه،

1 KEY 138, "edit "<br>5 MI"0<br>6 DEFINT a-2<br>20 SYMBOL AFTER 33<br>30 SYMBOL 91,24,90,126,60,165,255,189,24:8YMB<br>OL 125,112,38,124,239,239,124,38,112<br>40 SYMBOL 93,24,169,235,165,60,126,90,241SYMB<br>OL 123,14,100,62,247,247,62,100,14<br> 110 px=6:py=13:qx=35:qy=13:ti=0<br>120 PEN 2:LOCATE 3.1:PRINT"PLAYER 1:":IPEN 1:<br>PRINT wp:PEN 2:LOCATE 16.1:PRINT"PLAYER 2:"::<br>PEN 1:PRINT wq:PEN 2:LOCATE 29.1:PRINT"TIME:"<br>130 PAPER 0:PEN I:LOCATE pa.py:PRINT")":LOCAT<br>E q .q **TIINEXTILOCATE 2.2:PRINT STRING®(38.CHR®(233)** PAPER O:PEN I:LOCATE pa.py:PRINT")":LOCAT<br>.qy:PEN 2:PRINT"("<br>ti=ti+1:PEN I:LOCATE 34,1:PR!NT t:<br>SOUND 1,150,10,4,0,0,5<br>IF INFEY(69)=0 THEN dp=1<br>IF INFEY(41)=0 THEN dp=2<br>IF INFEY(71)=0 THEN dp=3<br>IF INFEY(60)=0 THEN dp=4<br>PEN 130 PAPER OFPEN IFLOCATE pa.pyrPRINT")" sLOCAT 140 ti=ti+1:PEN I:LOCATE 34,1:PRINT ti

Two wheeled speed freaks can rev to their hearts content in this raceway arcade simulation. The game can be played as a two hander or you can opt to burn rubber on the computer controlled rider.

# Variables

If highest score<br>
WQ number of games won by<br>
player 2<br>
WP number of games won by<br>
player 1<br>
CQ player 2's score<br>
NP player 1's score<br>
NP direction of player 1<br>
DQ direction of player 2<br>
PX,PY co-ordinates of player 1<br>
QX,Q

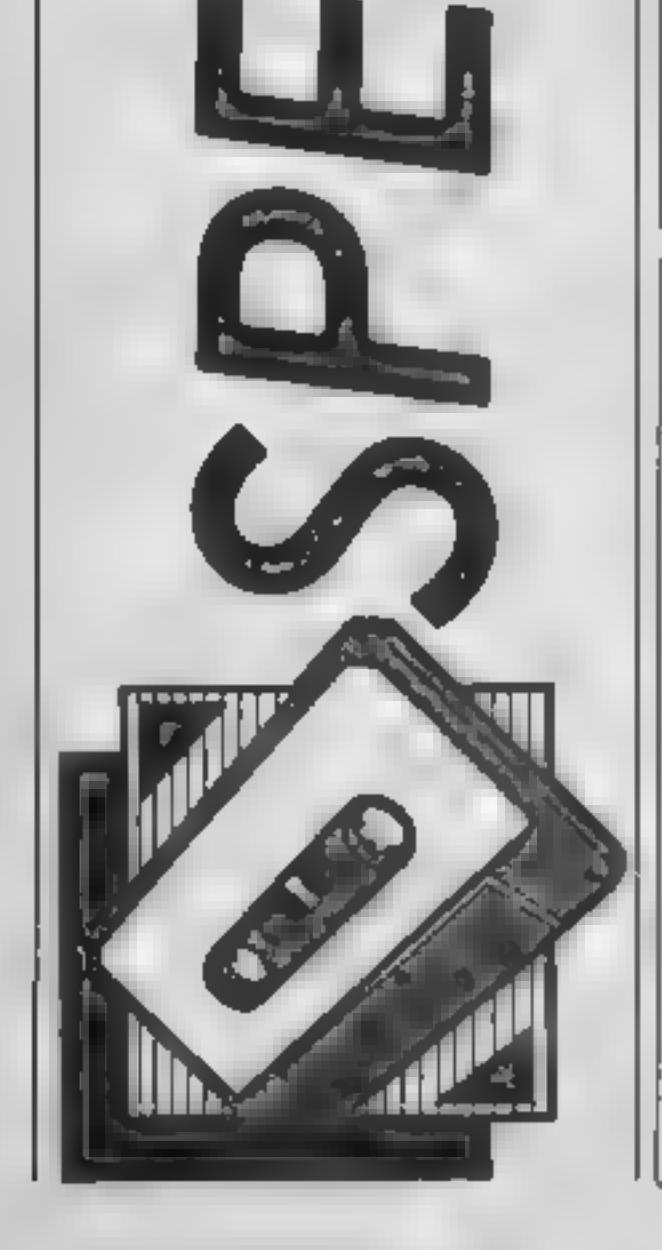

DL Lav

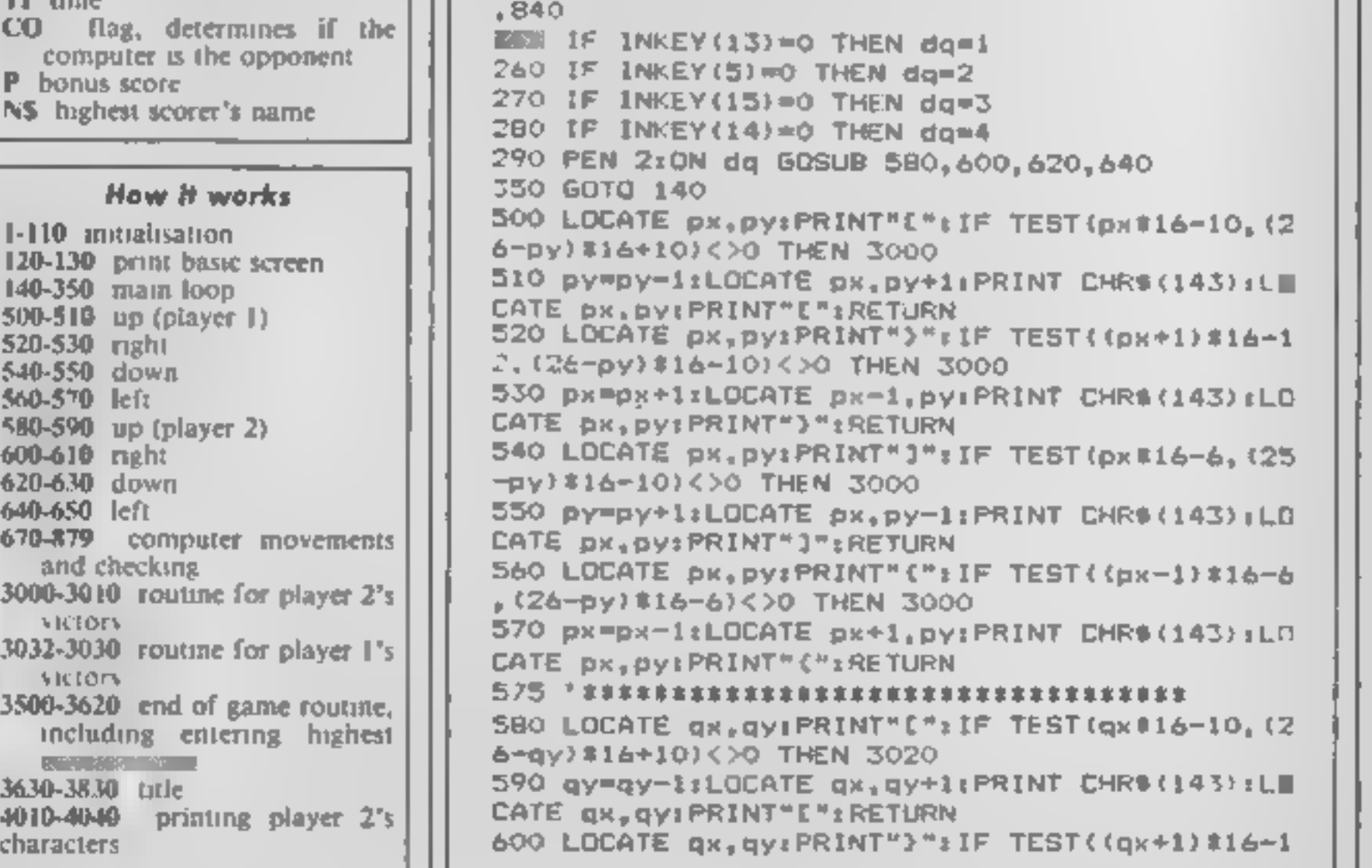

 $\bullet$   $\bullet$   $\bullet$   $\bullet$   $\bullet$   $\bullet$ 

2. (25-gy) High (19) (19) THE 11 (19) THE 12) (19) THE 12) (19) THE 12) (19) THE 12) (19) THE 12) (19) THE 12) (19) THE 12) (19) THE 12) (19) THE 12) (19) THE 12) (19) THE 12) (19) THE 12) (19) THE 12) (19) THE 12) (19) T

P R

3530 n#="": PRINT:PRINT#PRINT:PEN 3:IF SP>CQ<br>THEN PRINT" : PLAYER 1 PLEASE ENTER YOUR NAM<br>E #":HI=SP ELSE IF SP<CQ THEN PRINT" : PLAYE<br>R 2 PLEASE ENTER YOUR NAME #":HI=CQ<br>3340 LOCATE 11.16:PRINT STRING#(20,CHR#(208))<br>3550 3560 ns-met-19PERs (29):PEN ZILOCATE 4,15:PRINT<br>2560 ns-met-19PERs (29):PEN ZILOCATE 4,15:PRINT<br>2500 ns-met-19PERs (29):PEN NTMP ns-"AMSTRAD CPC 4<br>3400 NR DRINT:PRINT:PEN 3:PRINT-HI SCORE IS";HI1<br>3500 NR DRINT:PRINT:PEN 3 3750 PRINT: PRINT" PLAYER 2:1-UP, 0-DOWN, 3-RI

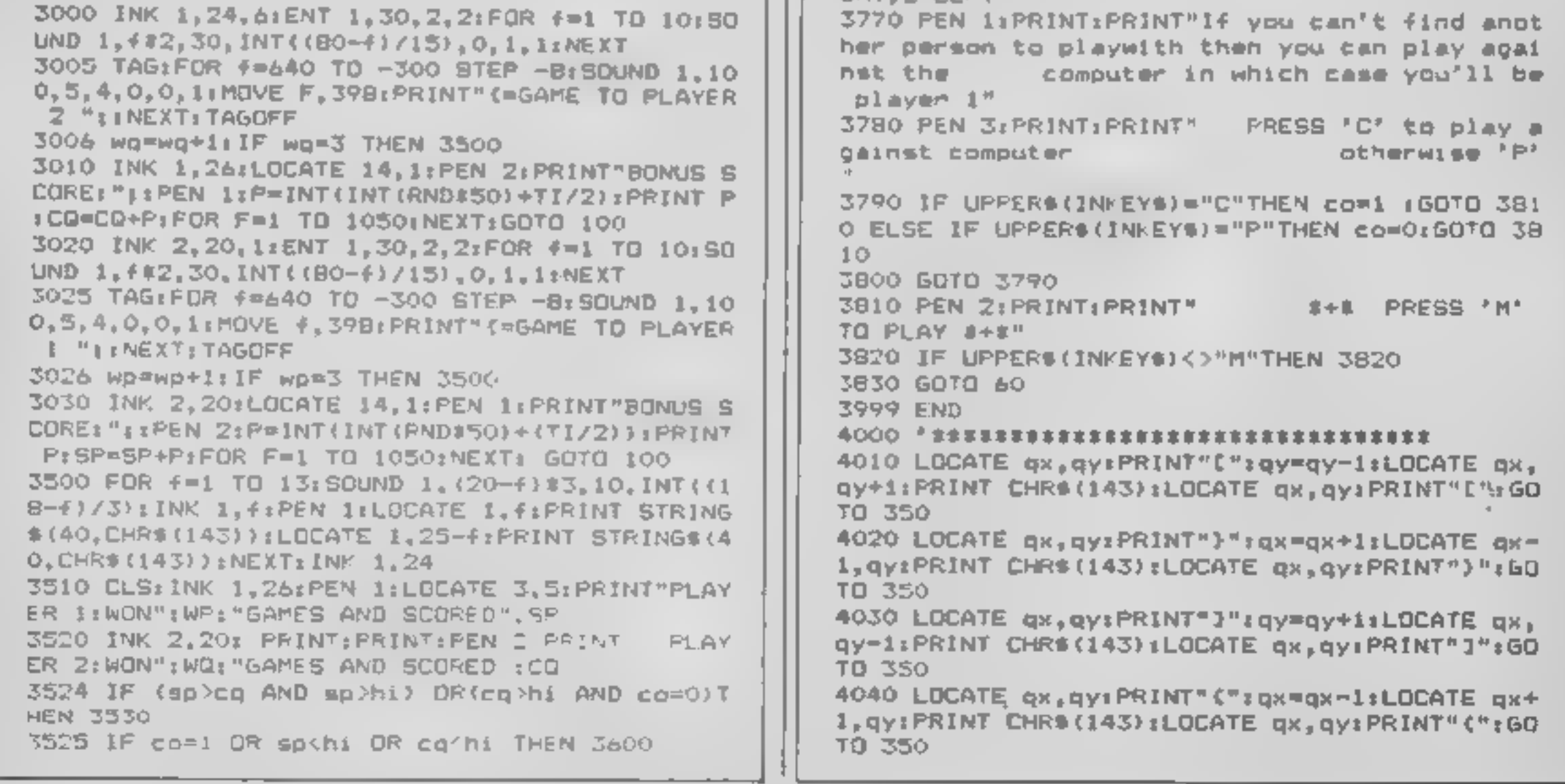

 $\sqrt{4}$ 

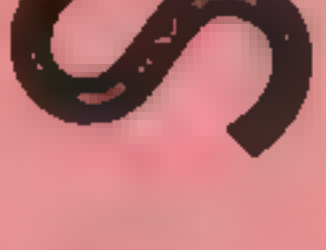

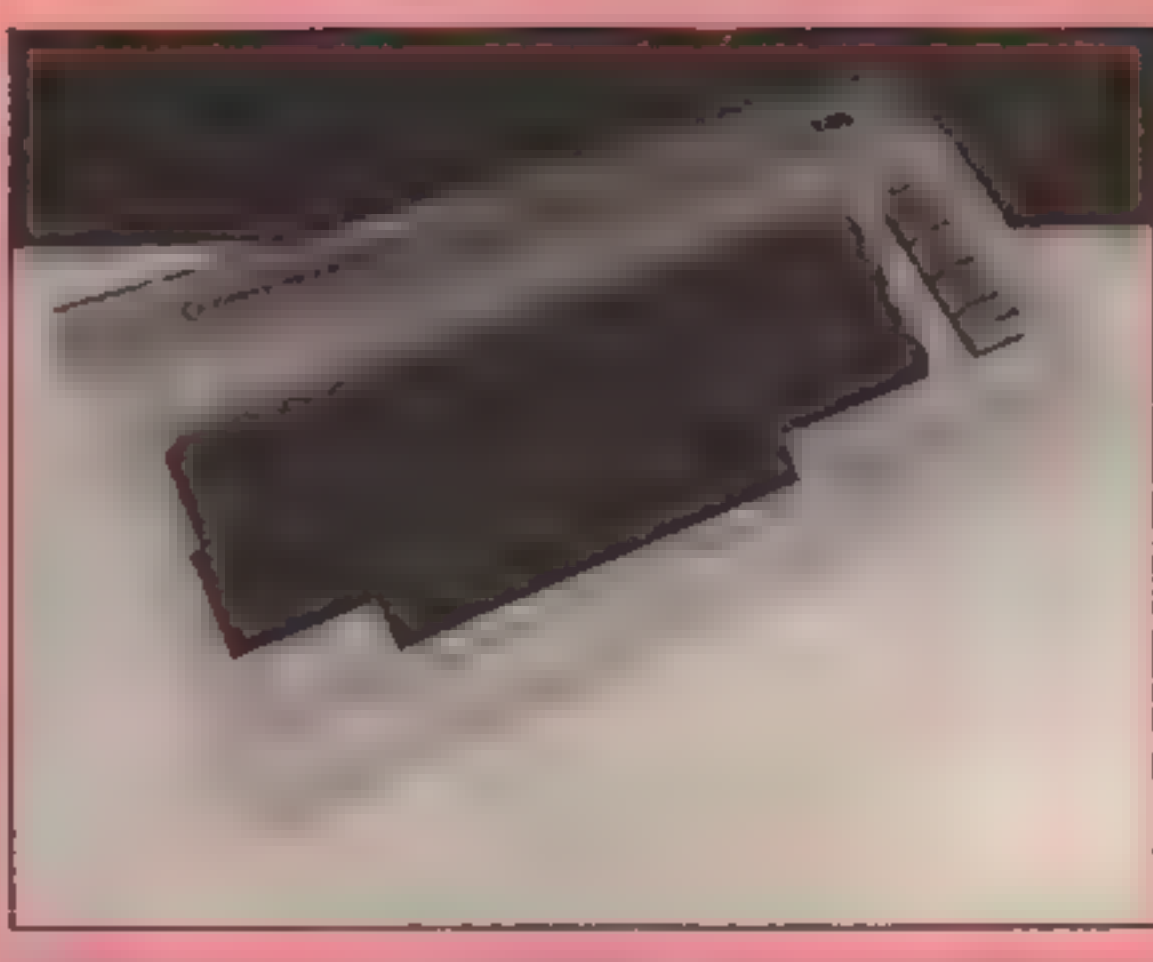

The series we go any rathlet it is the we over the most of the state of the stricted to little men but this won't be running about. Think of the wheel trying to u<br>aeroplanes in Beach Head and routine To accour<br>Dambusters a With sprites you can keep it very simple of go into great<br>detail. One of the best examples<br>of walking animation on a<br>sprite is in Litimate's Staff Of<br>Karnath. The main character<br>moves so smoothly that at least<br>eight sprite pictures must be<br>used to cre full size,

What sort of routine do you<br>use for the demise of your<br>plane? The following program<br>will show you a rather spectacu-<br>lar way. Pressing the cursor<br>keys before the ship explodes<br>will show you another possible<br>use of animatio

Let us say that the three<br>sprites used in a walk sequence<br>are at blocks 200 to 202 and for<br>moving right they are at 203 to<br>205 (six "frames" in all). If the<br>variable is called Z, then for<br>walking left Z will first equal<br>2

but this won't be much use<br>but this won't be much use<br>when trying to use a "walk"<br>routine. To account for random input we must use a variable which can be POKEd into the sprite pointer location and can be incremented or decreased as we did with sprite" movement in article two.

# More tips on persuading your sprites to spring into life in part four of Andrew Clarke's programming series for the C64

**Example 18 and 18 and 18 and 18 and 18 and 18 and 18 and 18 applests of character designing and therefore most games published in magazines feature a main character that whizzes around the screen but does not move one apr** 

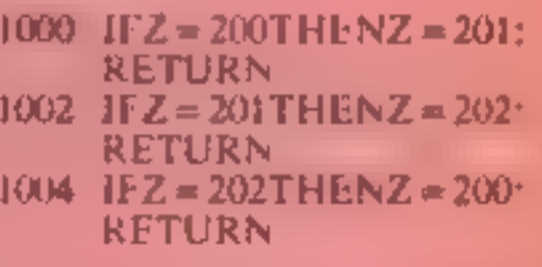

A similar routine is needed for moving right.

The main program will access<br>these statements through the<br>user input. For example, if you<br>use a ovstick and push left then<br>make a variable, say, A equals<br>1. If it goes right then A will<br>equal 2 and if there is no joy-<br>sti spot". This all seems fine. If the<br>joystick moves left then A will<br>equal one and you should<br>GOSLB the routine at lines<br>1000 to 1004. But how does the<br>computer know what Z equals?<br>At the start of a program you<br>may make Z equal an

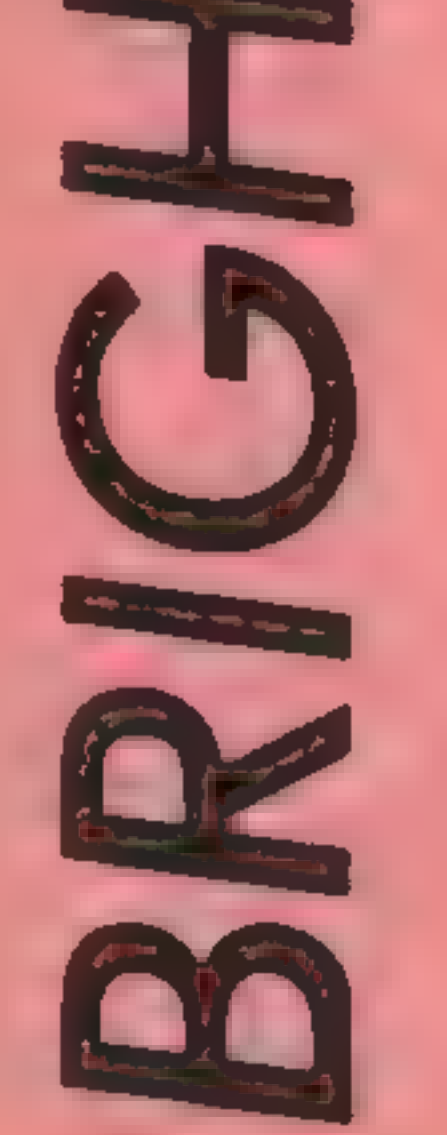

1: ship normal data block 200<br>
2 ship banking data block 201<br>
3: explosion pt1 data block 202<br>
4: explosion pt2 data block 203<br>
5: explosion pt2 data block 203<br>
6: explosion pt4 data block 205<br>
6: explosion pt4 data block out

With a statement like that<br>each time you push the stick left<br>Z will be made equal to 200.<br>Therefore the routine at lines<br>1000 to 1004 is wasted. To<br>rectify the problem you need<br>something that will make<br> $Z = 200$  only when making  $A = 1$ .<br>IFZ > 202THENZ = 200 (or for | advantage here but we mere the other way) IF Z  $\zeta$  203THENZ = 203 What this does (taking the first character in normal pose  $\rightarrow$  in example) is to say that if Z is the case of a little man he will larger than 202 — therefore the character was previously facing<br>right — make it equal 200, that<br>is the first "frame" in the left<br>facing walking sequence.<br>But if it isn't larger than 202<br>it is already facing left and you<br>shouldn't make it equal 200<br>again probably be facing left with his feet together. Then design a sprite that is identical to the first. Now adjust it so that a leg is moved or an arm is swung out. Design a third identical to the second then alter this so that another step in the animation sequence is completed. Continue this process for as many as you need. It helps if, in a walking need. It helps if, in a walking<br>sequence, the last picture has a<br>natural progression back to the<br>first so that if required they<br>could be run in a FOR...NEX I<br>loop endlessly.<br>Now you need a set for facing<br>the other way and to "marror" previously created<br>sprites. The less fortunate<br>amongst us have to slog it out).<br>Finally I will leave you with a<br>program that shows three<br>different pieces of animation.<br>One shows a mind bogging<br>series of three s fly. The golden rule here is keep<br>it simple.<br>Fxcuse the large amount of data to type in — that's one of the other way)<br>IF Z C 203THENZ = 203<br>
First design your "master" Now you need a set for facing<br>
what this does (taking the first character in normal pose -- in the other way and for jumping,<br>
example) is to say that if Z @ REM #kK PROGRAM ONE 9 REM WWW.READ IN DATA 10 FORS=208T0205 : FORT=6T062 14 V=53248:PRINT"3" POKEV+29.0<br>16 POKEV+32,0:POKEV+33,0<br>18 POKE2040,200.POKEV+21,1 2@ POKEV+1, 159: POKEV+33, 1 21 REM #\*\* MOVE SPRITE<br>22 FORX=0TO250STEP.5<br>24 POKEV,X 26 GETA\$: IFAS=""THEN32 28 IFA\$="W"THENPOKE2040,200 30 IFA\$="W"THENPOKE2040,201 34 POKEV+29, 1 36 FORZ=202T0205 : POKE2040,2 38 FORT=1T0200 'NEXT: NEXT 39 REM \*\*\* ANOTHER GO? 42 GETD\$<br>44 IFD\$="Y"THENRUN14<br>46 GOT042 99 REM WWW. WAN SHIP 1<br>100 DATAG,0,0,128,0,0,192,0 1. REM \*\*\*\* AN EXPLOSION IN SPACE 12 READA:POKES\*64+T,A'NEXT:NEXT<br>13 REM #\*\* SET UP SPRITE ZERO + SCREEN 25 REM ##\* CHECK FOR USER INPUT 32 NEXT 33 REM ##\* EXPAND AND EXPLODE SHIP 40 PRINT" COODDODDIRGAIN? (Y/N)" 182 DATA®,224,0,0,112,6,56,128 184 DATAG,68,92,0,130,78,121,1<br>106 DATA79,255,207,79,255,255,78,236 168 DATA120, 92, 184,32, 120,240,0,115 118 DATA224,0,224,0,0,192,0,0<br>112 DATA128,0,0,0,0,0,0,0 114 DATA0.0.0.0.0.0.0<br>115 REM \*\*\*\*\*\* SHIP 1 DRTR4, 2, 0, 66, 4, 8, 33, 8<br>DRTR16, 16, 0, 32, 2, 34, 0, 33<br>DRTR36, 16, 16, 168, 32, 8, 112, 64<br>DRTR36, 16, 16, 168, 32, 8, 112, 64<br>DRTR32, 33, 36, 16, 2, 34, 0, 16<br>DRTR32, 33, 36, 16, 2, 34, 0, 16<br>DRTR32, 33, 36, 16, 2, 162 DATA68,64,0,2,128,4,1<br>163 REM \*\*\*\*\*\* EXPLOSION 3 164 DATA4, 16,8,0,0,0,0,0<br>166 DATA0,4,0,0,0,1,1,0<br>168 DATA0,0,128,132,0,0,0,16<br>170 DATA0,0,0,0,0,0,0,1<br>172 DATA0,4,32,1,0,0,0,1<br>174 DATA4,0,0,0,0,128,0,16<br>176 DATA4,0,0,0,0,128,10,0<br>178 DATA6,0,0,0,128,129,4<br>179 REM saad E DATAG,8.2,8,8,8,8,8 DATAG,8,G. 16,0,0,8,8 DATAG,8,8,0.6,0,8,8 186 DATA0,0,0,0,0,0,0,0,0<br>188 DATA0,0,0,32,0,0,0,0<br>190 DATA0,0,0,0,0,2,0,0<br>192 DATA0,0,0,0,0,0,0,0<br>194 DATA0,0,0,0,128,0,16 116 DATA1S, 128,0,129,192,8, 192,224 118 DATA®,224,224,56,248, 184,68,88 120 DATA222, 130,76, 239,1,79,255, 199 122 DATA79, 255,255, 76,238.2¢68,88, 220 124 DATA96, 240, 184, 0, 224, 224, 0, 192<br>126 DATA224, 0, 129, 192, 0, 15, 128, 0<br>128 DATAG, 0, 0, 0, 0, 0, 0, 0 138 DATAG,G,G.4,8,8,8 131 REM \*\*\*\*\*\* EXPLOSION 1 @ REM #### PROGRAM TWO.<br>1 REM #### EXAMPLES OF<br>9 REM #### READ IN SPR<br>10 FORS=200T0206:FORT=1<br>12 READA:POKES#64+T, A:1<br>13 REM ### SET UP SCREI<br>14 V=53248:PRINT"Z"<br>16 POKEY+33,@:POKEY+32.<br>18 PRINT" aNODDDDDDDDD OREM WARK PROGRAM TWO<br>1 REM WARK EXAMPLES OF ANIMATION<br>9 REM WARK READ IN SPRITE DATA<br>10 FORS=200T0206: FORT=0T062<br>12 READA: POKES\*64+T, A: NEXT: NEXT<br>13 REM WWW SET UP SCREEN AND MENU 14 V=53248: PRINT"D"<br>16 POKEY+33.0: POKEY+32.0 18 PRINT" **JODDED BREDDENENU**"

M

łо

M

A

o

D

œ

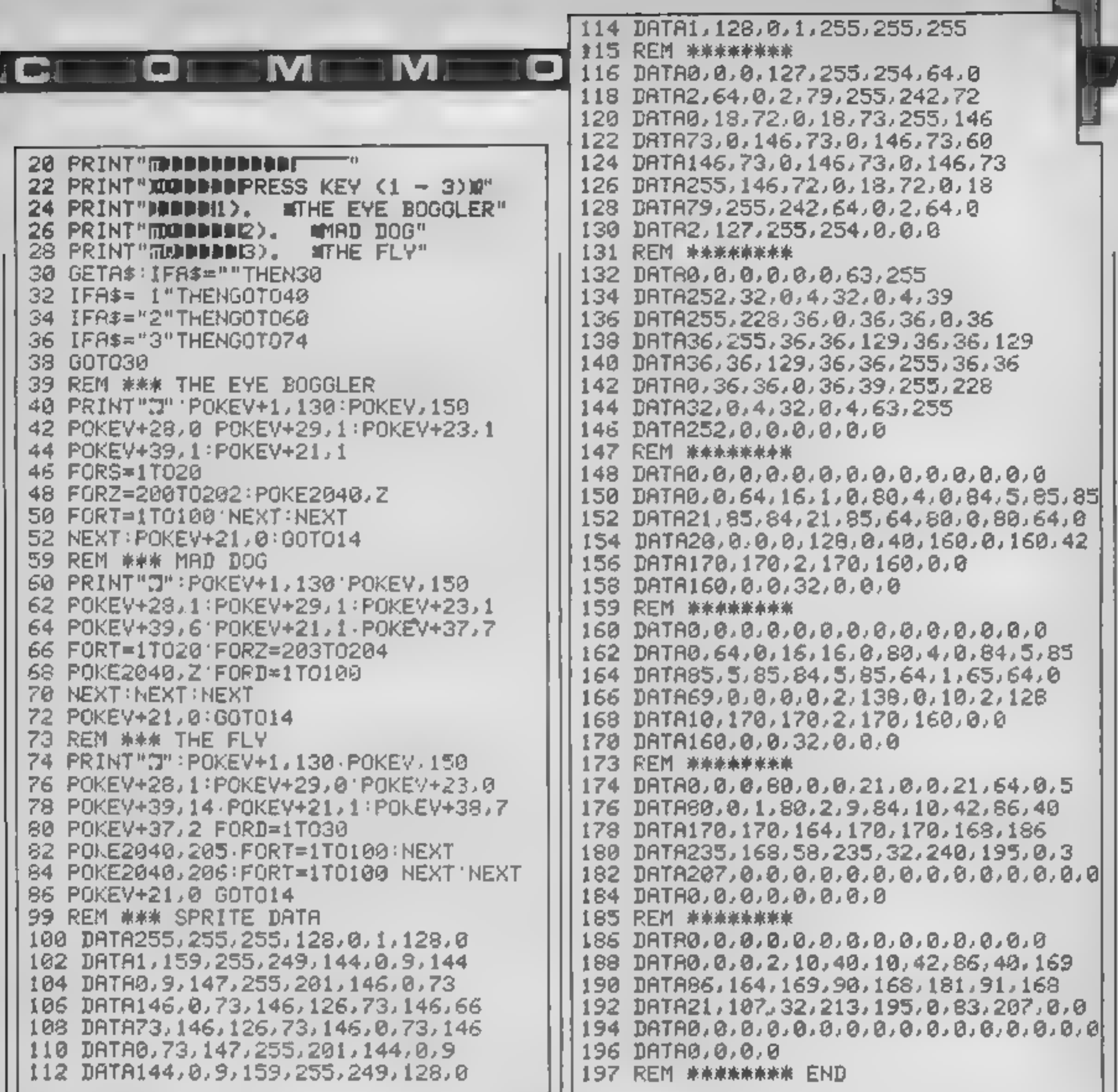

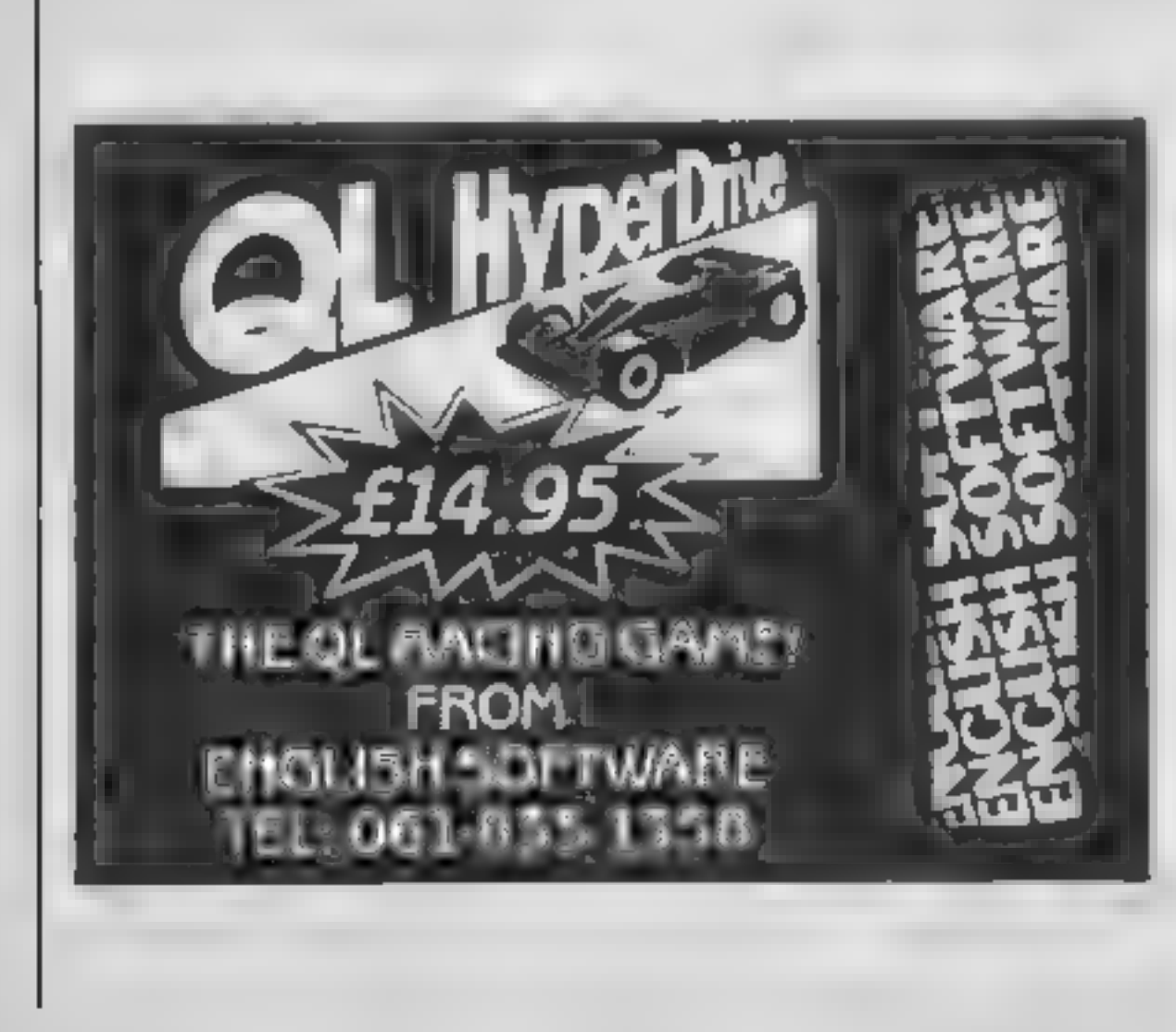

# f an advertisement is wrong were here to put it right.

If you see an advertisement in the press, in print, on posters or in the cinema which you find unacceptable, write to us at the address below.

The Advertising Standards Authority. ASA Ltd. Dept 3 Brook House. Torrington Place, London WCIE 7HN

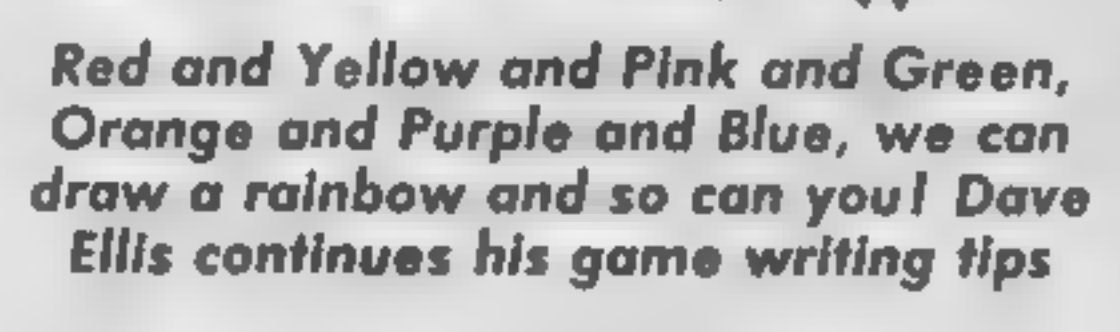

s<br>Mille

at colours in the text mode<br>The same colours that are<br>used for the text are also used<br>for the graphics, the number of<br>colours available depending<br>upon the current MODE<br>You may be interested to<br>know that it is possible to<br>d software interrupts on the frame flyback. The screen and<br>the border area can be split and<br>have two different colour<br>pailettes. The technique is too<br>complex to discuss in more<br>detail here — but it can be<br>done. Next time you see a<br>MODE I screen displa graphics colours, first reset the<br>machine and then set up two<br>windows with: I n the first article we looked

BRIGHT RED with:

PAPER 3 : CLS

The word "GRAPHICS" will<br>be printed in the current<br>graphics PEN, which at the<br>moment is bright cyan. Note<br>that the text is printed with the<br>cursor at the top left of the first<br>letter, and that after printing<br>the text the c

type:<br>ORIGIN 320,300 : TAG :<br>PRINT "ONE":

The smaller graphics window is cleared to BRIGHT RED by:

# CLG 3

To select a PEN for drawing a line, the PEN number is added to the end of the drawing co-ordinates. To draw a line in bright cyan (PEN 2) you would say:

# DRAW 100,100,2

This will draw a line from the<br>current graphics cursor (at<br>320,200 to the co-ordinates 320<br>= 100, and 200 = 100. In<br>effect, the lower left hand<br>corner of the graphics window<br>should be thought of as being<br>0,0.<br>Now, if you

Now clear the text window to  $\frac{1}{1}$  TAG: PRINT "GRAPHICS":

"ONE" will be printed in bright cyan. Now enter:

 $DRAWR 0.0.1: TAG: PRINT$ "TWO":

DRAWR 0.0.1 sets the PEN to<br>
I (bright yellow). The single<br>
pixel that is drawn will<br>
disappear when the word<br>
"TWO" is drawn.<br>
This is one way of changing<br>
the colours of text printed at the<br>
graphics cursor. There are ot

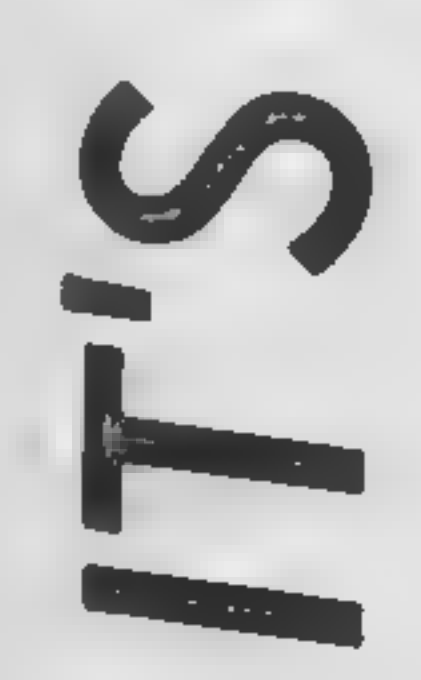

6A

# WINDOW # 0,1,17,1,25<br>ORIGIN 320,200,320,640,400, 200

M

ŢД

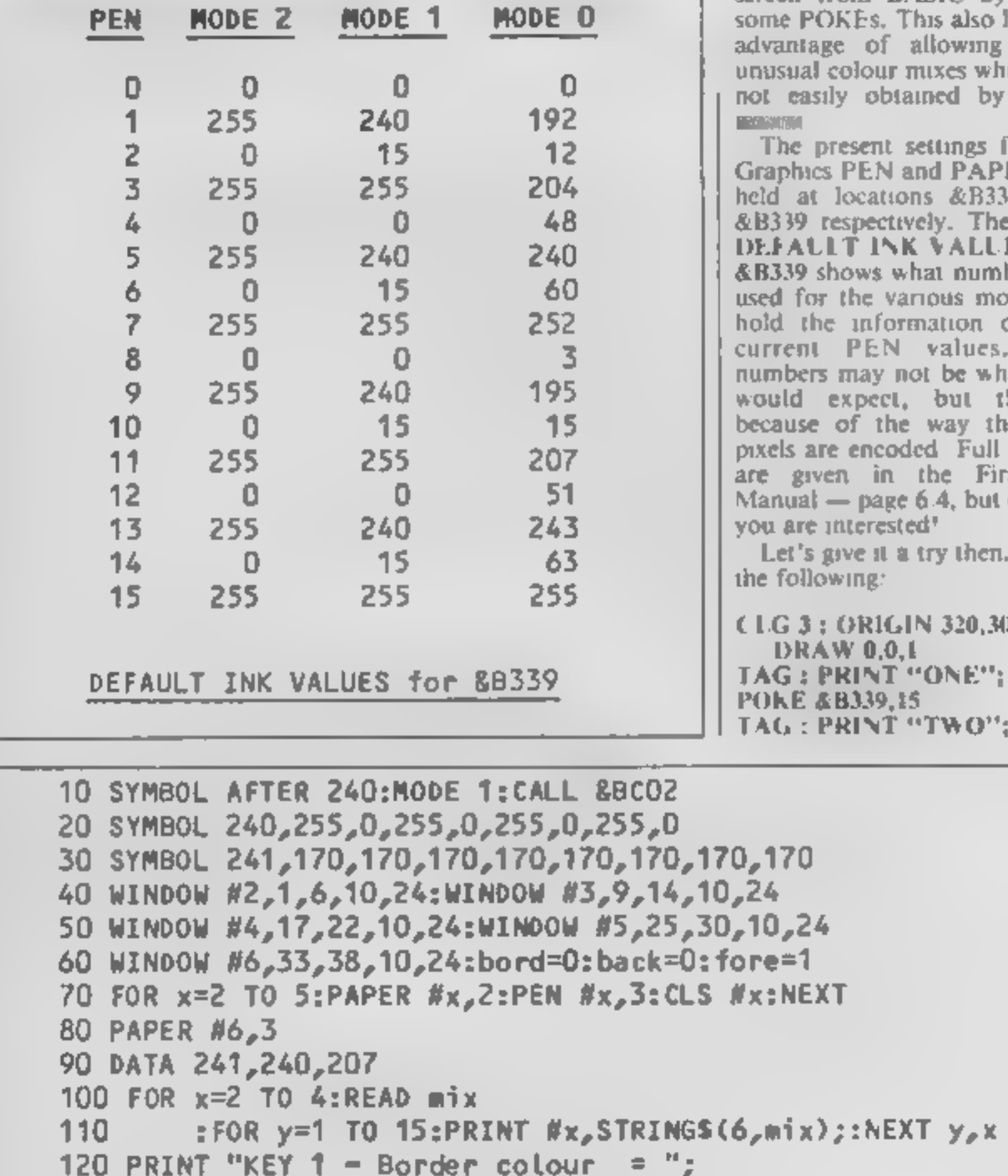

130 PRINT "KEY  $2 -$  Background col = ";

screen from BASIC by using<br>some POKEs. This also has the<br>advantage of allowing some<br>unissual colour mixes which are<br>not easily obtained by other<br>measures.<br>The present settings for the<br>Graphics PEN and PAPER are<br>held at loc

: interested!<br>| give it a try then. Enter<br>owing:

: ORIGIN 320,300 :<br>AW 0,0,1<br>PRINT "ONE";<br>#B339,15<br>PRINT "TWO";

DRAWR 0,0,3 : POKE &B339, 240<br>TAG : PRINT "THREE";

This time the text is red on a<br>yellow background. Simple,<br>isn't it!<br>You could have used POKE<br>&B338,240 and POKE &B338,<br>15 instead of the two DRAW<br>commands if you so wish<br>Now type CLG 3 to get back<br>to a clear RED graphics s

```
150 PRINT "KEY 4 - Pen Colour 
 170 WHILE -1140 PRINT "KEY 3 - Foreground col = ";
 OCATE 1,8 160 PRINT "-MIX 1---MIX 2---MIX 3---BACK----FORE-" 
 180 IF INKEY(13)<>-1 THEN GOSUB 1000 
 190 IF INKEY(14)<>-1 THEN GOSUB 2000 
 200 IF INKEY(5) <>-1 THEN GOSUB 3000 210 IF INKEY(20)<>-1 THEN GOSUB 4000 220 WEND 
 1000 REM************* BORDER COLOR ********************
 1010 bord=bord+1:IF bord=27 THEN bord=0 1020 BORDER bord:LOCATE 25,1:PRINT bord;:RETURN 
 2000 REM************* BACKGROUND COLOR *****************
 2010 back=back+1:IF back=27 THEN back=0 2020 INK 2,back:LOCATE 25,2:PRINT back;:RETURN 
 3000 REM************** FOREGROUND COLOUR ***************
 3010 fore=fore+1:IF fore=27 THEN fore=0 3020 INK 3,fore:CLS #6:LOCATE 25,3:PRINT fore;:RETURN 
 4000 REMARRAPPRERRARRE PEN COLOUR *********************
4010 pencol=pencol+1:IF pencol=27 THEN pencol=0 * 4020 INK 1,pencol:LOCATE 25,4:PRINT pencol;:RETURN
```
Note how the mixing of<br>colours produces different<br>shades, and in some cases some<br>very nice Moire effects. Don't<br>forget that different values can<br>be poked into &B338 to create<br>dotted and striped lines of<br>different colours,

This will print yellow text on a blue background at the graphics cursor. Now try:

A

# POKE &B339,100 : CLG

You should get a striped<br>RED/YELLOW background.<br>Try the value 136 instead of 100<br>and you will get a RED striped<br>background. The value 235 will<br>give you a CYAN/RED/BLUE<br>/YELLOW striped effect. To<br>see what other values occur

10 FOR X = 0 TO 255<br>20 POKE &B339,X.<br>30 CLG : PRINT X<br>40 WHILE INKEYS = … WEND.<br>50 NEXT X. RUN the program, pressing any key to change the graphics window to the next value. Some very interesting patterns are created. For even better effects try it in MODE 0 by adding the following line to the above program:

5 MODE 0 : ORGIN 32,200, 320,640,400,200

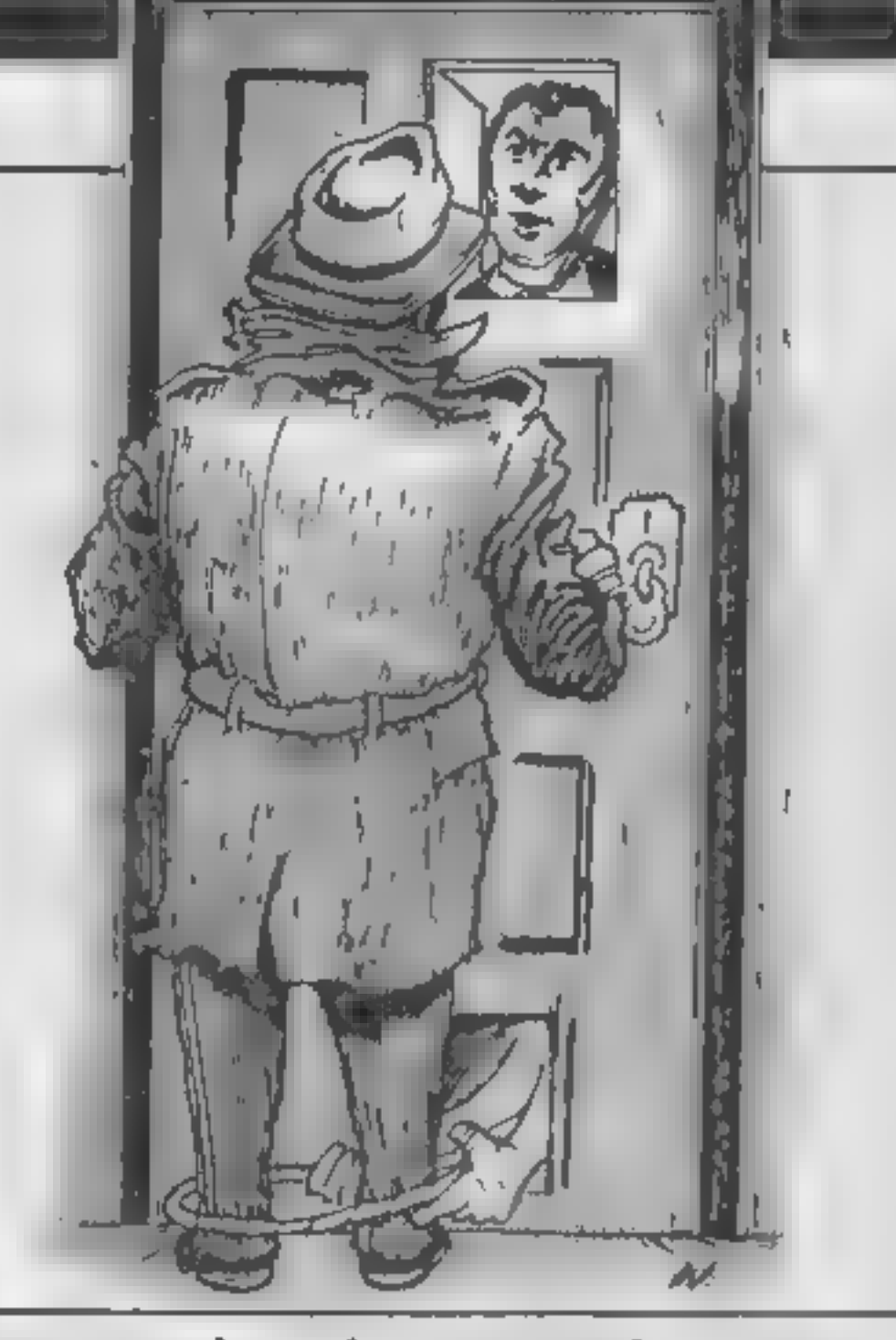

Ron Complex, the man with no past and possibly no future discovers an even greater menace to computers — the RCWG

kay kid what's<br>your name and<br>what's your

game"<br>
"I'm Rex Retina — hacker to<br>
the gentry. My card."<br>
Ron peered at the muzzy<br>
oblong in his hand and the<br>
words came into focus — "Rex<br>
Retina — Eyes in Every<br>
System."<br>
"Look kid this tells me

business,"<br>
"Let's walk, the pavement is<br>
no place for earthshattering<br>
revelations," said Ron<br>
Ron and Rex walked off<br>
down the street, their receding<br>
figures watched by the grizzled<br>
face of Captain Counterfeit,<br>
standi

Rex, his voice tinged with<br>impatience, said, "A random<br>code word generator"<br>"A what?"<br>"Every system needs a code<br>word to gain entry, right? Now<br>what they appear to have is a<br>device that hooks in and<br>changes the code word

"Sounds smart to me"<br>"Yeah if it's true they'll be<br>able to put every hacker out of<br>business but the catch is that the<br>operators won't be able to gain<br>access either. We'll have<br>thousands of systems that<br>nobody will be able

"It's up to you now. Just one word of warning. They'll be watching you so don't just go up to the door and knock. Do something erratic or they'll suss you straight away. "They want something erratic huh? Okay watch this.

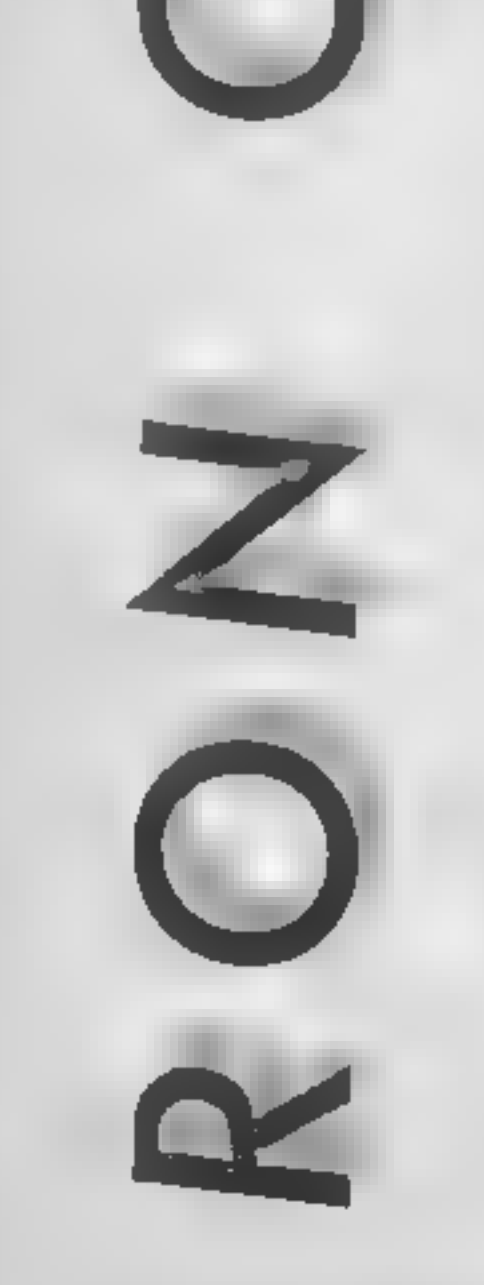

nothing. As far as I can see a<br>hacker's a guy with a bad cough<br>— that's not much to build a<br>business on "<br>Where have you been?<br>There are people who'll pay big<br>money to gain access to class-<br>fied files — that's hacking "<br>se

earthshattering revelations."<br>Ron took a sip of tea, winced,

punched his chest **a few times**<br>and exhaled, "Strong stuff,<br>Come kid spill the beans."<br>"All right. The word is that<br>the Erratic Club has devised an<br>RCWG." Ron looked at the<br>ceiling, then at the floor, and<br>then took another

Ron hopped for a couple of<br>steps circled a lampost a couple<br>of times, walked sideways and<br>with a final hop, skip and a<br>jump te was at the door.<br>"That should convince<br>them," thought Ron. He<br>knocked on the door. The batch<br>s

Next week: Erratically speaking

 $\geq$ 

15

P

you to have a go at developing you own. By way of wrapping up the series, we will go over<br>some of the techniques that<br>should make machine code<br>programming a little easier.<br>Firstly, let's consider when to<br>use machine code. The main

# Time to wind up our machine code series by Terry and Diana Smith with hints and tips for future projects

This is the last article in you to have a go at developing<br>our senes on machine<br>we hope that the series has<br>we hope that the series has<br>given you enough information<br>to understand the inner<br>programming a little easier.<br>work

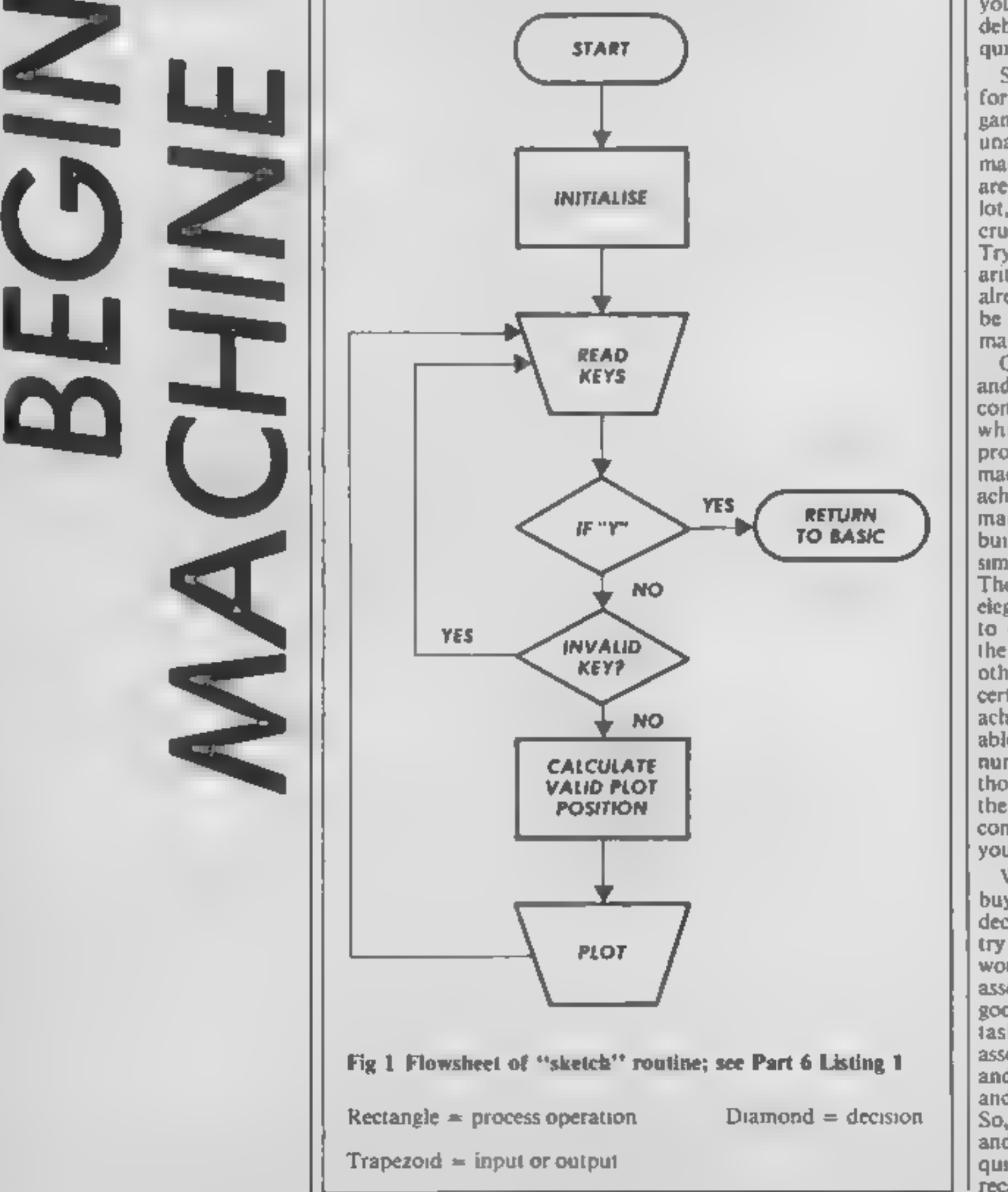

fast execution speeds and the<br>ability to get away from the<br>Spectrum's BASIC operating<br>system, Routines can generally<br>be written in fewer bytes with<br>code than in BASIC but this is<br>not always the case. The block<br>move and blo

So, it comes down to horses<br>for courses. For arcade-type<br>games or routines that are really<br>unacceptably slow in BASIC,<br>machine code is justified. If you<br>are writing a program with a<br>lot, or even a little, number-<br>crunching arithmetic routines when they already exist in ROM has got to

be a pastime reserved for<br>masochists.<br>One way of having your cake<br>and eating it is to use a<br>compiler. This is a program<br>which reads your BASIC<br>program and translates it into<br>machine code for you. This is<br>achieved by using your needs. While we are talking of<br>buying things, if you have<br>decided to take the plunge and<br>try your hand at code, you<br>would be well advised to get an<br>assembler. Computers are very<br>good at doing boring repetitive<br>tasks like looking

quite trying!

ments for the umpteenth time. The other tools of the trade

are books. There is now a large choice of books on Spectrum<br>machine code, varying from<br>the simple to the advanced.<br>Amongst this range you ought<br>to find one that will suit your<br>needs. Many will give details of<br>useful routines in the ROM,<br>indeed one of the

writing a routine? Firstly, switch off the Spectrum and<br>find pencil and paper. Then<br>break your idea down from a<br>general concept into smaller<br>and smaller sections.<br>Be clear about what each

routine and sub-routine is meant to do. Get into the habit<br>of writing plenty of notes about<br>your routines, especially any<br>input the routine requires. in

One common method used to develop all computer programs<br>is the flowchart. Figure 1 shows<br>the initial flowchart used to<br>write the keyboard reading routine given as Listing 1 in part 6 of this series. If you refer back to that listing, you will see that the "Calculate valid plot position" box was vastly expanded to produce a working routine.

There is an advantage in writing relocatable code for routines that you may use in a number of programs. The term relocatable means that the machine code routines can be

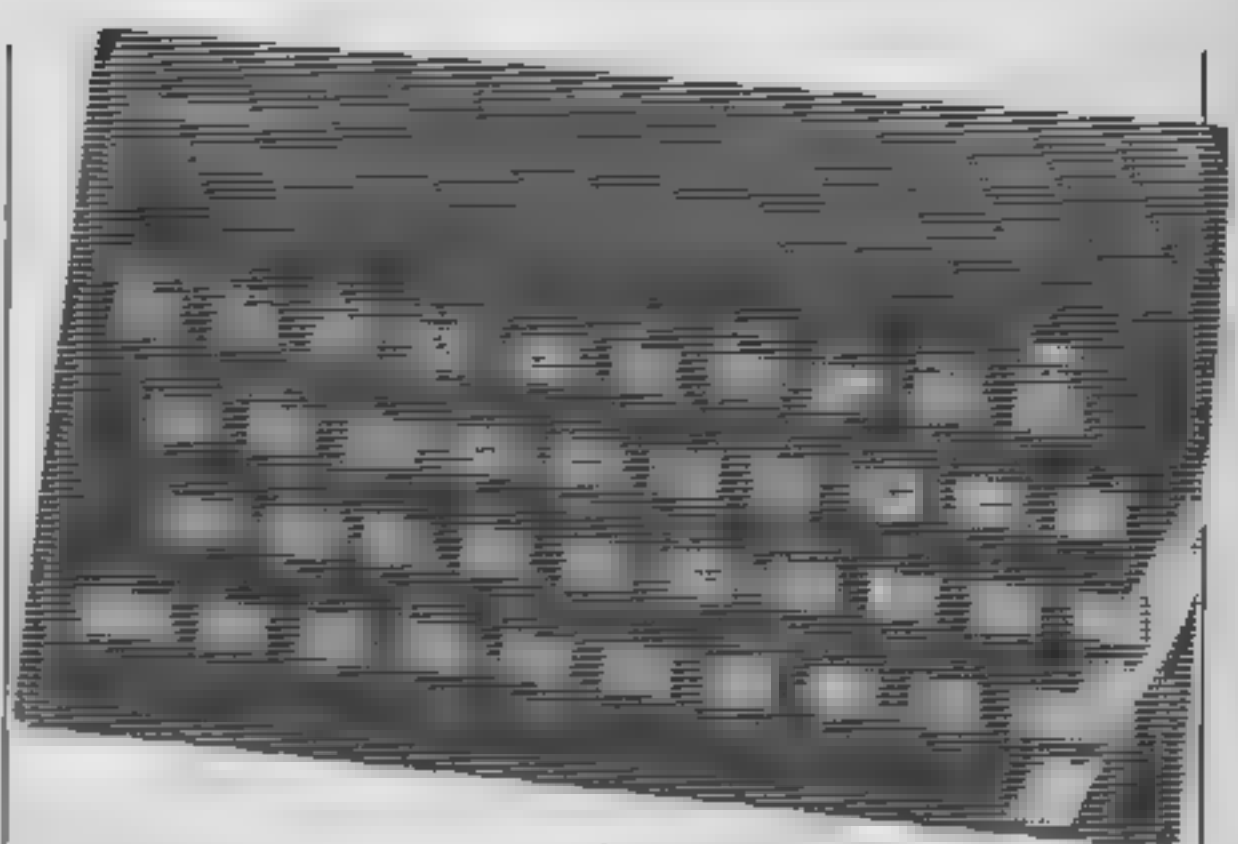

loaded anywhere in RAM and<br>will run. This implies that no<br>direct jumps or addresses are<br>used<br>So, we come to the end. The<br>intention of the series has been<br>to introduce Spectrum Z80<br>machine code to beginners and<br>to show, by

order to run and the output it produces. It may seem to be a trial at the time but will prove worthwhile when you come back to use the routine in another program months later.

You may also find it helpful to write your routines in BASIC first and then translate them into code. Again, this may not produce the most elegant code but if it works, why worry?

possible using the more common instructions. Thos who have been bitten by the<br>coding ''bug'' can now get one of the available books and learn about the alternate registers, the interrupts which allow the Spectrum to appear to do two things at once, etc., etc. Happy coding.

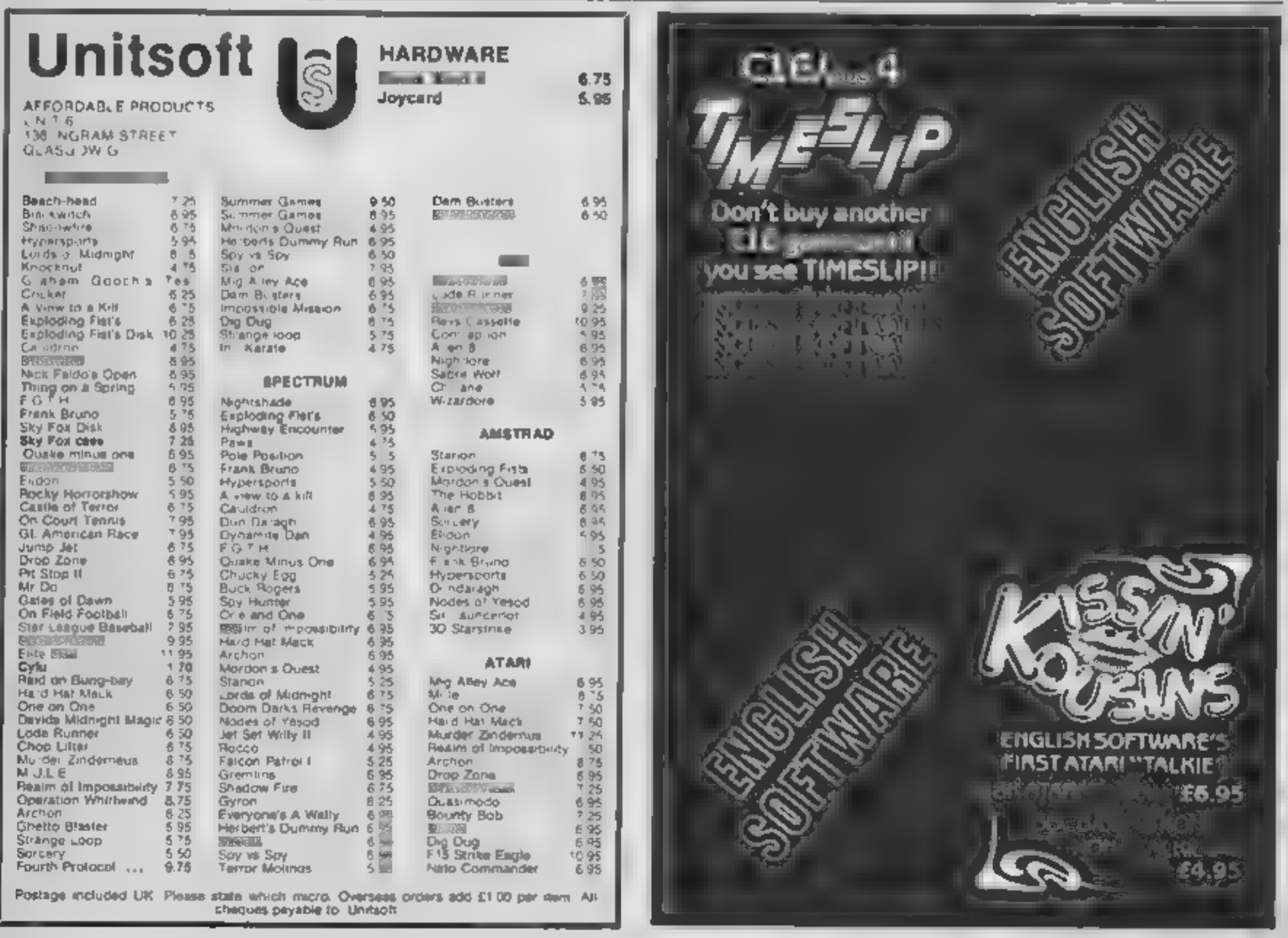

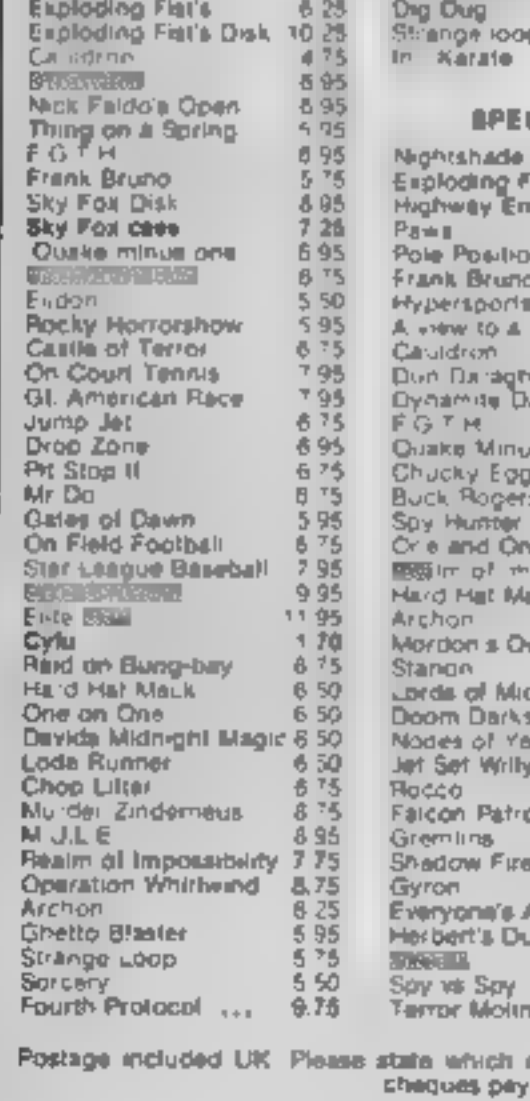

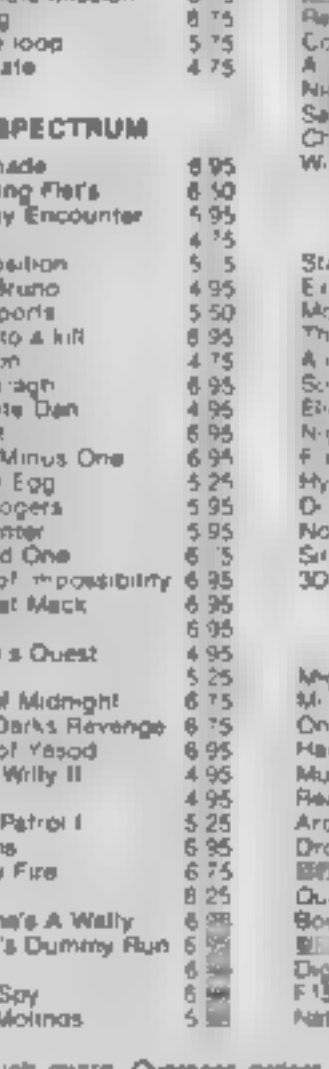

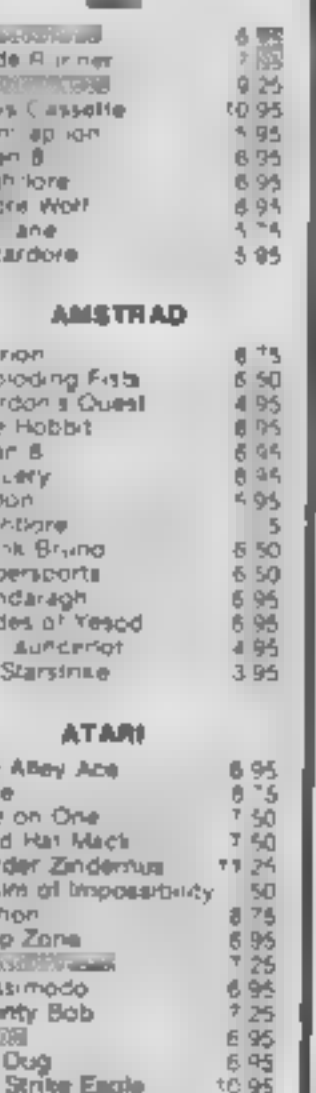

# **Moans and Groans**

# Dead ends

Having recently completed Mastertronics Action Biker I was appalled at the ending. Some people have complained about the ending of Ultimates "Staff of Karnath" where all they saw for their efforts was a flashing border and a small message. The so-called drag race at the end consists of you speeding along the drag track to the finish line, a high pitched note can be heard and the game abruptly. stops and the title screen is displayed, not even a flashing border for my efforts. I would have thought Mastertronic could have come up with a better ending that otherwise spoils a really good game.

# Jon Chatten, Norwich

Any more?

# **Remember Texas**

**Philip** Extends HCW U20 as Acura Elect **Includes worker film** outi | fandersburt (present)<br>| frankry | blaant the<br>| pfeware bourned (ft)| **Alan** 

**Montana Republicano Miller Street** 

Martin Wong, ChesterNoid

# Price war on pirates

I am writing to make known my ideas on solving the growing software piracy problem. The problem is that it is not possible to protect any program from a determined person with a good knowledge of machine language, programming and electronics

Software piracy is a major contributor to the cost of software. The manufacturers will charge a ridiculously high price for software which they know will be used to produce many copies. So it is the consumer and not just the industry who is paying for piracy

The obvious solution is to lower the cost of software and make it less worthwhile for people to copy it. For the majority of single program cassettes an ideal price would be between £2

# **Coming to a bad end**

m.

Tamburining to profession someof the basis فمتاك **Dumani** Tramanische partizini<br>Er **had** vory boring codin to chelinimash hits Sabin Wolf and Underwurklei Wolf and Underworldar<br>
Reals Horses Show bi<br>
Reals Horses Show bi<br>
CRI Adams having the<br>
panal for deputies a sweet in<br>
panal of deputies and unit<br>
placed that the speed unit<br>
Maching The biard that then<br>
was more that the malinguje Wali, damar järini<br>avantasupeda – Fluriapao

**DAL DANS TOOL OF TIME The final of** (robus nice) bactle الأرابا التباش والقرو

**The Conflishers** and Accounts Aughite gamascapedially<br>when expenses in the Castle<br>pings, Manpoporcoashi

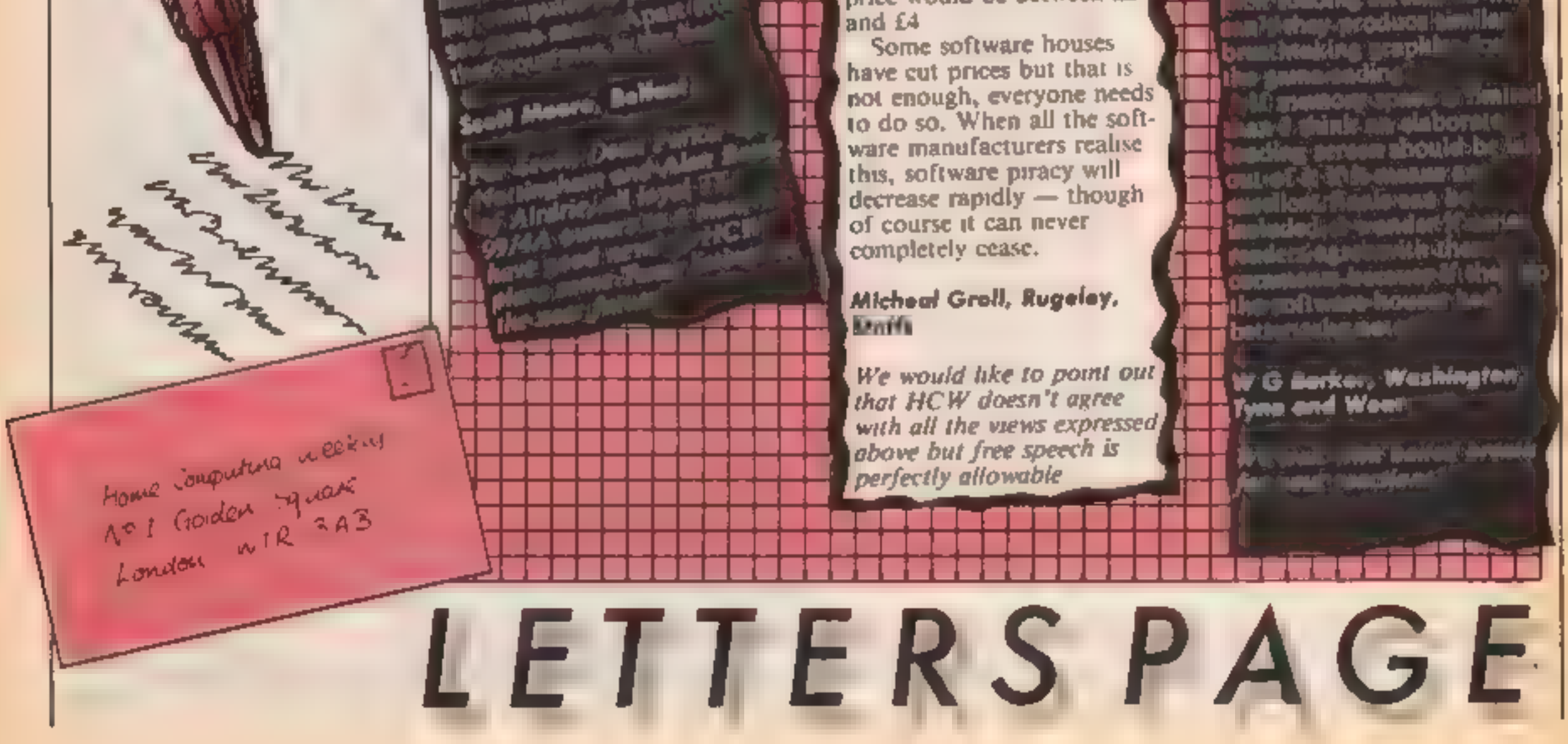

Page 32 HOME COMPUTING WEEKLY 20 August 1985

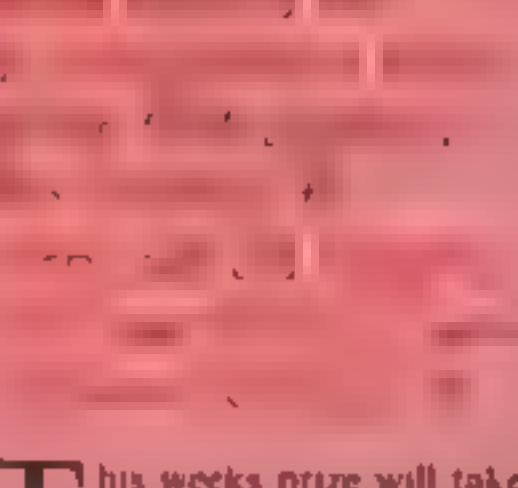

M

This weeks prize will take<br>
even the most deducated<br>
sports fanatics to the<br>
limits of their endurance — not<br>
just Summer Games but also<br>
Summer Games II. That's 16<br>
gold medal events from 1.5<br>
gold medal events from 1.5<br>

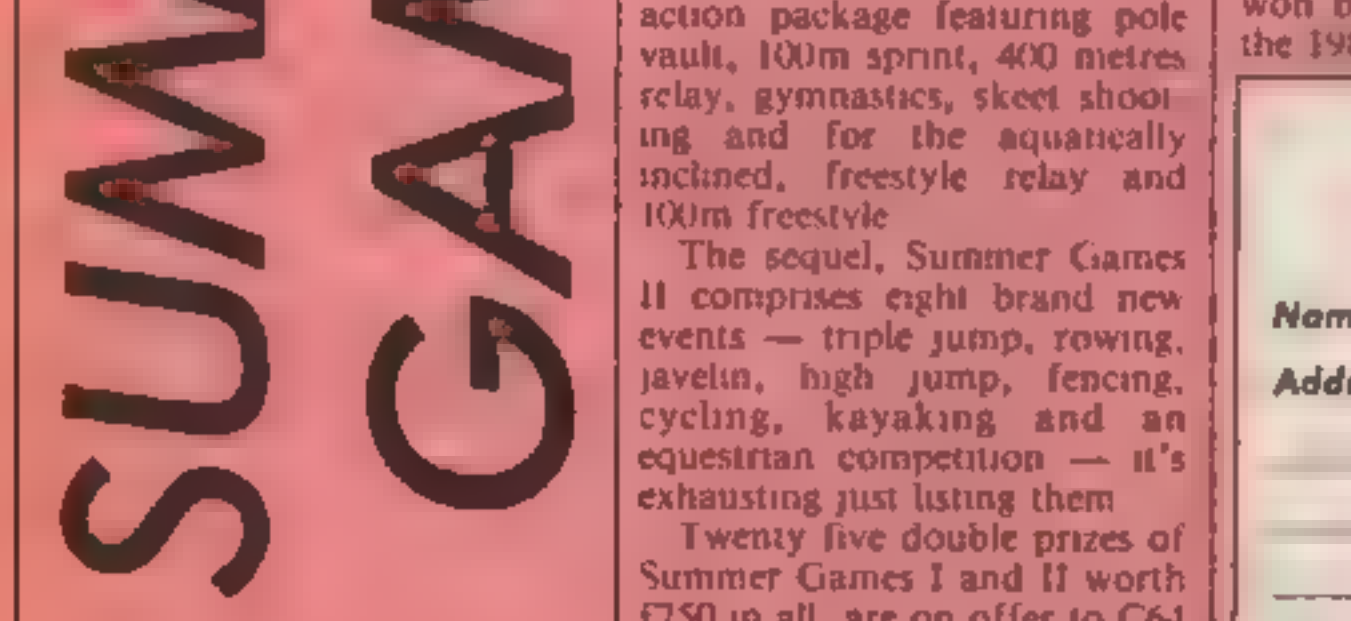

exhausting just listing them<br>
I wenty five double prizes of<br>
Summer Games I and II worth<br>
£750 in all, are on offer to C64<br>
owners on either tape or disc<br>
As well as high definition<br>
graphics the games both<br>
feature openin

the five questions below that test your knowledge of athletic and Olympic achievements.<br>1. Who won the gold medal in

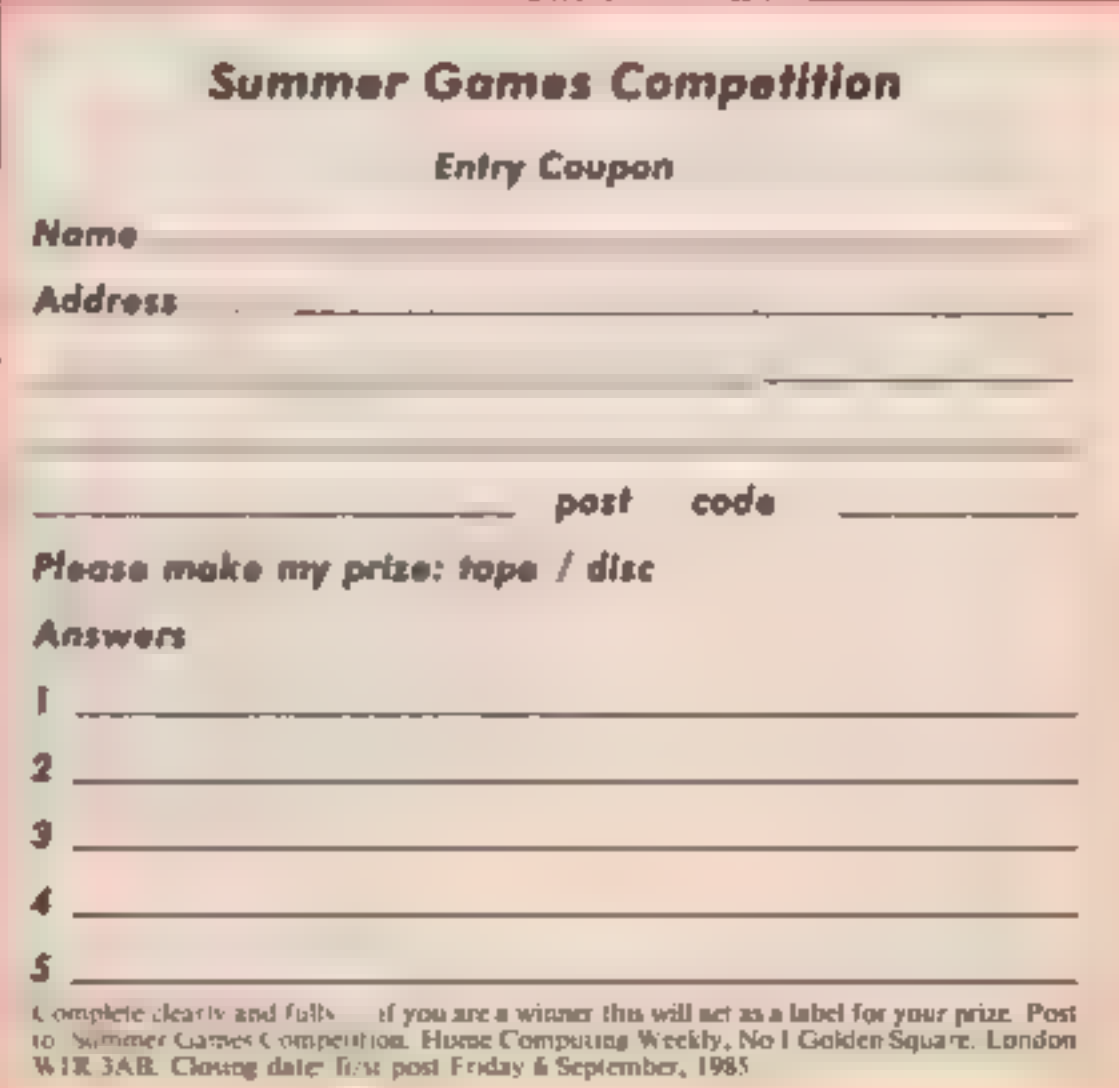

the women's javelin at the 1984 Olympic games? 2. David Hemery won a gold

medal in the 400m hurdles at the Olympics. What year?

3. How many Golds did swim<br>mer Mark Spitz win in the 1972<br>Olympics?<br>4. Which British athlete recent-<br>ly broke three different world<br>records in 19 days?<br>5. How many gold medals were

won by sprinter Carl Lewis in

N

**How to enter**<br>Answer the five questions<br>clearly on the entry coupon and<br>post to Summer Games<br>Competition, Home Comput-<br>ing Weekly, No.1 Golden<br>Square, London W1R 3AB to<br>arrive by first post on Friday 6<br>September, Remember

the 1984 Olympic Games?

# The rules

• Entries will not be accepted from<br>employees of US Gold, Argan Specialist<br>Pathications and Alabaster Passmore &<br>Some, their agents or distributors<br>• The How to chier section forms part of<br>the rule.<br>• The ed tor's decisio

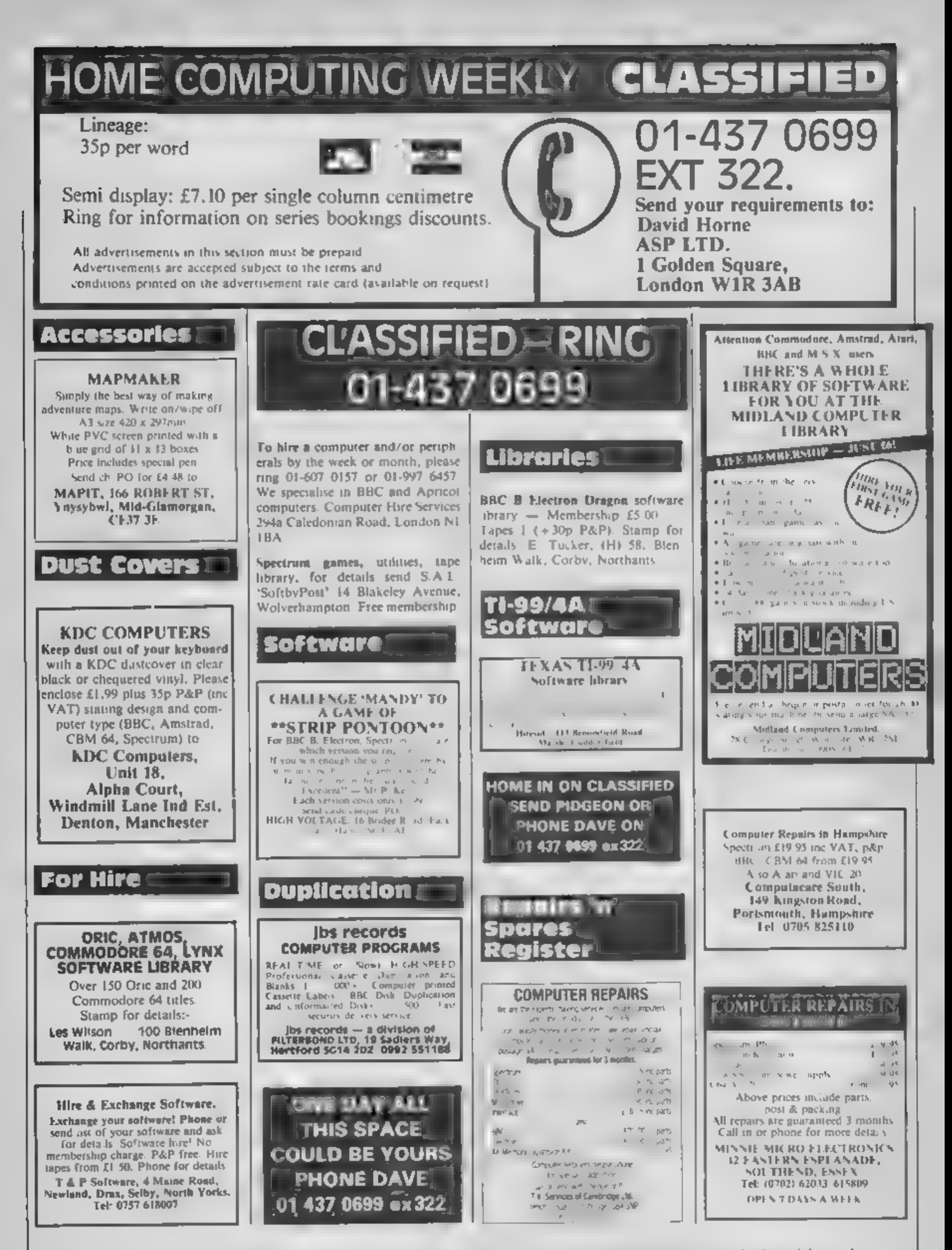

specifically reserved to Argus Specialist Publications Ltd and any reproduction (eq. 16). Printing of the Campus Context of the Campus Context of the Campus Context of the Campus Context of the Campus Context of the Campus The contents of this publication, including a l'articles, plans, drawings and programs and all copyright and all  $\frac{1}{2}$  and  $\frac{1}{2}$  are the property rights therein belong to Argostophe Law of Conservation and other i SSNORGE 1990

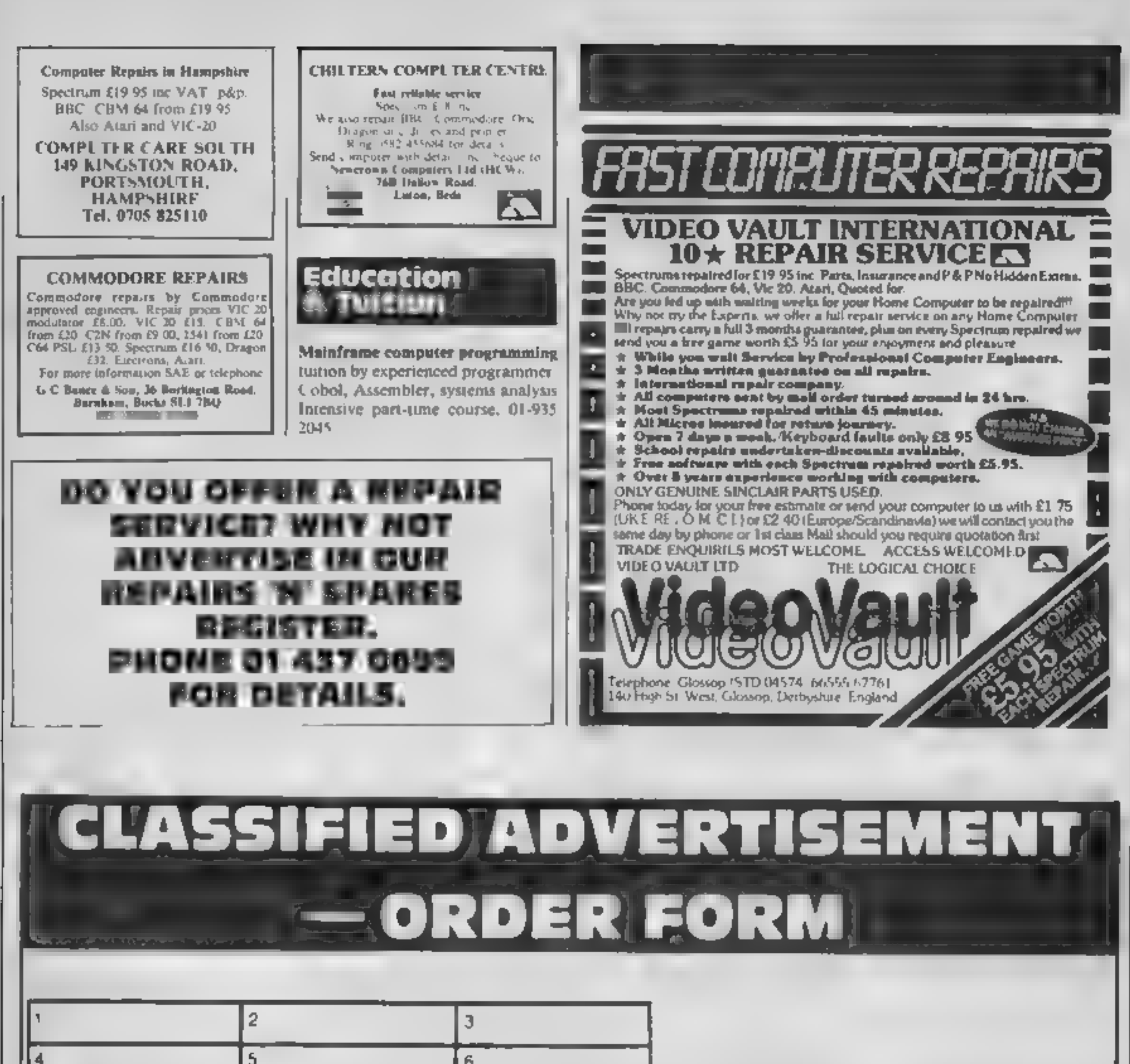

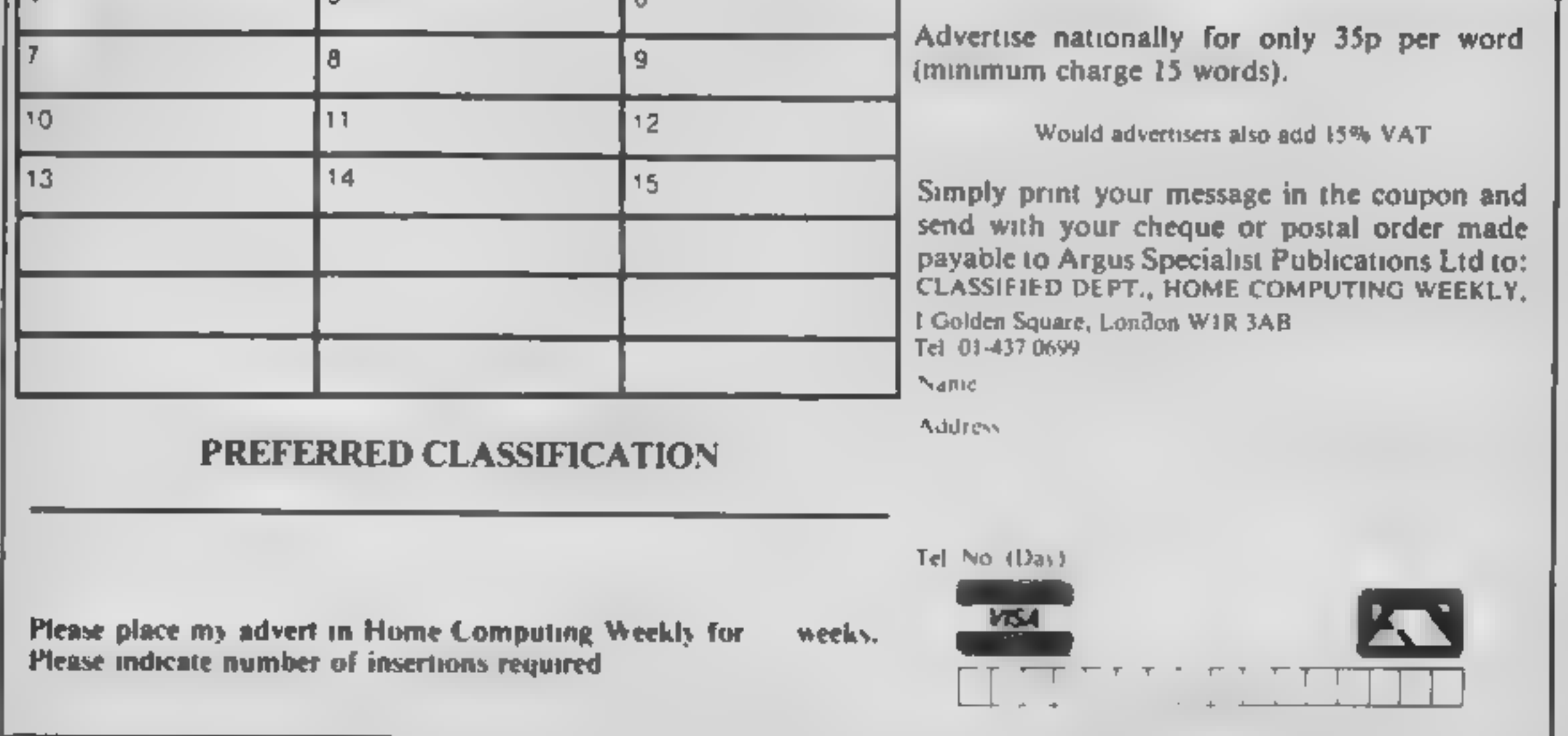

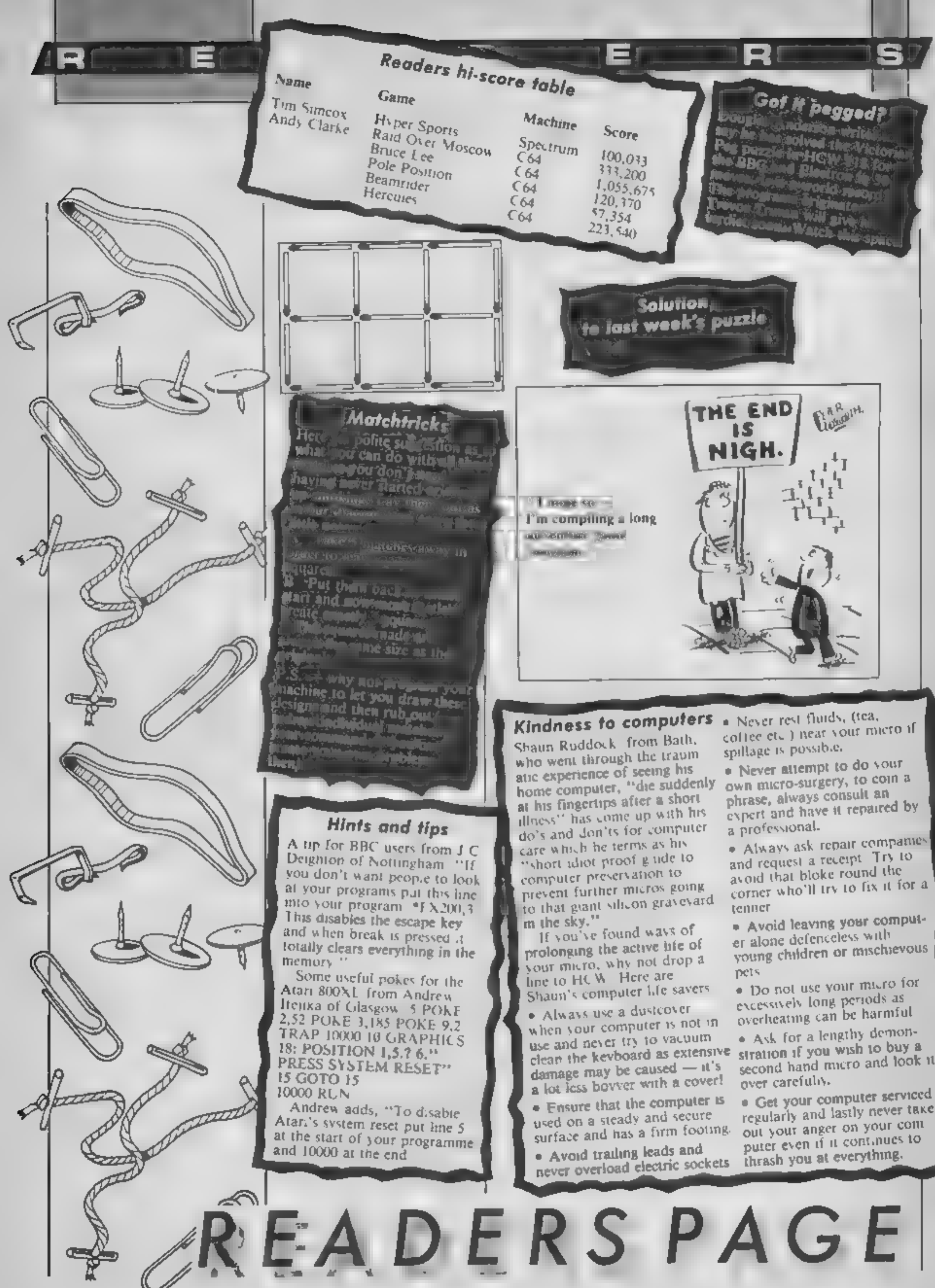

young children or mischievous

second hand micro and look it

regularly and lastly never take

Page 36 HOME COMPUTING WEEKLY 20 August 1985

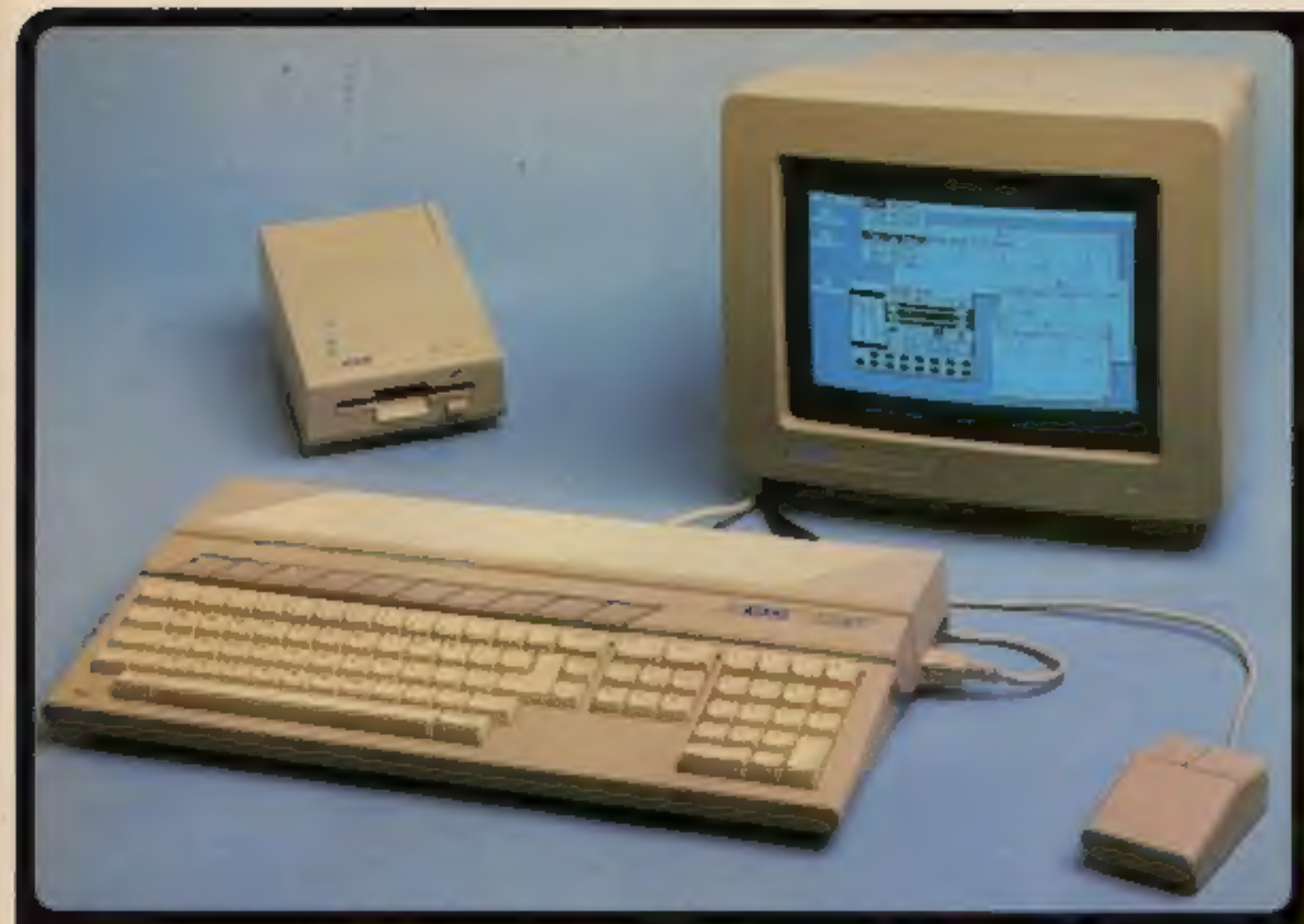

# Atari 520ST Specificat **VIDEO PORTS**

**MEMONA** AFEMIUNT<br>186 Nilai ayangsum o Jitar<br>186 Nilai ayangsum o Jitar<br>Pod turadan 1986 ayang POM sammiyor<br>2006 TOB sumang symm

# **GRAPHICS**

Contrast, and recommission (2013)<br>The Schultz Contrast proposed marked and the Schultz Contrast of the American International<br>Microsoft (marked the Contrast term of the American International<br>Microsoft (marked and contrast www.of.mcn.in.md.green.and.95a

# **ARCHITECTURE**

The company of the company of the company of the Children Child Controller is dependent of the Children Children and the company of the company of the company of the company of the company of the company of the company of

# **DATA STORAGE**

er<br>Of Limbi fort den misfalo<br>Call mamor; alliant i di Maray per Motore<br>C. Company (mis misfalo) kair in saferdyn alutina.<br>Naksatād fizieņi daļi sarāngtur

# **DISK DRIVE**

CA kuniumaniaiti piankat 114° Paday didikwa<br>Ali Marmaliani piankan kawaniy

# **SOUND AND MURIC**

ed Generate<br>Junnia kolmik fram 30% to slime auchter<br>Juan jahannani in steel shiarraj sound en vent phonony in a series and a<br>state frequency and round factors<br>name frequency and round factors<br>hand immings and the Personal ( toda parener<br>Kola parener la calandi music solta

# *KEYBOARD*

**CET BOARD**<br>Main Is below the property when<br>Sammer and any hope happens when<br>Sammer and pro happens happens<br>Burners taying 10 function happens<br>Line hamb current comes saying<br>the hamb current comes saying

# **ROTHOM**

# **MACINTOSH v F18 v 520ST**

Charles - Low Resultation - AD calculation<br>Maritime - Mary Pright - All all state company<br>Maritime - In FOR (Principal Prince) Institute<br>Proje massiveness - Renocationense (Black & Indiana)

# **COMMUNICATIONS**

actional spreadrab passage interfer<br>are or maderns sepales of inputos<br>335 ministrocause planet inferface r 13 Tennisea Empasson Scheenr<br>Missingin Asia Asia qu'il 16,200<br><sup>Ca</sup>rles <del>anni Tard Des Scheenr</del><br>Portre perit son les 2 buillet d'orașe<br>Farrona perit son le 2 buillet d'orașe<br>Inți combate ler prezenți maiur synifre

# GEM WIMP EKVIRGKMENT

WANT - Window Sold Mouse Pro-OEM VDr. Virtual Deves weekser<br>OEM APS - Applearum Emironium Services<br>OEM RB1 - SO Skasi Transfer **Paul 1994 (Pod's & color-dis-**

# **BOFTWARE**

Of the environment of the critical style approaches High - Francis Transmitty System<br>Afor 3 part tradert labour of CP-56 800 and<br>necessarily Afor 3 part of the CP-56 800 and<br>hold of ARI DOS 4 until pommeral shockers **BON - Business Operating Sustain**<br>In this any excellent BOD distances programs Se man any superior approximation of the man and the man and the set of the set of the set of the set of the set of the set of the set of the set of the set of the set of the set of the set of the set of the set of the set

# **WARHOUS**

**Contract Contract Contract Contract Contract Contract Contract Contract Contract Contract Contract Contract Contract Contract Contract Contract Contract Contract Contract Contract Contract Contract Contract Contract Contr** 

# **LANGUAGES**

ASC 4 (2003 November Park and Aziro de Maladale, Inciclosed<br>Ale: ECPS, C. Colleg, Comprint Base

to you sums idea of what the Atan USSST is like except for gives you before uses tuster. Exclusi the Atel exclusi is at<br>First the Ateri pearse tuster. Exclusi that . Also forminged -Ains 1995 - Jack Scholard - PRACTICAL COMPUTING

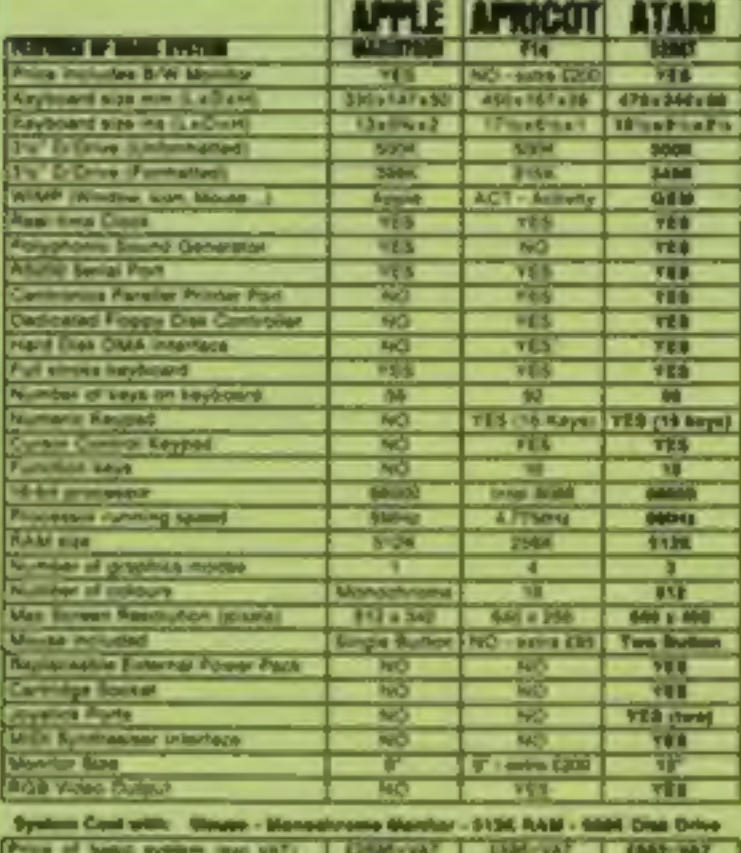

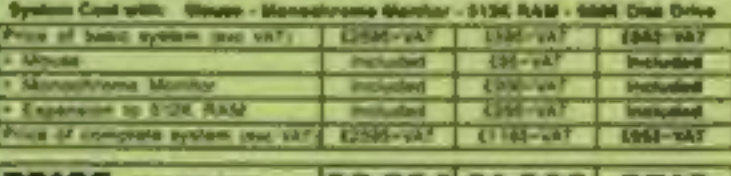

£2,964 £1,362 £749

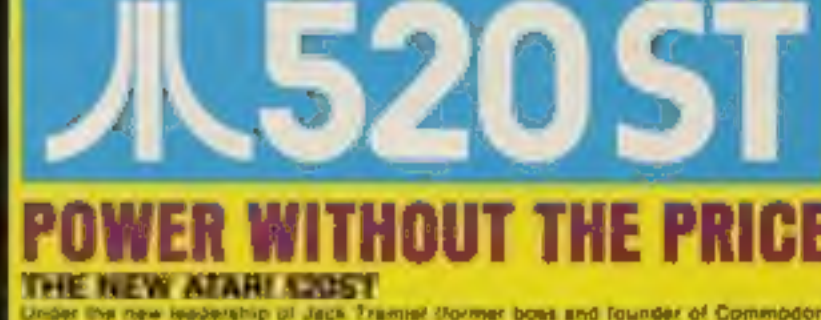

Under the new leadership of Jack Trainist (former boat and founder of Commodors<br>Business Machines : Assi Corporation have marked their entry into the world of<br>business personal sumputers with a machine which issues the som Trames's slogas. Power Without the Price' has been insulemented in the manufacture<br>of the new 312K, Atari 520S1 colour inmputer which offers the user amazingly high<br>performance at an incredibly low price. Launched as a wor performance at an increasing tow prior. Launched as a work-station. Ihis new system increases seven sufficient paragone as well at the 52037 compulse with 512K RAM.<br>The the computer in high functions monotonic monitor (16

# USER FRIENDLY GEM OPERATING SYSTEM

The power of the ST is harmested and made user transfit by the new operating system GEM from Deputi Research GEM stands for thraphics Environment Manager seams to the transfer color or B w graphics interfere anisotrop rese selectors sport in represent objects such as dust and disk direct, and the use of pull-<br>down menus and a mouse. The advantage of all this is that the computer becomes<br>sufferingly seas to use. Officially the bean implemente

# FREE SOFTWARE AND FUTURE EXPANSION

**FREE SOFTWARE AND FUTURE EXPANSION**<br>The Assn 5205<sup>7</sup> somes huggled and stead with the solidary packages at resid pairs of the Transac Operating System between the conducts. The conduction of the sense measurement 31 OR OE the poupon being with your name and address details and post if to us-

# Ellica Shop Price: £651.30 - £97.70 VAT - £749.00 This price includes:  $\star$ 512K RAM **\*B/W MONITOR** \*MOUSE \*500K 3.5" DISK DRIVE

After the serpence maps as an approximation of the<br>property makes in this to desire that of Convenience when<br>in Training assessment the manuscript Document is not?

The IGENs winters forcing on the Alatt 80000 mechines will<br>have the addresse advantage of leaving the FCI version<br>sending." Agreem test "EREONAL COMPUTER NEWS

is same that DEM afters the latest concerning by them."

فاللبابا

This is the value of the construction of the R2207 is a big mail of a section of the state of the R2207 is a big mail of the state of the R2207 is a big mail of the state of the R2207 is a big mail of the state of the stat he appears or the shops

Few Bright, June 1992. PERSONAL COMPUTER WORLD.

This matching is significantly more parallel than an idea PC  $-$  P its premiers in deeply a survivire similarly matrices that is

The case is contain any company and the second will be a company of California and company and company and the<br>Department with the way in article is disposed the united by the second in the Maximum norm we are also attract

The two star \$1 minutes and was removed in the construction<br>what Jack Tramed is seving - search three and power primer.<br>without the price

The Japan ST is also of the event disposed immigred interests and also been also found that would be anywhere and simplers method of moreover models and the second second terms are all the party of the party of the party

John Lembert, July 1988. Bullschlosselbijk odpatru/Titelj

The S200T is includely receiver... The MOST hardware is and by which others are so subset

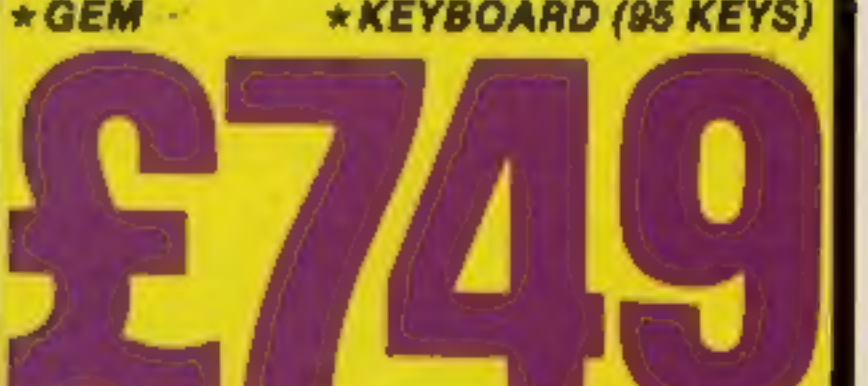

July 1988 TOUR COMPUTER

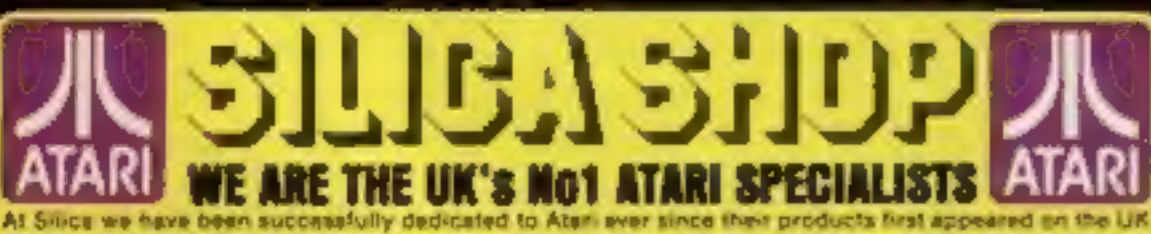

market. We can eltribute our success largely to the Aferi specialisation which we practice and to the user back-op we provide. Rest assured that when you buy a piece of Atlan hardware at Silica you will be fully supported. Our mailings giving news of software releases and developments will keep you up to date with the Alan market and our technical support team and sales staff are at the end of the telephone line to deal with your problems and supply your every need. With our specialist bias, we aim to keep stocks of<br>all the aveilable Alari hardware, software, peripherals and eccessories. We also stock a wide range of Atari dedicated books and through us, the owners on our list can subscribe to several American Atari dedicated magazines. We can provide a full service to all Atari owners and are now firmly established as the UK's NUMBER ONE Alan specialists. Here are just some of the things we can offer to our customers.

\* FREE POST & PACKING ON MAIL ORDERS If you would like to be registered on our multing<br>\* FREE NEXT DAY SECURICOR DELIVERY find as an Abari computer owner, or as a person<br>\* INFORMATION MAILING SERVICE Interested to having a Inferreted to buying an Ated mechine, fel us<br>know. We will be pleased to keep you up to determini may Ated developments free of charge. So, **HIGHLY COMPETITIVE PRICES** \* AFTER SALES SUPPORT SERVICE<br>\* REPAIR SERVICE ON ATARI PRODUCTS return the coupon today and begin experiencing a specialist Alari service that is second to norse.

ICA

**SEND FREE ATARIST FOR** --------------To: Silica Shop Ltd, Depl HCW 0885, 1-4 The Mews, Hatherley Road, Sidcup, Kenl. DA14 4DX E ON THE NEW ATABI 520ST COMPUTER Mr Mrs Mrs **Alfred K Surrame Address:** 

SILICA SHOP LTD, 1-4 The Mews, Hatherley Road, Sidcup, Kent, DA14 4DX

Do you simply own a computer If so, which one do you own I

Positione.

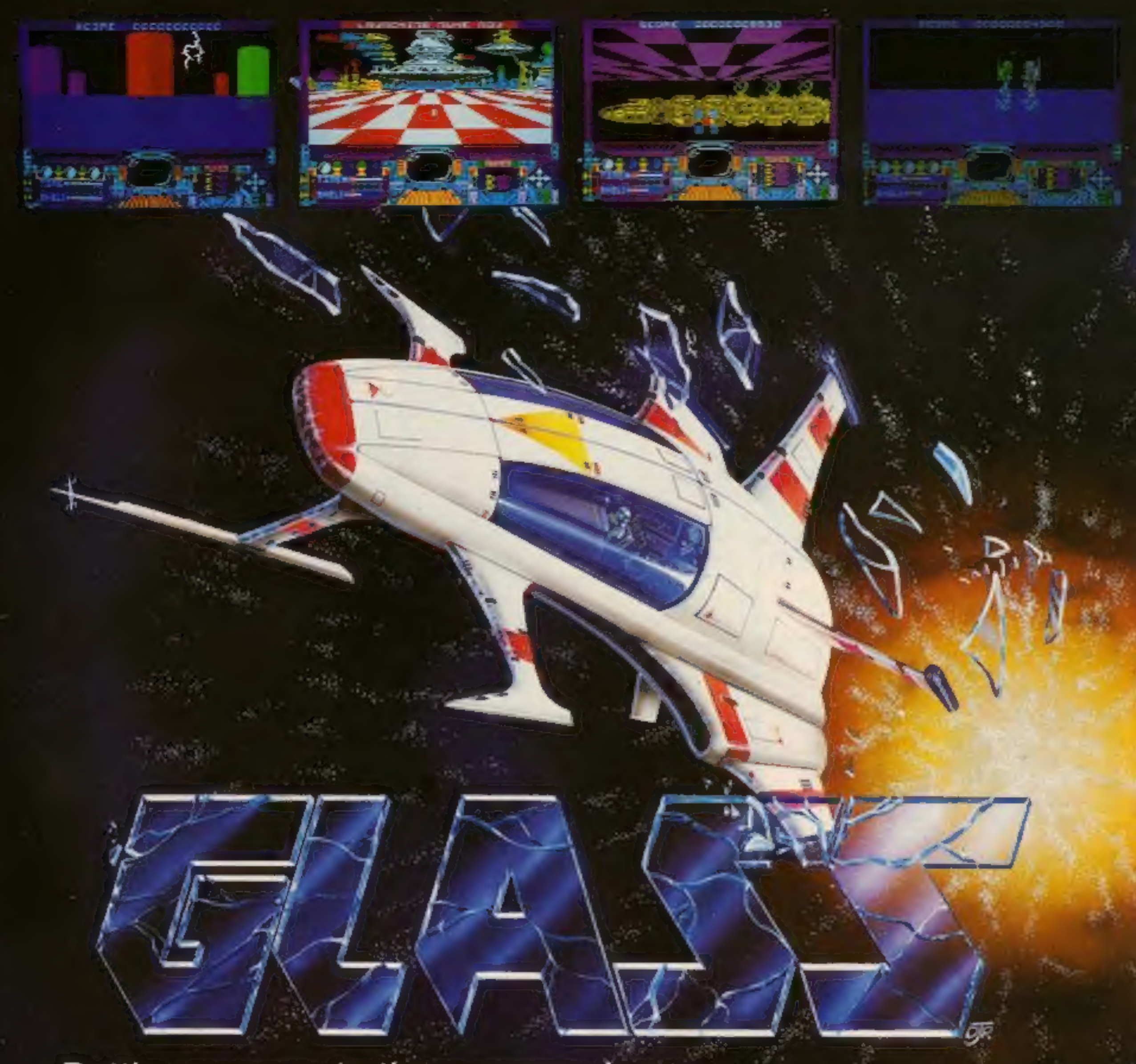

Battle your way to three enemy.bases. Do you have the courage, stamina and skill to become a Game Lord?

# SPECTRUM 48K

In case of difficulty write to: QUICKSILVA Ltd. Liberty House, 222 Regent Street, London W1R 7DB tel: 01 439 0666

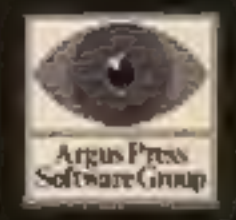

# From

# The most powerful games in the Universe!

# Available from all good software shops.

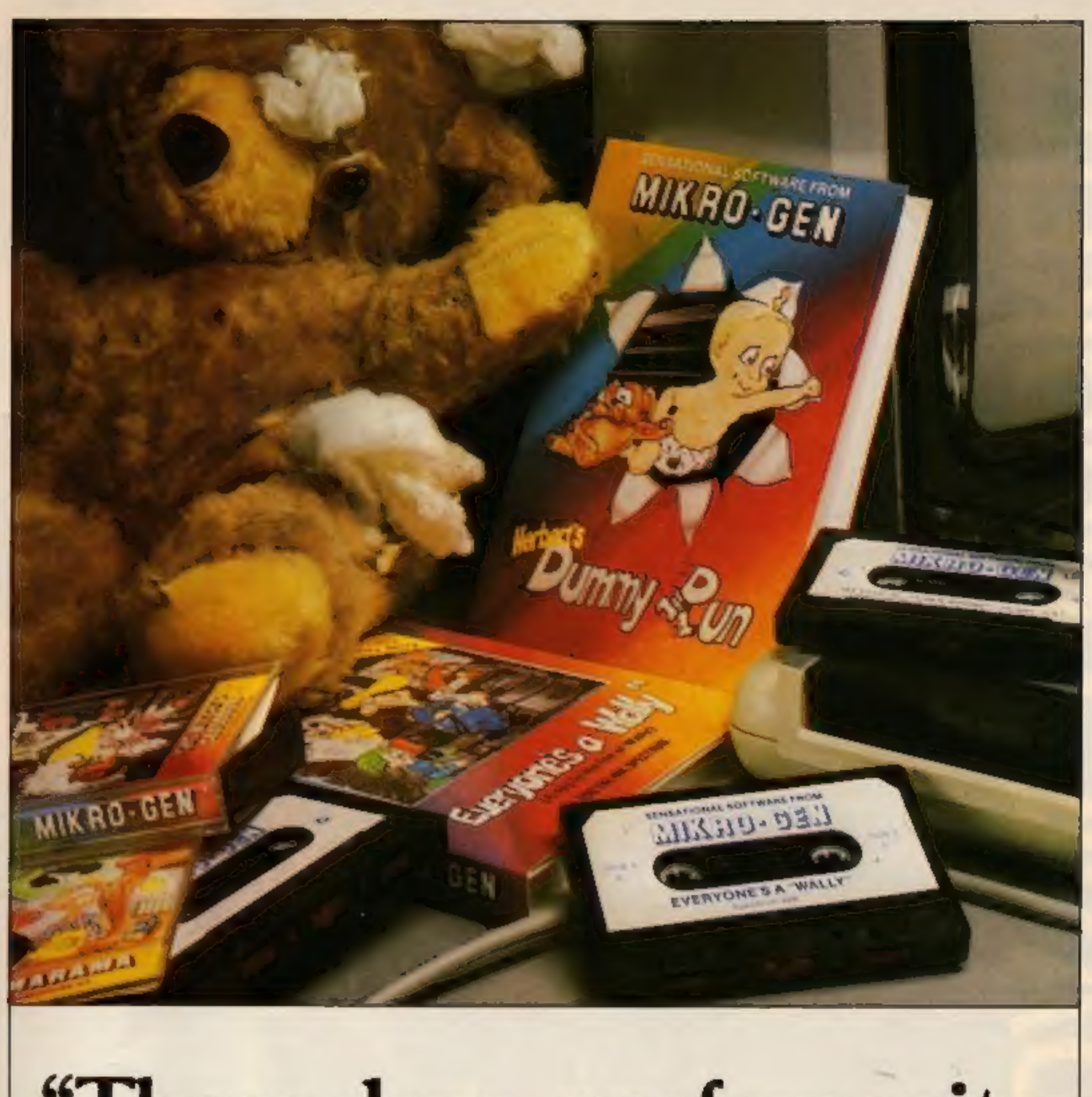

# "These days, my favourite things are in bits..."

# **WITCH'S CAULDRON**

Hilanous Graphic adventure in which you must regain your human form. "General rating: An excellent and original adventure. Overall value: 10/10° Crosh

48K SPECTRUM & COMMODORE 64 £9.95

# **EVERYONE'S A WALLY**

Ist ever multi role arcade adventure. Help Wally and his gang to stop the town falling apart.

"The graphics are excellent - GRAPHICS 10 - PLAYABILITY 10" - Computer & Video Garnes.

48K SPECTRUM, COMMODORE 64 & **AMSTRAD CPC 464** £9.95

# **HERBERT'S DUMMY RUN**

Baby Herbert has lost his mum and dad in the department store. Can you find them for him? There is a pile of jelly babies in it if you can.

"General rating: more of the same excellent stuff". Overall rating: 90% - Crush.

48K SPECTRUM & COMMODORE 64 E9.95

Future Releases include: GLADIATOR, SHADOW OF THE UNICORN and BATTLE OF THE PLANETS. Watch Press for details.

# MKRO- 63N

44 The Broadway **Bracknell**, Berks. 0344 427317

# **RAVES SNOKER**

# AVAILABLE

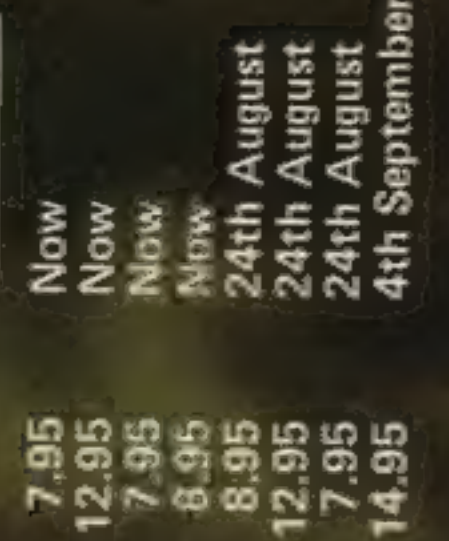

Commodore 64 Cassette

Amstrad Disk<br>Spectrum Cassette<br>Enterprise Cassette

**Amstrad Cassette** 

Commodore 64 Disk

Commodore 16 Cassette<br>OL Microdrive

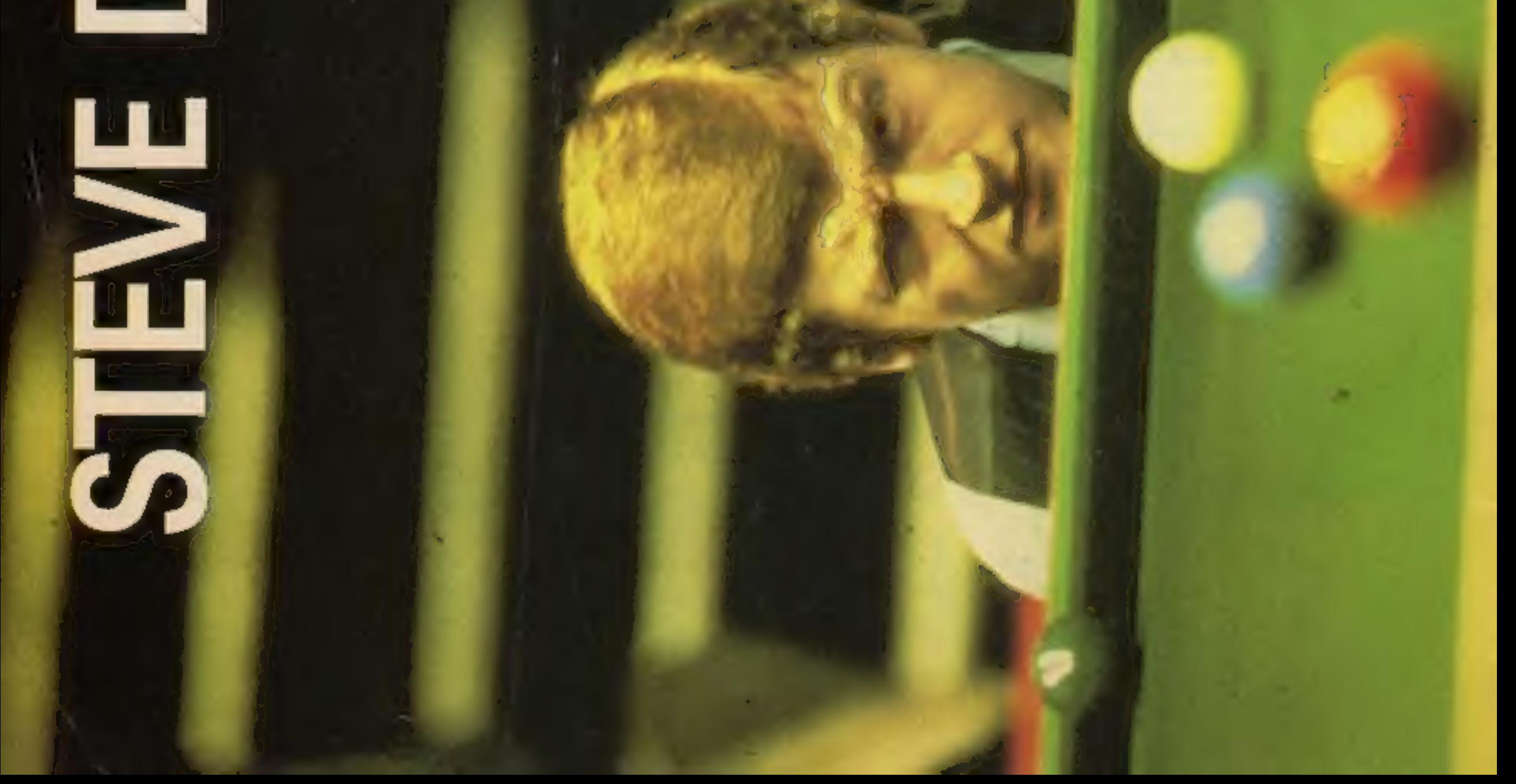